## **UNIVERSIDAD DE CONCEPCION – CHILE FACULTAD DE INGENIERIA DEPARTAMENTO DE INGENIERIA INDUSTRIAL**

## **Optimización para el trozado de múltiples rodales de** *Pinus Radiata***. Uso de una metaheurística.**

Por

**Samuel Daniel Hidalgo Tapia**

Profesor Guía:

**Dra. Lorena Pradenas Rojas**

Concepción, Abril 2015

Tesis presentada a la

## **DIRECCION DE POSTGRADOS**

## **UNIVERSIDAD DE CONCEPCION**

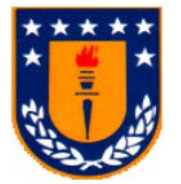

Para optar al grado de

**MAGISTER EN INGENIERIA INDUSTRIAL**

### <span id="page-1-0"></span>**Agradecimientos.**

Quisiera agradecer a las siguientes personas que me ayudaron a obtener este grado de Magíster:

Principalmente a Dios, porque sin Él nada podemos hacer. A mis padres que me han acompañado en estos procesos de estudio. A mi hermano Josué por ser un buen hermano y un ejemplo para mí.

Quiero agradecer también a la Corporación Nacional Científica y Tecnológica CONICYT, por beneficiarme con la Beca de Magíster Nacional, y contribuyó a que pudiese realizar este curso de magíster de manera tranquila y financiada.

Agradecer también a mis profesores que siempre han estado dispuestos a darme buenos consejos académicos. En particular la profesora Lorena Pradenas, por su guía tanto en mi memoria de título de ingeniero, como también de magíster. También al profesor Alejandro Andalaft, por sus sabios consejos y valiosas frases las cuales he recordado siempre en el área profesional. Al profesor Carlos Herrera, por su recomendación que fue determinante para obtener la beca. No quiero dejar de lado al profesor Hernaldo Reinoso quien además de ser mi profesor también fue un amigo y me ayudó a ser más preciso en el ámbito técnico.

No quiero dejar de agradecer a mi colega y amigo Felipe Álvarez. Desde que fuimos compañeros en la universidad, siempre me asesoró en el ámbito computacional lo cual me costó mucho los primeros años. Gracias a él aprendí a programar y usar distintos software y entender la lógica de la computación.

Por último a mi amigo Esteban Zárate, con él cual siempre hablamos acerca de temas de calidad y de cómo deben estar las cosas cuando están realmente bien.

A todos ellos y la gente que me apoyó: Gracias.

# **RESUMEN**

## <span id="page-2-0"></span>**Optimización para el trozado de múltiples rodales de**  *Pinus Radiata***. Uso de una metaheurística.**

## **Samuel Daniel Hidalgo Tapia Abril 2015**

#### **PROFESORA GUÍA: Dra. Lorena Pradenas Rojas. PROGRAMA: Magíster en Ingeniería Industrial.**

En este estudio el objetivo principal consistió en implementar una herramienta computacional, haciendo uso de una metaheurística, para generar un esquema de trozado eficiente para múltiples rodales, y que maximice la rentabilidad del productor de la madera.

La metaheurística evalúa distintos esquemas de solución a través de un simulador de trozado que incorpora una función de ahusamiento, el cual nos permite saber cuánto volumen se obtendrá y la rentabilidad que proporciona el esquema de solución. La metaheurística para buscar la mejor solución es *Simulated Annealing.*

La implementación se realizó en el programa Dev-Cpp++. Se realizaron múltiples pruebas para la calibración de parámetros, en los que se privilegió obtener el mejor valor para la Función Objetivo en tiempos razonables. Los resultados más relevantes fueron encontrar la cantidad óptima de tipos de productos a elaborar, y también la rentabilidad y volumen de cada producto para la totalidad de rodales.

## **Palabras clave: Planificación forestal, Trozado de Árboles, Simulador de Trozado, Función de Ahusamiento,** *Simulated Annealing.*

# **ABSTRACT**

## <span id="page-3-0"></span>**Optimization bucking multiple stands of** *Pinus Radiata***. Use of a metaheuristic.**

# **Samuel Daniel Hidalgo Tapia**

### **April 2015**

#### **THESIS SUPERVISOR: Dra. Lorena Pradenas Rojas. PROGRAM: Magíster en Ingeniería Industrial.**

In this study, the main objective was to implement a computational tool, making use of a metaheuristic to generate an efficient scheme for bucking multiple stands, and to maximize the profitability of wood producer.

The metaheuristic evaluates various schemes of solution, through a bucking simulator that incorporates a taper function, which lets us know how much volume is obtained and profitability that provides the solution scheme. The metaheuristic to find the best solution is *Simulated Annealing*.

The implementation was done in the Dev-Cpp ++ program. Multiple tests for calibration of parameters were performed, in which privileged get the best value for the objective function at reasonable times .The most significant results were found the optimum amount of product types to develop, and profitability and volume each product for all stands.

**Keywords: Forest planning, tree bucking, bucking simulator, taper function,**  *Simulated Annealing.*

## <span id="page-4-0"></span>Índice General.

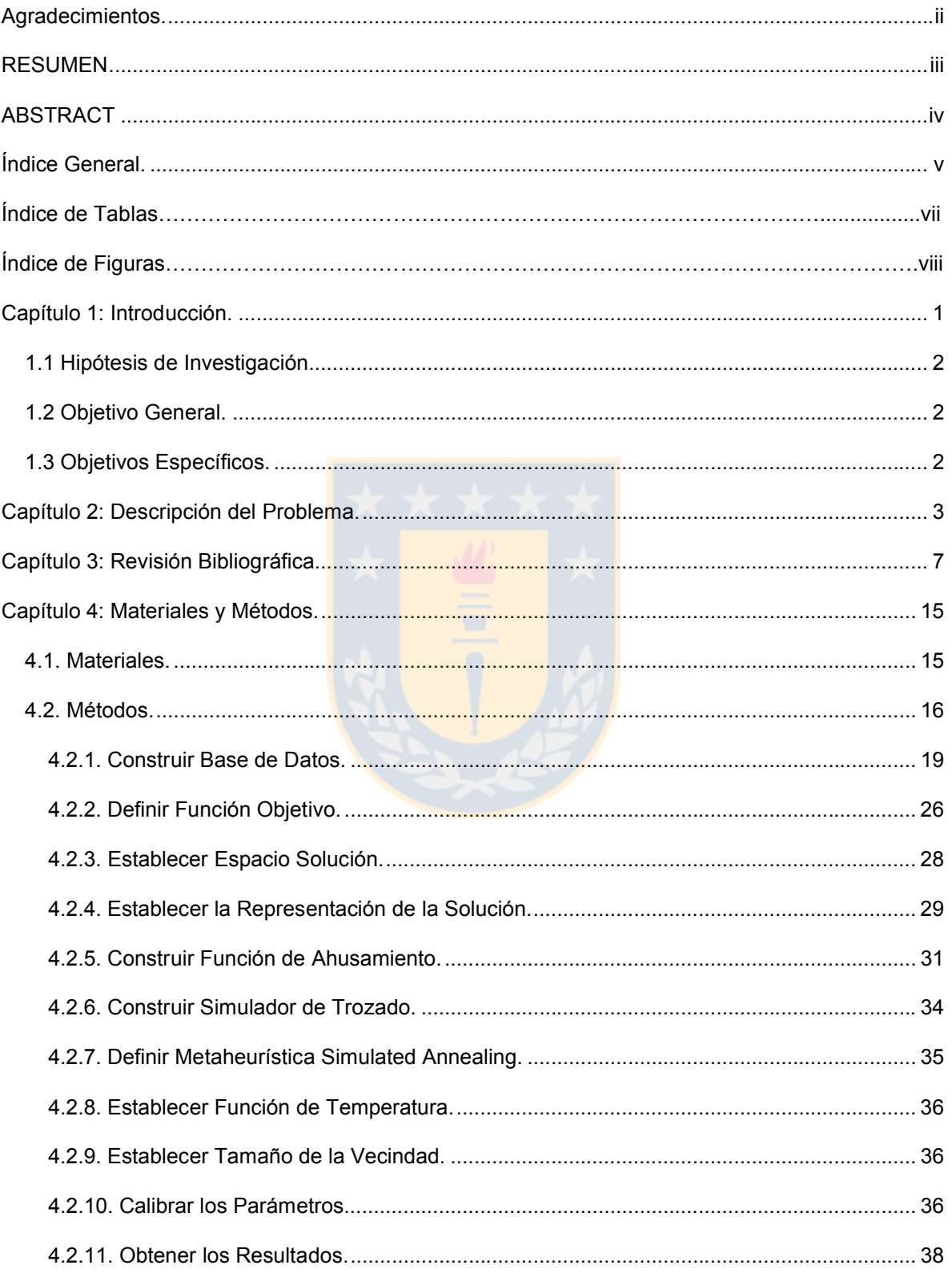

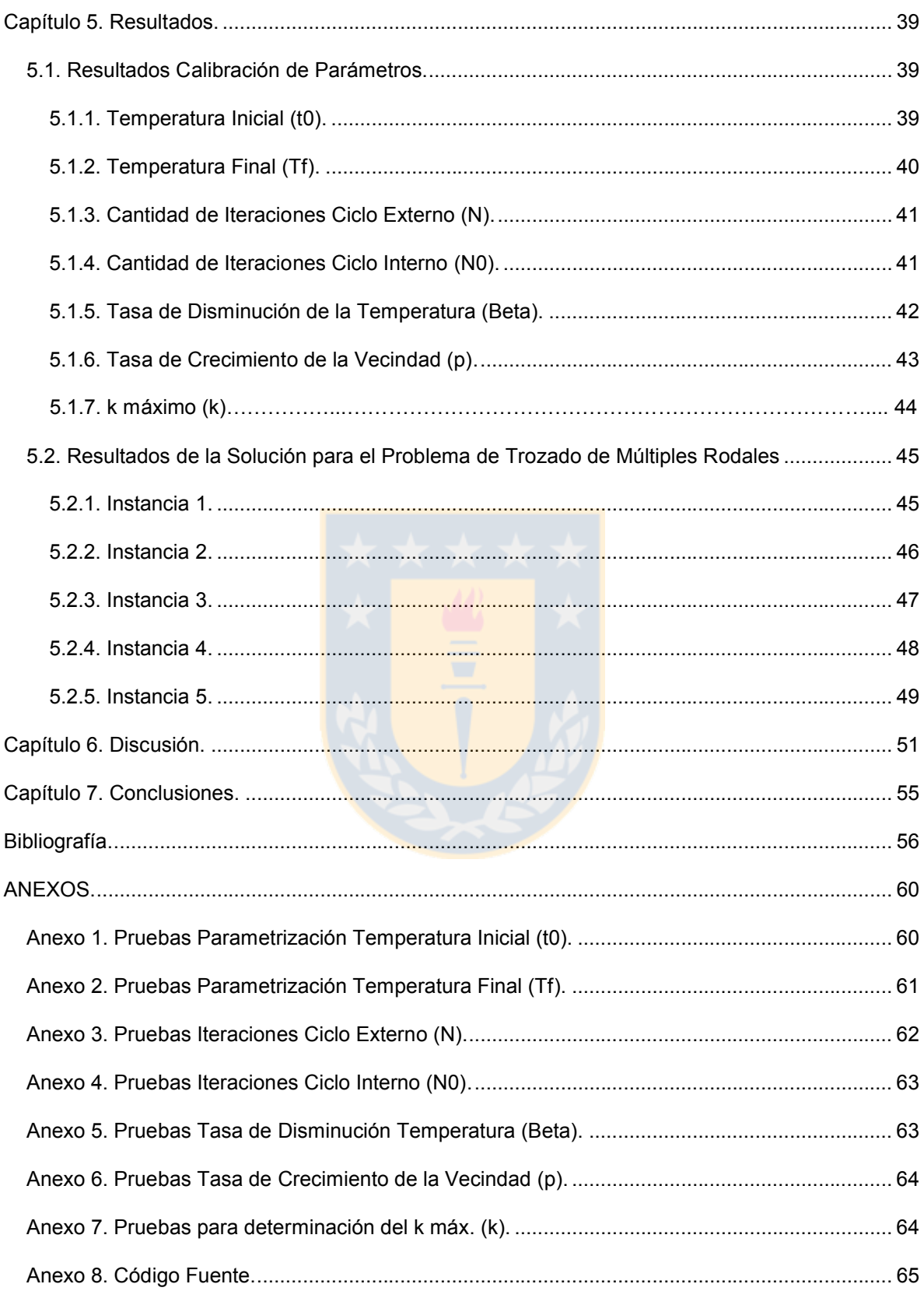

## **Índice de Tablas.**

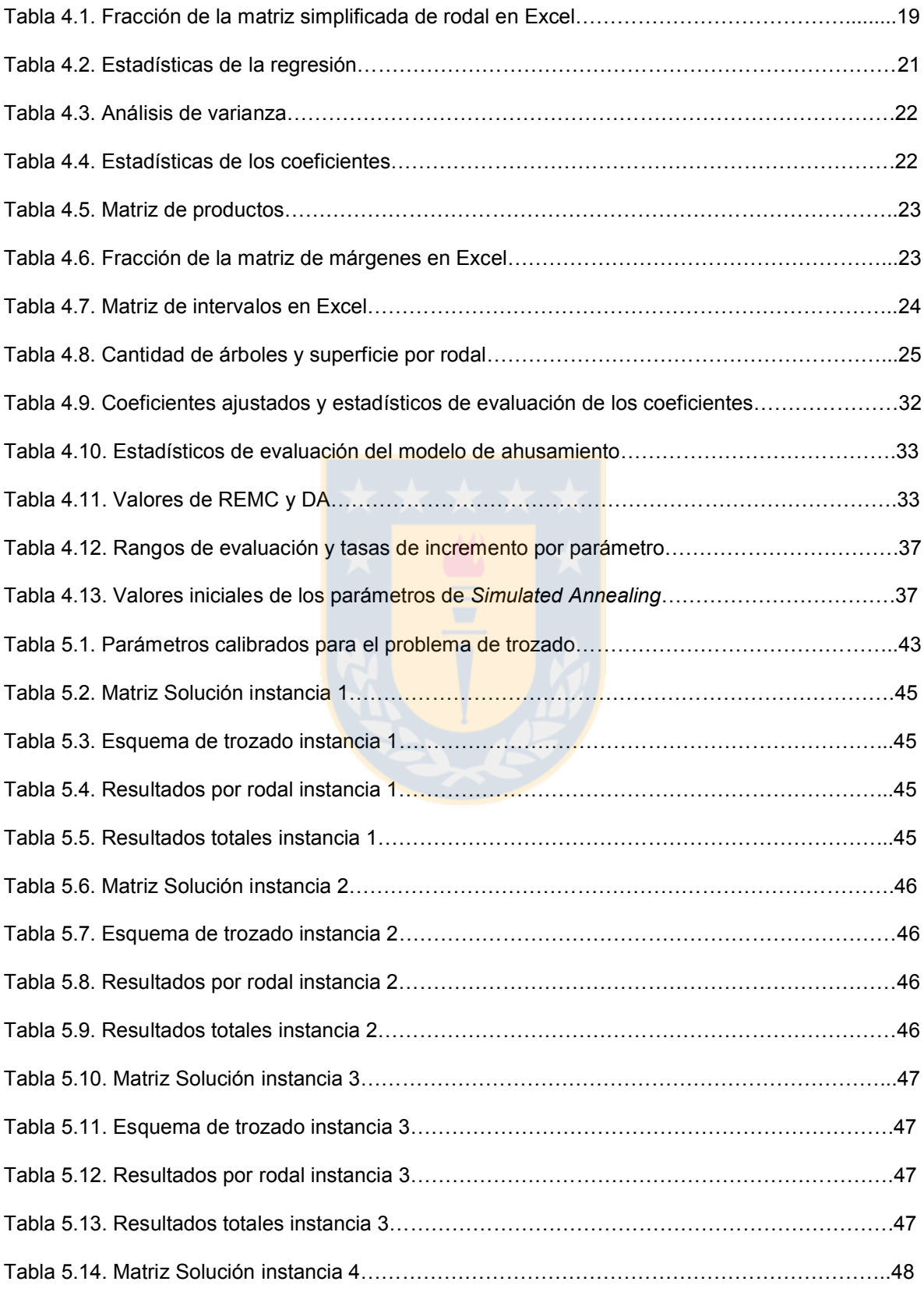

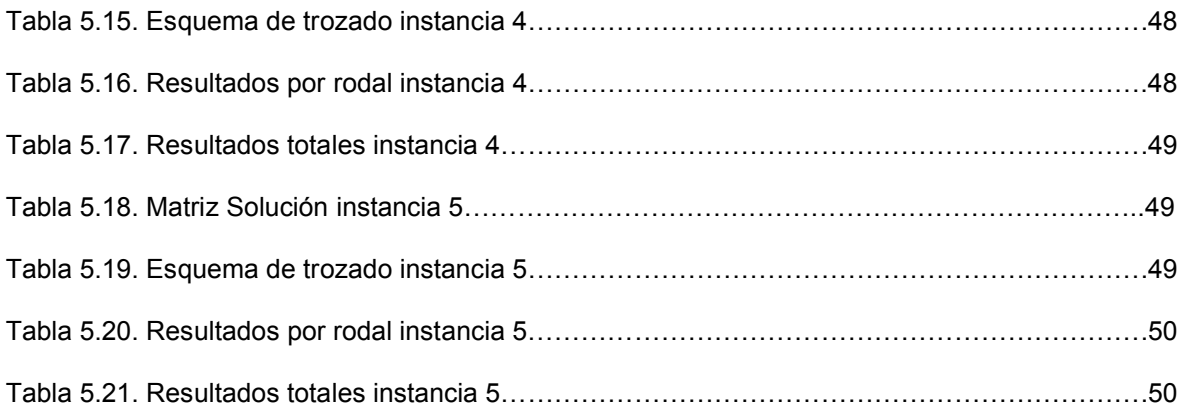

## **Índice de Figuras.**

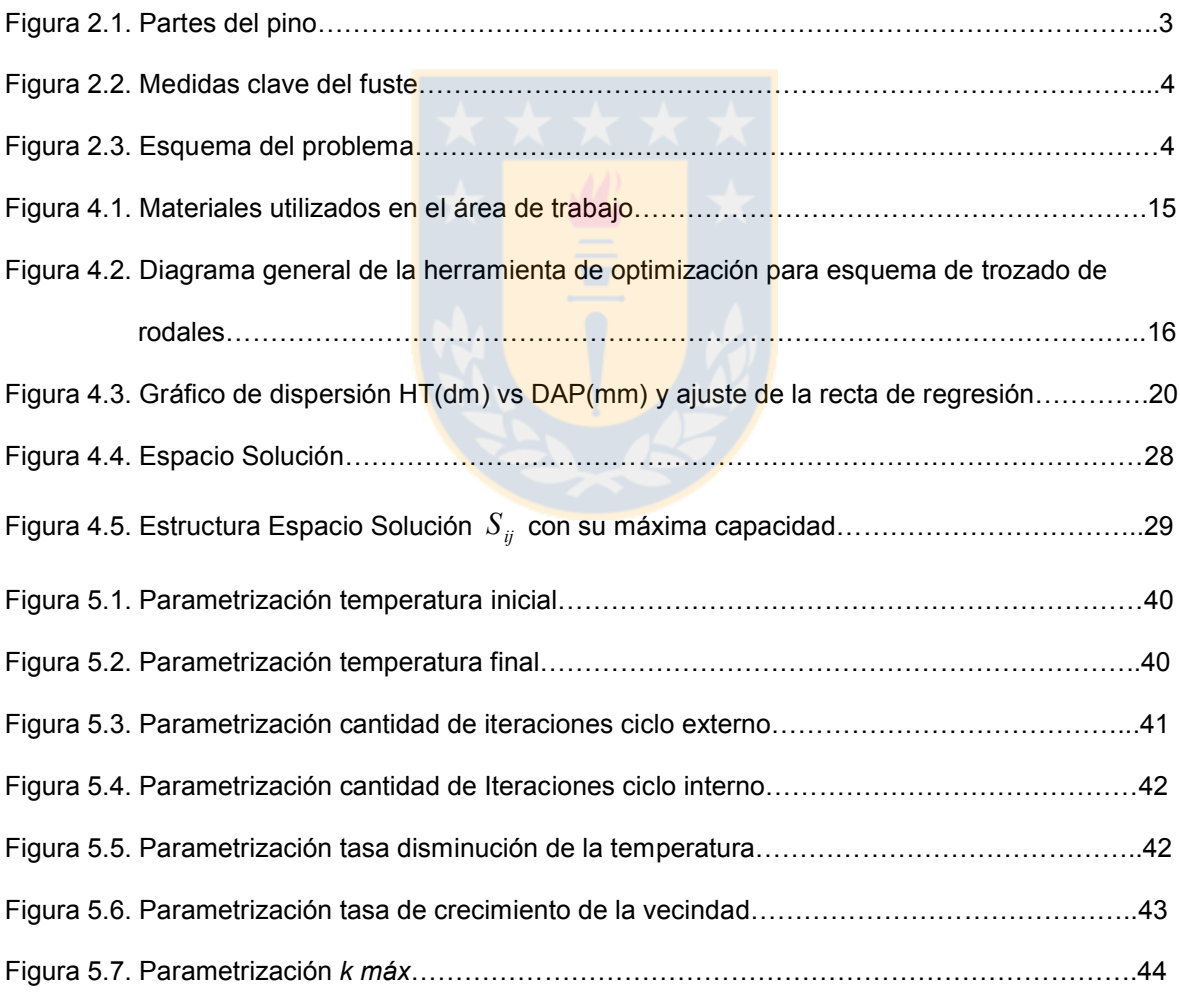

## <span id="page-8-0"></span>**Capítulo 1: Introducción.**

La industria forestal es uno de los sectores más importantes y generadores de divisa en el país. Sin embargo, la creciente competitividad del mercado nacional e internacional, así como las dimensiones que ha alcanzado la industria forestal, plantea desafíos de gestión, incrementos en la productividad y disminución de costos de producción que no pueden ser resueltos sin el apoyo de una adecuada programación de sus operaciones (Vidal, 2012).

En el sector industrial chileno, se utilizan tres especies de rápido crecimiento las cuales son: *Pinus radiata*, *Eucalyptus globulus* y *Eucalyptus nitens*. Cada una de estas especies son ideales para la explotación industrial y presentan características que la hacen adecuadas para un tipo de industria. Los trozos de *Pinus radiata* son utilizados en la industria del aserrío, debobinado, tableros, astillas y celulosa, en cambio los trozos de *Eucalyptus globulus* y *Eucalyptus nitens* son utilizados principalmente en la industria de la celulosa y producción de astillas de exportación. Lo que compete en este estudio es la utilización del *Pinus* radiata.

La bosques se agrupan en rodales, los que a su vez están constituidos por árboles que comparten alguna característica en común como la especie, edad y manejo aplicado al rodal, entre otros. La diversidad de productos a obtener de un rodal también se ha incrementado, gracias al aumento y uso eficiente de la tecnología en las respectivas industrias relacionadas con la actividad forestal, por lo que la materia prima proviene de un correcto trozado que será la oferta para empresas de remanufactura.

La oferta de rodales maduros disponibles para ser cosechados, dependen directamente de la edad de dichos rodales los cuales determinan un ciclo anual de producción en una empresa forestal.

Este estudio es una continuación del trabajo realizado por Vidal (2012) que busca desarrollar un algoritmo de optimización e implementarlo en un sistema computacional que encuentre el esquema de trozado para múltiples rodales de *Pinus* radiata disponible para cosecha, que asegure la máxima utilidad y rentabilidad minimizando desechos para un proceso de cosecha sustentable, considerando distintos factores como el tipo y volumen de trozos a obtener, ubicación de los rodales, centros de consumo y costos de flete entre otros.

#### <span id="page-9-0"></span>**1.1 Hipótesis de Investigación.**

Es posible construir un optimizador de trozado para cada uno de los múltiples rodales, a través de una metaheurística que maximice la rentabilidad, desde el punto de vista del productor de la madera.

#### <span id="page-9-1"></span>**1.2 Objetivo General.**

Implementar computacionalmente un modelo metaheurístico que genere un esquema de cosecha que genere buenos resultados a través de un buen trozado, para cada uno de varios rodales forestales.

#### <span id="page-9-2"></span>**1.3 Objetivos Específicos.**

- Recopilar información y construir un conjunto de instancias de rodales a cosechar.

- Modelar, con el uso de una metaheurística, el problema de optimización de cosecha forestal para cada uno de los rodales.

- Implementar computacionalmente el modelo.

- Obtener buenos resultados para el conjunto de instancias propuesto e interpretarlos.

## <span id="page-10-0"></span>**Capítulo 2: Descripción del Problema.**

Para resolver el problema en estudio, nos enfocaremos en un tipo de árbol que es *Pinus radiata*. Un rodal es un sector en que los árboles mantienen características comunes, como período de siembra y cosecha y comprende un conjunto de parcelas o subsectores. Cuando un árbol ha llegado a su etapa de cosecha, para la empresa es necesario conocer la oferta de trozos a obtener en términos de volumen por hectárea y superficie total. A su vez el trozado está determinado por la parte comercialmente más importante del árbol, el fuste o tronco, y las medidas más importantes de éste son el largo y el diámetro menor del mismo. En la figura 2.1 se muestran las partes del pino, mientras que en la figura 2.2 se muestran las partes clave del tronco o fuste.

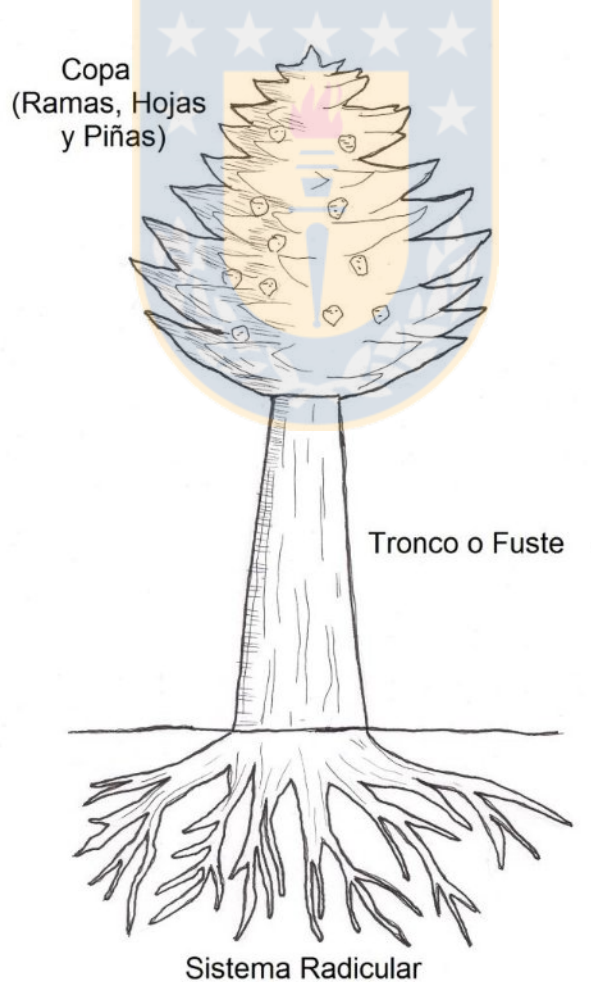

**Figura 2.1**. Partes del pino.

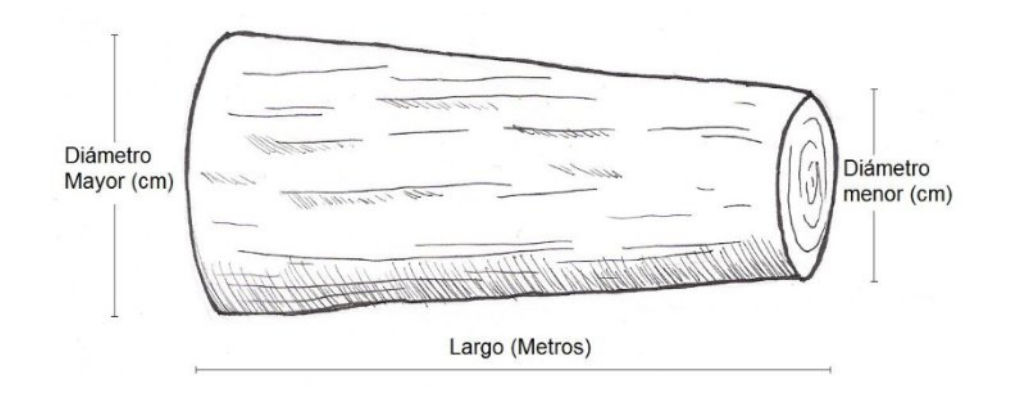

**Figura 2.2.** Medidas clave del fuste.

Es importante mencionar que por ser el fuste o tronco, un elemento biológico, está sujeto a irregularidades. Los productos que se pueden obtener de un tronco son variados y a la empresa productora le interesa conocer el trozado que generará el mejor rendimiento en términos de utilidades.

Para obtener el volumen por hectárea y superficie total, se realiza un proceso de muestreo antes de realizar la cosecha, con el fin de obtener el volumen de madera en metros cúbicos sin corteza. La figura 2.3 muestra un esquema de la situación.

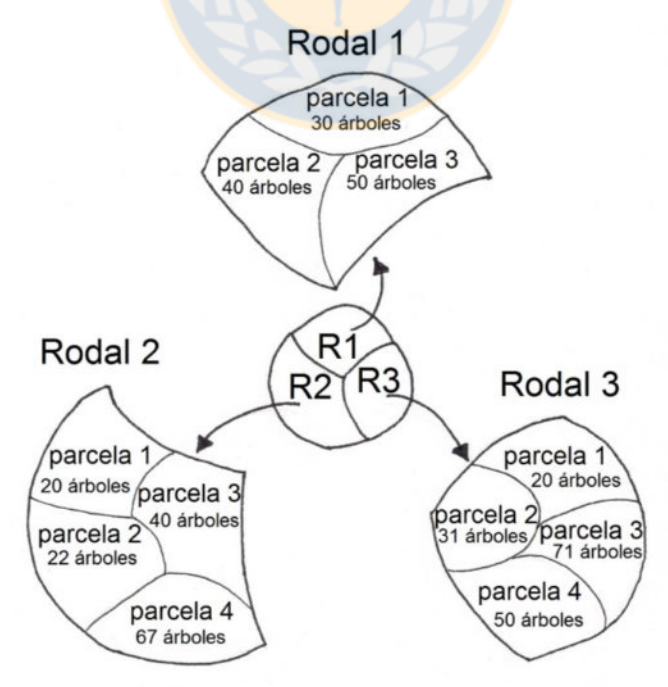

**Figura 2.3.** Esquema del problema.

La demanda de los productos la componen: plantas de remanufactura para exportación; plantas de pulpa y plantas de aserrío, que solicitan trozos con dimensiones específicas en largos y diámetros para sus procesos productivos, por lo que la variedad de productos es alta y tiene una estrecha relación con el número de actores que participan. Por lo que podemos afirmar que cada tipo de producto esta determinado por su largo y diámetro menor de la troza.

Es muy importante para los productores de bosques que no poseen plantas industriales de remanufactura y que son proveedores de trozos en el mercado, conocer anticipadamente: la cantidad, volumen, distribución y tamaño de las trozas posibles de obtener y así determinar la mejor alternativa de venta de sus productos al momento de la cosecha y así obtener el máximo retorno de sus bosques (Vidal, 2008).

El mercado en Chile lo componen empresas de aserraderos y celulosa, sin embargo debido a la globalización, se han desarrollado mercados hacia el extranjero a países como China e India. Por lo tanto, es necesario desarrollar herramientas para encontrar el patrón de cortes óptimos en los fustes de los árboles para cada rodal que maximice la rentabilidad de la cosecha en un período determinado.

En la actualidad, generalmente para encontrar el patrón de corte del fuste de los árboles, los administradores utilizan simuladores de trozado en el que se establece previamente un esquema de trozado compuesto por un conjunto de trozos a obtener, realizando varias simulaciones hasta encontrar una alternativa que resulte atractiva. Sin embargo, este procedimiento está sujeto a la subjetividad y experiencia del administrador, el cual es incapaz de encontrar una solución que maximice la rentabilidad, dado que las soluciones obtenidas se encuentran basadas en la experiencia y no en criterios de maximización.

Para eliminar el enfoque basado en la experiencia y subjetividad, y maximizar la rentabilidad de un programa de cosecha, se debe encontrar la mejor opción de trozado en todos los rodales, considerando no sólo las características dasométricas de éstos, sino también las variables del tipo: precio, costo de flete, volumen por producto, etc. Mencionados estos factores es necesario disponer de una herramienta que nos permita encontrar la mejor solución al problema planteado.

Por lo tanto, el problema planteado en este estudio, consiste en construir un algoritmo de optimización global, basado en una heurística y simulador de trozado, ayudado de las herramientas computacionales, para encontrar una buena solución al mejor valor de una función objetivo en mayor espacio de búsqueda y que considere todos los rodales.

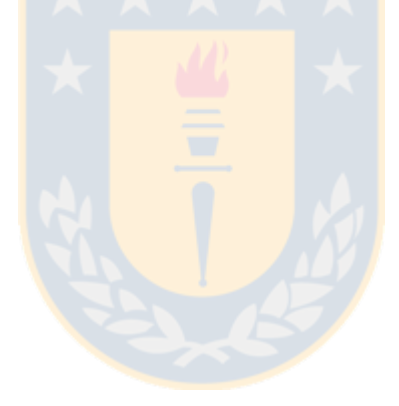

### <span id="page-14-0"></span>**Capítulo 3: Revisión Bibliográfica.**

La economía chilena está en un contexto global en el que los factores productivos se encuentran en constantes cambios, las actividades son más competitivas y menos rentables, entonces las empresas deben desarrollar técnicas que les permitan mejorar la rentabilidad de sus inversiones, optimizando sus procesos de producción (Laroze *et al.* 1998).

El sector forestal chileno ha basado la explotación a nivel industrial de tres especies exóticas de rápido crecimiento, estas son *Pinus radiata*, *Eucalyptus globulus* y *Eucalyptus nitens*. Cada una de estas especies presentan características que la hacen adecuadas para un tipo de industria, los trozos de Pinus radiata son utilizado en la industria del aserrío, debobinado, tableros, astillas y celulosa, en cambio los trozos de *Eucalyptus globulus* y *Eucalyptus nitens* son usados principalmente en la industria de la celulosa y producción de astillas de exportación. Los bosques no solo generan materias primas, como fibra para el papel o madera para los aserraderos y otros productos. También proveen otros tipos de servicios, como protección a la vida silvestre, recreación y protección a la diversidad biológica (Rönnquvist 2003).

En Hernández (2004) se establece que los bosques son fuente de materias primas, donde es posible generar diferentes tipos de productos. Por restricciones físicas en sus dimensiones límites y calidades presentan rendimientos variados para un mismo árbol o rodal.

Distintos métodos de optimización que utilizan heurísticas, son frecuentes en la resolución de problemas de planificación forestal, los métodos exactos, no son suficientemente adecuados para los tipos de problemas que se presentan en la actualidad (Rönnqvist 2003 y Pukkala *et al*. 2006). Las heurísticas son algoritmos de búsquedas en que la solución óptima global necesariamente no es alcanzada, pero produce soluciones relativamente buenas en un tiempo computacional

razonable. El funcionamiento de cada heurística varía dependiendo de la complejidad del problema (Pukkala *et al*. 2005). Así podemos apreciar distintos estudios que se han realizado en los últimos años sobre el tratamiento de problemas relacionados con la planificación de la producción y otros factores como el tratamiento medioambiental, energía etc.

En los últimos años se han realizado estudios que tratan distintos factores. Uno de éstos es el de Kazemi *et al.* (2009) con un caso multiperíodo y multiproducto en que el problema de la planificación de la producción en un aserradero es debido a los rendimientos de los procesos, los cuales son variables aleatorias porque no se dispone de calidad homogénea de materia prima (troncos). Para determinar los planes de producción con nivel de servicio de consumidor robusto, se aplica un enfoque de optimización robusta. Dos modelos de optimización robustos, con diferentes medidas de variabilidad son propuestos, que pueden ser seleccionados basados en la compensación entre costo esperado de inventario de retorno y el nivel de decisión de riesgo acerca de la variabilidad de nivel de servicio de consumidor. La implementación del enfoque propuesto es una escala realista de aserradero, ejemplificando lo mejor de la significancia usando optimización robusta y generando más planes de producción robustos, en los ambientes inciertos, comparados con programación estocástica.

También Murphy *et al.* (2010) plantea enfoques basados en sensores para valoración de la cantidad, calidad, y calor de madera, los cuales han sido desarrollados con el propósito de mejorar la precisión y economía de las mediciones forestales. Un nuevo enfoque está basado en "el escaneo" de láser terrestre (*terrestrial laser scanning* TLS). Treinta y tres ploteos en seis rodales de pinos radiata (*Pinus* radiata D.Don) fueron escaneados usando TLS. Las localizaciones de los árboles fueron automáticamente detectadas. Los perfiles fueron medidos usando 3 métodos (i) TLS Scan (ii) procedimiento de inventario Atlas Cruiser y (iii) Medición manual después de la cosecha. Los tallos fueron trozados de manera óptima, basados en especificaciones de tronco y precios para mercados australianos. Se concluye que las mejoras en captación de los datos y procedimientos analíticos podrían mejorar la precisión de los volúmenes basados en TLC y estimaciones de valor.

Para el problema del trozado, trabajos realizados por Akay (2010) muestra que en la producción de productos del bosque, es esencial trozar árboles en una alta calidad en los troncos, con máximo valor. Presentar trozado en camino óptimo, es un importante factor para incrementar el valor en la producción de la madera. Se usaron métodos computarizados asistidos usando modernas técnicas de optimización (es decir, análisis de redes, programación dinámica) los cuales pueden proveer a los ingenieros forestales de una solución óptima para problemas de *bucking* que rápidamente pueden evaluar un largo número de combinaciones de trozado para un árbol.

Se han realizado estudios en tratamiento de rodales como el de Lotfalian (2010). Este estudio propone métodos de estimación del valor de tamaño y monetario del daño en rodales forestales en regeneración. En orden de mostrar la valoración económica del daño en regeneración y rodales como un todo, cada factor de daño fue tomado en consideración y su impacto estimado fue convertido en un coeficiente. El daño económico resultante de la cosecha y la extracción de madera fue estimado con la ayuda de modelos matemáticos que convirtieron datos cuantitativos en cualitativos.

La cosecha de madera energética, en bosques jóvenes presenta un desafío económico y ha sido dependiente sobre subsidios en Finlandia, como lo señala Lehtimäki (2011). Los sistemas de cosecha de árboles han probado que son más productivos cuando la realización de la cosecha de la madera para la energía limpia, en etapas tempranas y adelgazamientos en bosques forestales. La aplicación de la madera de la energía integrada y cosecha de la pulpa no es común. Fue hipotetizado que la cosecha de multiárbol (MTH) con el OM. Waratha 745, pueden cambiar logísticas de cosecha, y mejorar la productividad para maderas de energía integradas y adelgazamientos de pulpa.

Otra publicación de Akay *et al.* (2010) muestra que uno de los más importantes productos industriales basados en la madera son los troncos que son producidos trozando los árboles en medidas más pequeñas. El trozado óptimo del árbol es un factor clave para incrementar la productividad de la producción de troncos, dependiendo del grado del tronco, tamaño del tronco, y precios unitarios. Estudios previos de trozado en Turkía indicaron que los métodos óptimos de trozado tendieron a producir troncos más largos para maximizar los valores totales de los árboles. Sin embargo, estudios basado en el derrape desde el suelo, la técnica tradicional más común en Turkía, no puede manejar largos tamaños de tronco, que pueden disminuir el suceso potencial del método óptimo de trozado. En este estudio, los efectos de las técnicas de cosecha sobre el método óptimo de trozado fueron investigados durante una operación de troncos en Spruce Oriental (Picea oriental) en rodales de la ciudad de Giresum en el noreste de Turkía. Dos técnicas de cosecha, incluyendo ground-based manual skiding y ground based mechanized skidding fueron evaluados considerando el máximo largo permitido para el tronco (es decir 4 a 5 m respectivamente) los resultados indicaron que el (los) sistemas de trozado mecánicos permitirán una optimización del largo del tronco, y esto conducirá a un incremento en el valor de la economía de la cosecha de la madera en un 1%.

En "El Salto", Durango, México los estudios realizados por Najera-Luna *et al.* (2011) mostraron que las operaciones de cosecha de madera fueron analizadas usando tiempo y estudio de movimiento para determinar la productividad operacional de tala manual, desrame, trozado, derrape, y carga mecanizada. Los datos muestran que la productividad es sensitiva a variaciones en el diámetro y largo de los árboles y troncos, así como las distancias encontradas en los ciclos de trabajo analizados. Por lo que ya podemos observar que algunas medidas son claves para hacer un aprovechamiento del rendimiento en la productividad, al realizar un correcto plan de trozado.

Heinimann y Breschan (2012) proponen que la fuente es la primera línea de competitividad en redes de suministro de madera, identificando y localizando rodales para ser cosechados que encajen con la mejor demanda de mercado. El proceso de enfocarse en la fuente es difícil debido a que la información es disponible en un nivel agregado o aún no disponible por ejemplo es el caso de los propietarios de tierras de bosques no industriales. El objetivo de su estudio es explorar un enfoque basado en LiDAR, para mejorar la fuente de rodales para ser cosechados. Se considera un enfoque explícito espacial consistente en 3 pasos: 1) proyección de la cosecha en la gestión de escala de unidad o más largo 2) localización y delineación de unidades de corte 3) caracterización de atributos de árboles que son requeridos por las tierras (unidad de corte) y nivel de optimización de trozado.

Diversas técnicas de medición se han utilizando para distintos procedimientos, como lo muestra Strandgard y Walsh (2012) que señalan que los cosechadores estiman el grosor de la corteza primeramente desde el diámetro sobre la corteza (DOB *diameter over bark*) y lo usan para estimar el volumen del tronco y el valor. Los errores de estimación del grosor de la corteza en cosecha pueden reducir retornos a través de una pobre optimización del trozado y troncos fuera de especificación. Los datos de grosor de la corteza de pino radiata en cosechas de troncos y *plots* de ejemplo permanente (PSP *permanent simple plots*) fueron analizados para determinar el mejor encaje de coeficientes para futuros potenciales modelos de grosor de corteza.

El trabajo realizado por Ghaffariyan *et al.* (2012) plantea ecuaciones de tiempo que son derivadas para tala con sierra, derrapado, carga con cargador hidráulico de lucha, y camiones de troncos, dentro de un método de cosecha *cut-to-length*. El método de estudio continuo de tiempo fue aplicado para coleccionar datos de tala, derrapado, cargamento, y modelo de transporte. Análisis de regresión múltiple via software SPSS fueron aplicado para desarrollar los modelos de tiempo.

Un modelo que direcciona las interacciones entre la economía general y el sector forestal, incluyendo forestación e industrias de energía basada en forestación, es descrito por Schwarzbauer *et al.* (2013). Estudios muestran que en luz de la reciente crisis económica, los autores han evaluado los efectos de diferentes tipos de escenarios económicos sobre el sector del bosque australiano usando un modelo de simulación (FOHOW) escrito en el lenguaje de *System- Dynamics* (SD).

También podemos decir que se han realizado estudios para explorar el potencial de minimizar el desperdicio de la madera para reducir el impacto ambiental en el sector de la madera como bien lo señala Eshun *et al.* (2012). Es decir, en el ámbito forestal y subsistema de industria de la madera en Ghana. Este estudio es un seguimiento a 3 estudios recientes sobre el sector de la madera. Esos estudios consistentemente identificaron minimización del residuo de la madera como un mejor método de salida para reducir el impacto ambiental del sector de la madera en Ghana. Cuando el residuo de la madera, generado por 5 productos, fue además comparado por 3 diferentes unidades funcionales (m3 , kg, o V), la unidad funcional elegida fue sensitiva a los resultados de impacto del residuo de la madera. Los resultados de dicho estudio muestran que combinando cambios tecnológicos, buenas prácticas operacionales y reciclando medidas, se podría reducir el residuo de la madera en dicho sector, y así reducir también el impacto ambiental. Desde sus más tempranos estudios se estableció que los residuos de la madera pueden funcionar como un razonable indicador de la tierra, como apoderado para pérdida de biodiversidad y las otras categorías de impacto.

Respecto al ámbito administrativo, Pasalodos *et al.* (2013) muestra que la planificación de los bosques es caracterizada por largos horizontes de tiempo y típicamente envuelve largas áreas de tierra y numerosas partes interesadas. La incertidumbre y el riesgo podrían jugar un importante rol cuando se planifica la gestión de los bosques. El objetivo del estudio es revisar diferentes métodos para tratar con riesgo e incertidumbre la planificación de los bosques, listando problemas que los gestores de los bosques pueden tener durante la preparación de planes de gestión y tratando de dar recomendaciones respecto a las aplicaciones de cada método según al caso del problema. La inclusión del riesgo y la incertidumbre en sistemas de soportes de decisión también son analizadas.

Tao *et al.* (2013) muestra que las composiciones plásticas de la madera (WPC) se han convertido en el estado del arte, de los productos comerciales con un mercado creciente potencial en el área de la construcción y automotivos en los pasados 10 años. Atención creciente han tenido los polyáctidos (PLA) basados en WPC en los recientes años, debido a las materias primas renovables, buenas propiedades mecánicas y procesos. Sin embargo los impactos ambientales de el World Flour (WF) reinformado PLA basado en WPC necesitan ser evaluados antes de que ellos sean producidos e instalados comercialmente. Un modelo jerárquico de atributo (AHM) fue usado para determinar los factores de peso de los diferentes impactos ambientales en categorías para la carga del impacto ambiental (EIL).

En el estudio de Walsh y Strandgard (2014) se hace especial enfoque al tratamiento de una zona del árbol. Muestra que hay cantidades significativas de biomasa de las cimas de los árboles con piezas de residuo que caen hacia fuera, existiendo especificaciones de aserrín y pulpa y situadas en etapas post final de cosecha en las plantaciones de *Pinus radiata* en Australia (*D. Don*). La biomasa de la madera es un producto potencial para hacer pulpa o generación de energía. Los usos comerciales de la biomasa de la madera del pino radiata podrían añadir valor extra a los estados de plantaciones australianas a través de mejoras de utilización de recursos, y reducción potencial de post cosecha de costos silviculturales. Este estudio investigó la productividad y el impacto del costo de la cosecha y extracción del borde del camino y biomasa de la madera en una operación integrada de cosecha en una proceso típico australiano de dos maquinas, (cosecha/proceso, promocion), *cut to length*, operación de caída clara en la madurez, plantación adelgazada de pino radiata. Esta operación de cosecha proporcionó 443 GMt/ha, principalmente consistiendo de ramas y agujas, suficientes para minimizar pérdida de nutrientes y proteger el suelo de la erosión. Las astillas de madera derivadas

de los productos de fibra que fueron producidos no impactaron la cosecha y la productividad del proceso y costos, pero la extracción fue 14% menos productiva. A través del análisis de la productividad de cada fase y desarrollo de modelo de costo, la cosecha y extracción de los productos de fibra fueron estimados a incrementar un costo total unitario de 4.9%

En el presente trabajo se retoma el trabajo realizado por Vidal (2012), en el que se realiza un esquema de trozado utilizando simulador de trozado y *Simulated Annealing*, sin embargo ahora se realizará este procedimiento para múltiples rodales buscando una optimización con mayor envergadura, que maximice la rentabilidad, visto desde el punto de vista del productor de la madera.

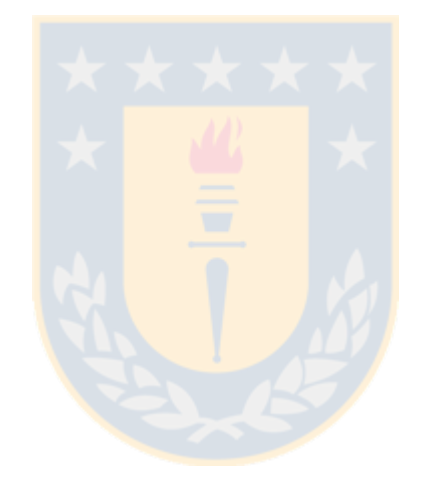

## <span id="page-22-0"></span>**Capítulo 4: Materiales y Métodos.**

### <span id="page-22-1"></span>**4.1. Materiales.**

Tanto para realizar el programa u optimizador de trozado, como para realizar el informe, se utilizaron con detalle los siguientes materiales y software:

### **- Ordenador Laptop SONY.** Con las siguientes características:

- Procesador Intel(R) Pentium(R) 3555U @ 1.70 GHz
- Memoria RAM: 4.00 GB
- Sistema Operativo Windows 8.1 Single Languaje de 64 bits.

### **- Software Utilizados.**

- Dev-Cpp ++ 5.4.2. Esta versión es la indicado para Windows 8.1
- Excel 2003. Para exportar archivos, hacer tablas y gráficos.
- Bloc de Notas. Programa que abre archivos de texto .txt
- Word 2003. Para realizar el informe.

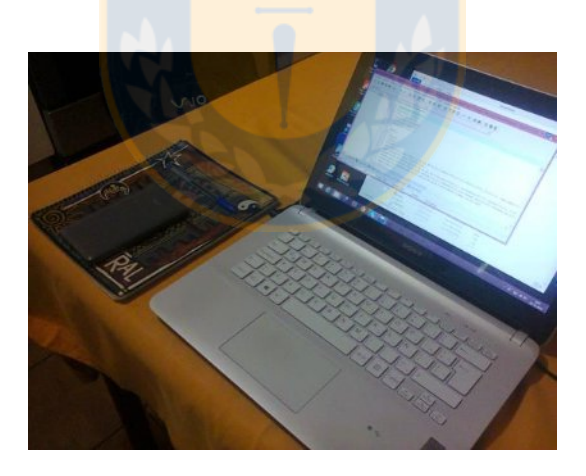

**Figura 4.1.** Materiales utilizados en el área de trabajo.

#### <span id="page-23-0"></span>**4.2 Métodos.**

Para resolver el problema del esquema de trozado para múltiples rodales, se creó una herramienta de optimización cuyo diseño fue basado en la simpleza y efectividad de cálculos, como muestra el siguiente diagrama general:

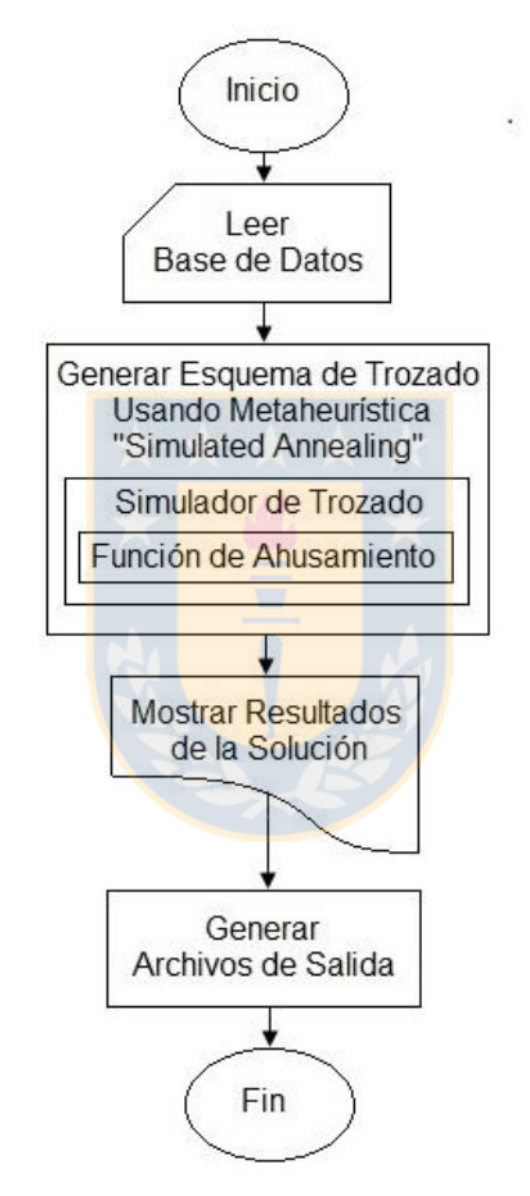

**Figura 4.2.** Diagrama general de la herramienta de optimización para esquema de trozado de rodales.

A continuación se proporciona el detalle de la estructura de la figura 4.2.

**Inicio.** Inicia el programa principal de Esquema de Trozado.

**Leer Base de Datos.** Previa "Construcción de la Base de Datos", en este procedimiento se leen los archivos de texto que fueron exportados por Excel, conteniendo la Base de Datos completa de la empresa. Estos datos finalmente se incorporan a matrices de C que sirven para recorrer el Espacio Solución.

**Generar Esquema de Trozado usando Metaheurística Simulated Annealing.** Definida la Función Objetivo (FO) y el Espacio Solución, además de tener ingresado los datos de entrada, se genera el esquema de trozado compuesto por una cartera de productos de tamaño *k*, definido como dato de entrada, y el esquema de trozado por cada tipo de producto el cual es generado por un Simulador de Trozado que actúa en conjunto con *Simulated Annealing* (SA). El Simulador de Trozado a su vez, trabaja dentro de sí con los valores proporcionados por la función de ahusamiento que determina la relación que hay entre la altura del árbol y su diámetro, permitiendo obtener los trozos del fuste del árbol. La metaheurística cambia los tipos de productos que entran a la cartera de tamaño *k* y evalúa distintos esquemas para los rodales. Más adelante se muestra el algoritmo para SA, como también para el simulador de trozado y la ecuación para la Función de Ahusamiento.

**Mostrar los Resultados de la Solución.** El programa en C muestra el Vector Solución, el Trozado en forma matricial, Volumen Generado y el Margen de Ingreso Óptimo que corresponde al valor de FO.

**Generar Archivos de Salida.** Se exportan archivos de texto con la información de los resultados, leídos por Excel para informes de resultados, tablas y gráficos.

**Fin.** Finaliza programa principal de Esquema de Trozado.

Para resolver el problema planteado en este estudio, se realizaron las siguientes actividades:

- **1. Construir Base de Datos.**
- **2. Definir Función Objetivo.**
- **3. Establecer Espacio Solución.**
- **4. Establecer la Representación de la Solución.**
- **5. Construir Función de Ahusamiento.**
- **6. Construir Simulador de Trozado.**
- **7. Definir Metaheurística Simulated Annealing.**
- **8. Establecer Función de Temperatura.**
- **9. Establecer Tamaño de la Vecindad.**
- **10. Calibrar los Parámetros.**
- **11. Obtener los Resultados.**

Algunas actividades pueden realizarse en conjunto y no necesariamente de manera lineal. Por ejemplo, al mismo tiempo que se obtiene la base de datos, se puede definir la FO y el modelamiento con la metaheurística *Simulated Annealing*.

<span id="page-26-0"></span>**4.2.1. Construir Base de Datos.** Este es uno de los pasos que resultó más difícil, ya que de la información entregada por la empresa ubicada en la octava región, contenía mucha información y fue necesario seleccionar la información más importante para realizar la herramienta de optimización. Para que dicho programa funcione necesita de la siguiente base de datos.

**- Matrices de rodales.** Fueron proporcionados 12 archivos Excel cada uno representa un rodal y cada rodal contiene información de subsectores o parcelas. Cada parcela tiene una cantidad de árboles, por ejemplo 50 árboles. El programa puede elegir entre cuantos rodales entran a la optimización. También podría elegir entre las parcelas a través de una modificación del código fuente, sin embargo nuestro objeto de estudio fueron los rodales. Los archivos Excel exportarán información de todos los árboles del rodal a un archivo de texto. Cada fila corresponde a un árbol del rodal. Y la información más importante de cada árbol es:

DAP: Tamaño del diámetro sin corteza a una altura de 1.3 m del árbol.

HT : Altura total del árbol.

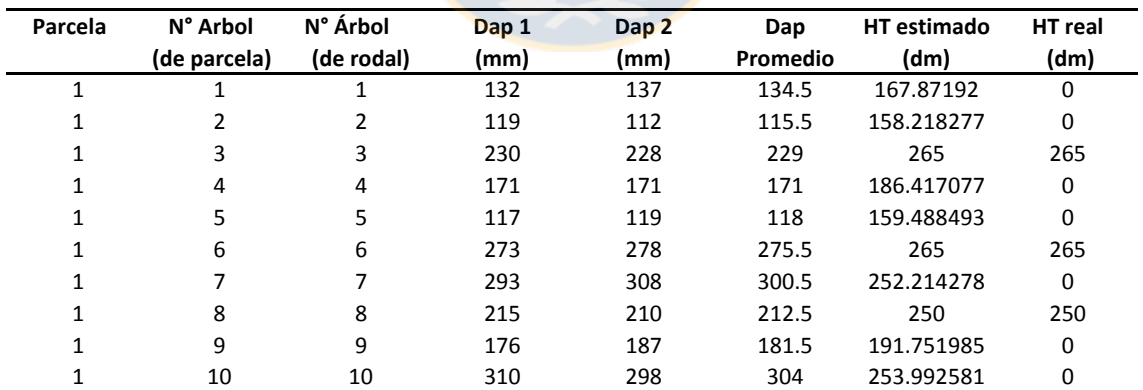

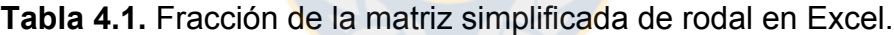

Cada fila de la tabla 4.1 es el dato de un árbol. La columna parcela muestra el número de parcela a la cual se refiere el árbol. La segunda columna muestra la numeración del árbol respecto de la parcela. La tercera columna refleja la numeración del árbol respecto del rodal completo. Dap 1 y Dap 2 son dos medidas

transversales del Dap, se toma esta medida de manera horizontal y vertical, luego obtenemos Dap promedio, vendría siendo el promedio de Dap 1 y Dap 2, y es el Dap que usaremos para la optimización. HT real es la altura real de cada árbol. Algunos valores que están en la tabla proporcionada son cero. Esto es porque no es práctico ni conveniente obtener las alturas de todos los árboles. Por lo que para las alturas faltantes se utilizó un modelo de Regresión Lineal Simple. EL procedimiento que se utilizó para realizar dicha regresión fue el Método de los Mínimos Cuadrados. La figura 4.3 contiene el diagrama de dispersión como el ajuste de la recta de regresión para el rodal1, cuyos valores de los coeficientes se utilizaron para obtener los HT restantes de los otros rodales.

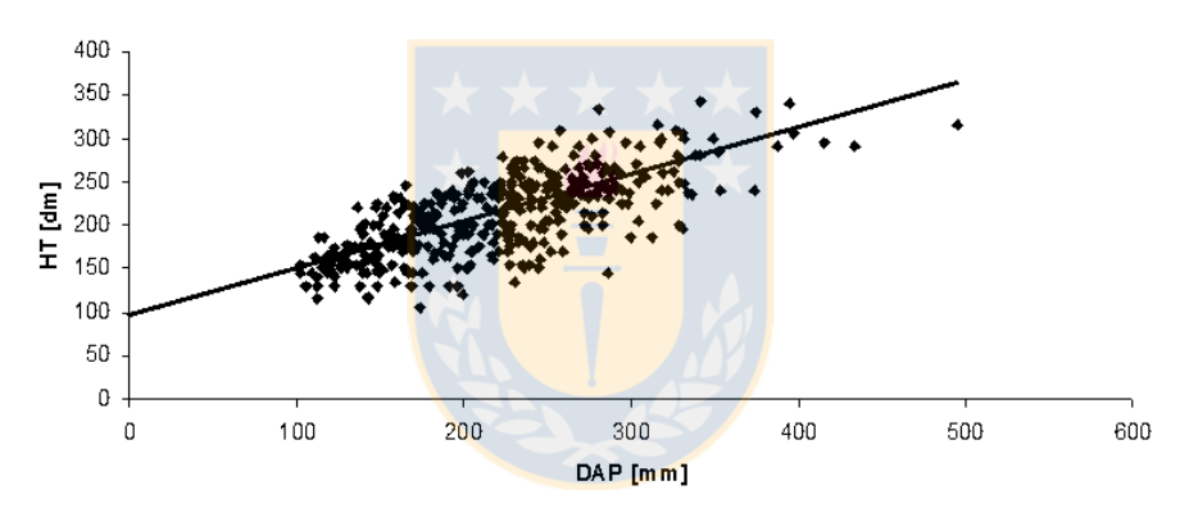

**Figura 4.3.** Gráfico de dispersión HT(dm) vs DAP(mm) y ajuste de la recta de regresión.

La ecuación de regresión lineal es la siguiente:

$$
\hat{Y} = \beta_o + \beta_1 \cdot X \tag{4.1}
$$

Donde:

 $\beta_0$ : Intercepto o Constante.

 $\beta_1$ : Pendiente.

 $\hat{Y}$ : Variable respuesta.

*X* : Variable explicativa.

$$
\beta_0 = \overline{Y} - \beta_1 \cdot \overline{X} \tag{4.2}
$$

$$
\beta_1 = \frac{\sum_{i=1}^{n} (X_i - \overline{X}) \cdot (Y_i - \overline{Y})}{\sum_{i=1}^{n} (X_i - \overline{X})^2}
$$
(4.3)

Donde:

 $\overline{Y}$ : Promedio de los valores de la variable dependiente o respuesta.

 $\overline{X}$ : Promedio de los valores de la variable explicativa o independiente.

*X <sup>i</sup>* : i-ésimo valor de la variable explicativa o independiente.

*Y<sub>i</sub>*: i-ésimo valor de la variable dependiente o respuesta.

Luego consideramos que la variable explicativa es el DAP promedio, y la variable respuesta, o dependiente, es la altura total del árbol HT. Así nuestro modelo de regresión queda de la siguiente manera:

$$
HT = \beta_o + \beta_1 \cdot DAP \tag{4.4}
$$

Para realizar el ajuste se consideró una muestra de 373 árboles dando el siguiente resultado para los coeficientes:

 $\beta_0$  = 99.5342874

 $\beta_1$  = 0.5080865

Los valores de la regresión mediante software se muestra en la tabla 4.2.

| Estadísticas de la regresión        |             |
|-------------------------------------|-------------|
| Coeficiente de correlación múltiple | 0.719080441 |
| Coeficiente de determinación R^2    | 0.517076681 |
| R <sup>^2</sup> ajustado            | 0.515775001 |
| Error típico                        | 32.76081389 |
| Observaciones                       | 373         |

**Tabla 4.2.** Estadísticas de la regresión.

El Análisis de Varianza se muestra en la tabla 4.3.

|           | Grados de libertad | Suma de cuadrados | Promedio de los cuadrados |            | Valor crítico de F |
|-----------|--------------------|-------------------|---------------------------|------------|--------------------|
| Regresión |                    | 426343.8964       | 426343.8964               | 397.237907 | 1.31372E-60        |
| Residuos  | 371                | 398183.5137       | 1073.270927               |            |                    |
| Total     | 372                | 824527.4102       |                           |            |                    |

**Tabla 4.3**. Análisis de varianza.

Los Valores obtenidos para los coeficientes y otros valores estadísticos se observan en la Tabla 4.4.

**Tabla 4.4.** Estadísticas de los coeficientes.

| Coeficientes | Error típico                                     | Estadístico f | Probabilidad |            |             |            | Inferior 95% Superior 95% Inferior 95.0% Superior 95.0% |
|--------------|--------------------------------------------------|---------------|--------------|------------|-------------|------------|---------------------------------------------------------|
|              | Intercepción 98.57749497 5.900609114 16.70632524 |               | 4.073F-47    |            |             |            | 110.1803272                                             |
|              | Variable X 1 0.513111482 0.025744614 19.93082805 |               | 1.3137E-60   | 0.46248782 | 0.563735144 | 0.46248782 | 0.563735144                                             |

Se puede observar de la tabla 4.2. que el coeficiente de correlación es aproximadamente de 0.72, un valor que se aproxima a 1, No obstante, el coeficiente de determinación es aproximadamente de 0.52 por poco superior al 50% además un error típico de 32.8. De acuerdo a la bondad de ajuste, el modelo explica a grandes rasgos un grado de conveniencia para representar las variables implicadas en el mismo. Sin embargo, recordemos que para la optimización se utilizaron los valores reales de las alturas totales HT y este ajuste de la recta de regresión es sólo para obtener los valores de las alturas restantes que no se midieron por tema de eficiencia.

**- Matriz de productos.** Contiene la totalidad de productos que ofrece la empresa. En total son 23 productos, cada uno esta definidos por un largo específico y un diámetro mínimo, como muestra la tabla 4.5.

| Planta 1<br>5.80<br>Exportación<br>20<br>$\mathbf{1}$<br>$\overline{2}$<br>Planta 1<br>Exportación<br>3.80<br>20<br>3<br>Planta 1<br>Exportación<br>16<br>5.80 | 1;3<br>1;3<br>1;3<br>1;3 |
|----------------------------------------------------------------------------------------------------|--------------------------|
|                                                                                                    |                          |
|                                                                                                    |                          |
|                                                                                                    |                          |
| Exportación<br>4<br>Planta 1<br>3.80<br>16                                                                                                    |                          |
| 5<br>Exportación<br>Planta <sub>2</sub><br>3.00<br>16                                                                                                    | 1;3                      |
| Exportación<br>6<br>Planta <sub>2</sub><br>2.50<br>16                                                                                                    | 1;3                      |
| 7<br>Podado<br>Planta 3<br>4.90<br>28                                                                                                    | 1;2                      |
| 8<br>Podado<br>Planta 4<br>4.00<br>28                                                                                                    | 1;2                      |
| 9<br>3.20<br>Planta 4<br>Podado<br>28                                                                                                    | 1;2                      |
| 10<br>Podado<br>2.50<br>Planta 3<br>28                                                                                                    | 1;2                      |
| 11<br>Aserrable<br>5.00<br>Planta 4<br>18                                                                                                    | 1;3                      |
| 12<br>Aserrable<br>Planta <sub>3</sub><br>4.00<br>18                                                                                                    | 1;3                      |
| 13<br>Aserrable<br>3.20<br>Planta <sub>3</sub><br>18                                                                                                    | 1;3                      |
| 14<br>Aserrable<br>2.50<br>Planta 4<br>18                                                                                                    | 1;3                      |
| 15<br>5.00<br>Planta 5<br>Aserrable<br>16                                                                                                    | 1;3                      |
| 16<br>Aserrable<br>4.00<br>Planta 5<br>16                                                                                                    | 1;3                      |
| 17<br>3.20<br>Planta 5<br>Aserrable<br>16                                                                                                    | 1;3                      |
| 18<br>Planta 5<br>Aserrable<br>2.50<br>16                                                                                                    | 1;3                      |
| 19<br>Planta <sub>6</sub><br>Aserrable<br>5.00<br>14                                                                                                    | 1;3                      |
| 20<br>Aserrable<br>Planta <sub>6</sub><br>4.00<br>14                                                                                                    | 1;3                      |
| 21<br>Planta <sub>6</sub><br>Aserrable<br>3.20<br>14                                                                                                    | 1;3                      |
| 22<br>Planta <sub>6</sub><br>Aserrable<br>2.50<br>14                                                                                                    | 1;3                      |
| 23<br>Planta <sub>7</sub><br>Pulpable<br>2.44<br>10                                                                                                    | 1;4                      |

**Tabla 4.5.** Matriz de productos.

**- Matriz de márgenes.** Contiene información acerca del valor neto de cada producto con un determinado diámetro. Depende fundamentalmente del precio del dólar cambiante. En la tabla 4.6 las filas corresponden a la clase diamétrica y las columnas a cada producto.

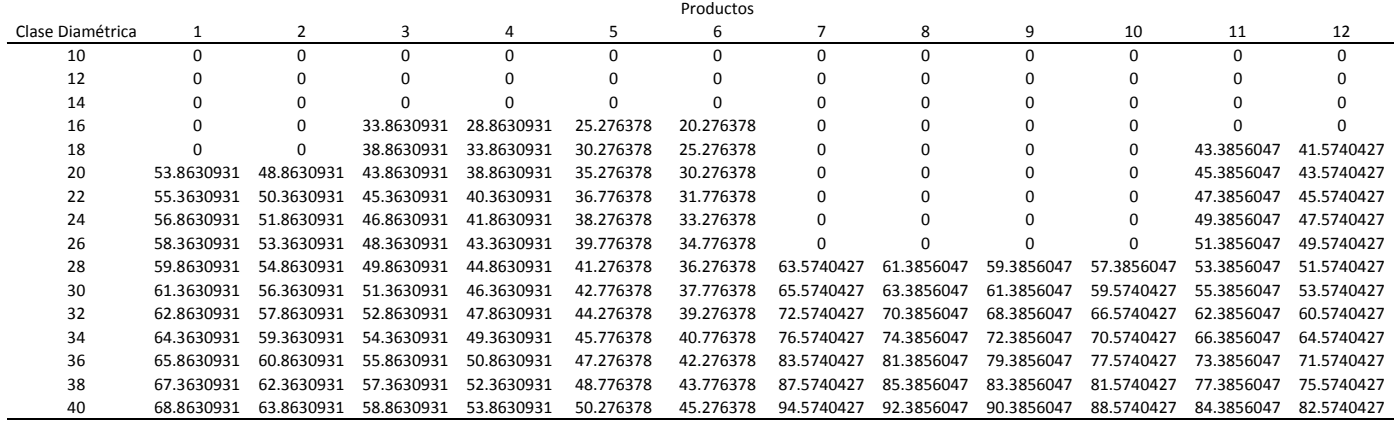

**Tabla 4.6.** Fracción de la matriz de márgenes en Excel.

**- Matriz de intervalos.** Es un archivo que contiene las marcas de clase correspondientes a los diámetros, y los rangos son como se muestra en la tabla 4.7.

| <b>Clase Diamétrica</b> | Intervalo      |                |  |
|-------------------------|----------------|----------------|--|
| 10.00                   | 9.00           | 11.00          |  |
| 12.00                   | 11.00          | 13.00          |  |
| 14.00                   | 13.00          | 15.00          |  |
| 16.00                   | 15.00          | 17.00          |  |
| 18.00                   | 17.00          | 19.00          |  |
| 20.00                   | 19.00          | 21.00          |  |
| 22.00                   | 21.00          | 23.00          |  |
| 24.00                   | 23.00          | 25.00          |  |
| 26.00                   | 25.00          | 27.00          |  |
| 28.00                   | 27.00          | 29.00          |  |
| 30.00                   | 29.00          | 31.00          |  |
| 32.00                   | 31.00          | 33.00          |  |
| 34.00                   | 33.00          | 35.00          |  |
| 36.00                   | 35.00          | 37.00          |  |
| 38.00                   | 37.00          | 39.00          |  |
| 40.00                   | 39.00          | 41.00          |  |
| 42.00                   | 41.00          | 43.00          |  |
| 44.00                   | 43.00          | 45.00          |  |
| 46.00                   | 45.00          | 47.00          |  |
| 48.00                   | 47.00          | 49.00          |  |
| 50.00                   | 49.00          | 51.00          |  |
| 52.00                   | 51.00          | 53.00          |  |
| 54.00                   | 53.00          | 55.00          |  |
| 56.00                   | 55.00          | 57.00          |  |
| 58.00                   | 57.00          | 59.00          |  |
| 60.00                   | 59.00          | 61.00          |  |
| 62.00                   | 61.00          | 63.00          |  |
| 64.00                   | 63.00          | 65.00          |  |
| 66.00                   | 65.00          | 67.00          |  |
| 68.00                   | 67.00          | 69.00          |  |
| 70.00                   | 69.00          | 71.00          |  |
| 72.00                   | 71.00          | 73.00          |  |
| 74.00<br>76.00          | 73.00<br>75.00 | 75.00<br>77.00 |  |
| 78.00                   | 77.00          | 79.00          |  |
| 80.00                   | 79.00          | 81.00          |  |
| 82.00                   | 81.00          | 83.00          |  |
| 84.00                   | 83.00          | 85.00          |  |
| 86.00                   | 85.00          | 87.00          |  |
| 88.00                   | 87.00          | 89.00          |  |
| 90.00                   | 89.00          | 91.00          |  |
| 92.00                   | 91.00          | 93.00          |  |
| 94.00                   | 93.00          | 95.00          |  |
| 96.00                   | 95.00          | 97.00          |  |
| 98.00                   | 97.00          | 99.00          |  |
| 100.00                  | 99.00          | 101.00         |  |

**Tabla 4.7.** Matriz de intervalos en Excel.

**- Cantidad de árboles y superficie por rodal.** Como dato de entrada es necesario conocer la cantidad de árboles de cada rodal en unidades, como también el área o superficie en metros cuadrados, de cada uno de ellos para conocer la contribución de dólares o volumen por hectárea o alguna otra unidad de medida. Los datos de cantidad de árboles y superficie se muestran en la tabla 4.8.

| <b>Rodal</b> | <b>Cantidad de árboles</b> | Superficie (m2) |
|--------------|----------------------------|-----------------|
|              | 2772                       | 19500           |
| 2            | 244                        | 5400            |
| 3            | 502                        | 12000           |
| 4            | 626                        | 12500           |
| 5            | 88                         | 2000            |
| 6            | 80                         | 2000            |
|              | 125                        | 1600            |
| 8            | 173                        | 4800            |
| 9            | 93                         | 3000            |
| 10           | 231                        | 7200            |
| 11           | 253                        | 9000            |
| 12           | 333                        | 6000            |

**Tabla 4.8.** Cantidad de árboles y superficie por rodal.

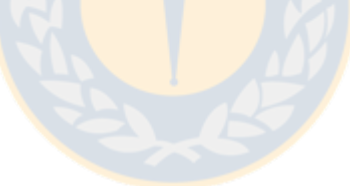

#### <span id="page-33-0"></span>**4.2.2. Definir Función Objetivo.** Se determinó de la siguiente manera:

#### *Definiciones*

- *I* : Conjunto de marcas de clase diamétrica  $I = \{1, \ldots, n \text{ marcas } \text{ dec} \}$
- *J* : Conjunto de productos  $J = \{1, . . j, . . k \text{ products}\}$
- *R* : Conjunto de rodales  $R = \{1, r, m \text{ }$  *rodales* $\}$

#### *Variables*

- $V_{ijr}$ : Volumen de clase diamétrica  $i$ , producto  $j$  y rodal  $r$
- $M_{ii}$ : Margen monetario de clase diamétrica *i* y producto *j*
- : *<sup>i</sup> d* Diámetro de clase *i*
- : *h <sup>j</sup>* Altura del trozado del producto *j*
- $T_{ir}$  : Trozado de clase diamétrica *i*, producto *j* y rodal *r* que depende de  $S_{ir}$
- $f(S_{ir})$ : Función de trozado en base a un simulador, que depende de  $S_{ir}$
- $D_{ii}$ : Distancia de traslado de trozo de clase diamétrica *i* y producto *j*

#### *Variables de Decisión*

 $S_{ir}$ : Tipo de producto *j* para el rodal *r* 

#### *Parámetros*

- Ig<sub>ii</sub>: Ingreso por trozo de clase diamétrica *i* y producto *j*
- *F* : Costo de Flete por volumen por distancia
- *CO* : Costo de cosecha por volumen
- *CA*: Costo de carguío por volumen
- *E* : Costo de exportación por volumen
- $F<sub>C</sub>$ : Costo de Flete en pesos chilenos
- *P* : Precio del dólar
- *n* : Cantidad clases diamétricas
- *k* : Cantidad de productos
- *m* : Cantidad de rodales

$$
Max \ \ Z = \sum_{i}^{I} \sum_{j}^{J} \sum_{r}^{R} V_{ijr} \cdot M_{ij}
$$
 (1)

*s*.*a*.

$$
V_{ijr} = \pi \cdot \left(\frac{d_i}{2}\right)^2 \cdot h_j \cdot T_{ijr} \qquad \forall i \in I, \forall j \in J, \forall r \in R \qquad (2)
$$

$$
T_{ijr} = f(S_{rj}) \qquad \qquad \forall i \in I, \ \forall j \in J, \ \forall r \in R \tag{3}
$$

$$
M_{ij} = Ig_{ij} - (F \cdot D_{ij} + CO + CA + E) \qquad \forall i \in I, \forall j \in J
$$
 (4)

$$
F = \frac{F_C}{P}
$$
 (5)

$$
0 \le V_{ijr} \le \pi \cdot \left(\frac{d_{46}}{2}\right)^2 \cdot h_1
$$
\n
$$
1 \le i \le n \tag{6}
$$

$$
1 \le j \le k \tag{8}
$$

$$
1 \le r \le m \tag{9}
$$

$$
0 \le M_{ij}, T_{ijr}, S_{jr}, I_{ij}, F, D_{ij}, CO, CA, E
$$
\n(10)

En (1) se puede ver que el objetivo es maximizar el margen de ganancia al vender volumen de productos de clase diamétrica definida por cada rodal. En (2) se muestra que el volumen esta determinado por la fórmula geométrica del cilindro, asumiéndolo como una aproximación a la forma de cada trozo y se multiplica por la cantidad de trozos correspondiente a cada clase, producto y rodal. La ecuación (3) señala que el trozado se hace en función de la variable de decisión que corresponde a un vector solución. Dicha función es el simulador de trozado el cual se verá en el apartado 4.2.6. La ecuación (4) muestra que el margen es el ingreso menos los costos asociados al flete, la cosecha, el carguío y el costo de exportación. En (5) se muestra la transformación del costo del flete de pesos chilenos a dólares y es aquí donde influye el precio del dólar para la optimización.

La restricción (6) señala que el volumen de cada trozo es no negativo y es menor a un máximo de tamaño, correspondiendo a la clase diamétrica más alta y a la altura del trozo más alto que corresponde al producto 1. La restricción (7) muestra que el valor entero de la clase diamétrica es desde 1 a *n* clases. La restricción (8) señala que el valor entero de la cantidad de productos va desde 1 a *k* productos. La restricción (9) expone que el valor entero de la cantidad de rodales va desde 1 a *m* rodales. En (10) se muestran restricciones de no negatividad.

<span id="page-35-0"></span>**4.2.3 Establecer Espacio Solución.** Se definió como una matriz  $S_{ij}$ , cada elemento de esta matriz es un tipo de producto asociado a una fila que es un rodal y a una columna que corresponde al orden en el cual el producto entra a la optimización.

|          | $S_{11}$ | $S_{12}$ | $S_{1k}$ |
|----------|----------|----------|----------|
|          | $S_{21}$ | $S_{22}$ |          |
| $S_{ij}$ |          |          |          |
|          | $S_{r1}$ | $S_{r2}$ | $S_{rk}$ |

**Figura 4.4.** Espacio Solución.

Para una mayor simplificación se utiliza una matriz entera en que cada tipo de producto está asociado a un número natural. Se considera *r* rodales y *k* productos. En nuestro problema en particular la cantidad máxima de rodales es de 12, aunque también la herramienta de optimización da la posibilidad de ampliar ese número, mientras que la cantidad máxima de productos ofrecidos es de 23, cada uno con sus respectivas especificaciones mencionadas anteriormente en la tabla 4.5. Tanto la cantidad de rodales, como la cantidad de productos a considerar corresponden a datos de entrada que se deben ingresar cuando se ejecuta el programa diseñado. Un ejemplo de cómo sería el espacio solución con su capacidad máxima lo muestra la figura 4.5.
|  |                |                |                 |    |                |  |                                |                                         |                           | orden lo 20 30 40 50 60 70 80 $\cdots$ 230 rodal $S_{ri}$ |                                                  |
|--|----------------|----------------|-----------------|----|----------------|--|--------------------------------|-----------------------------------------|---------------------------|-----------------------------------------------------------|--------------------------------------------------|
|  |                | 2              | 5               |    |                |  |                                |                                         | 7 8 11 10 3 $\cdots$ 23)  | 10 <sup>o</sup>                                           |                                                  |
|  | $\overline{2}$ | $\overline{4}$ | 6               | 8  |                |  |                                |                                         | $10$ 12 14 16 $\cdots$ 20 | 2 <sub>o</sub>                                            | $\begin{aligned} S_{1j} \\ S_{2j} \end{aligned}$ |
|  |                | 3              | $5\overline{)}$ | 7  | 9              |  | $11$ 13 15 $\cdots$ 21         |                                         |                           | 3 <sub>o</sub>                                            | $S_{3j}$                                         |
|  |                | 3              | $\mathbf{1}$    |    |                |  | 5 6 8 10 11 $\cdots$ 13        |                                         |                           | 4 <sub>o</sub>                                            | $S_{4j}$                                         |
|  | $\overline{4}$ |                |                 |    |                |  | 5 6 12 14 16 7 3 $\cdots$ 1    |                                         |                           | 50                                                        | $S_{5i}$                                         |
|  |                | 5 7            |                 |    |                |  | $10$ 13 15 17 18 20 $\cdots$ 3 |                                         |                           | 60                                                        | $S_{6j}$                                         |
|  | $\overline{4}$ |                |                 |    |                |  | 5 7 9 15 16 17 2               |                                         | 8                         | 70                                                        | $S_{7j}$                                         |
|  | 3              | $\mathbf{1}$   | 5 <sub>1</sub>  | 11 | 18             |  | $7 \t9 \t10 \t \t22$           |                                         |                           | 80                                                        | $S_{8j}$                                         |
|  |                |                |                 |    | $\ddot{\cdot}$ |  |                                | $\mathcal{L}^{\text{max}}_{\text{max}}$ | $\ddot{\ddot{\cdot}}$     |                                                           |                                                  |
|  | 5              | $\overline{7}$ | 10              | 11 |                |  | 8 9 1 3                        |                                         | 19)                       | 12 <sub>o</sub>                                           | $S_{12j}$                                        |

**Figura 4.5.** Estructura Espacio Solución *Srj* con su máxima capacidad.

Por ejemplo el elemento  $S_{34} = 7$ , indica que en el tercer rodal, el cuarto producto que entra al trozado es el producto tipo 7.

**4.2.4. Establecer la Representación de la Solución.** Cada elemento de la matriz *ij S* corresponde a un tipo de producto, por lo tanto esta matriz depende de qué productos entrarán al optimizador importando el orden de éstos. Dichos productos, gracias al simulador, permitirán construir la matriz de trozado  $T_{ij}$ .

Sabemos que el máximo de productos distintos a producir es  $k = 23$ , sin embargo nosotros debemos decirle al programa cuanto será dicho valor de *k* y el programa determinará cuales de esos 23 productos entrará a la optimización por cada rodal.

La solución inicial por cada rodal está representada por *S*0 , y es generada de manera aleatoria. El vector solución *S <sup>j</sup>* por cada rodal tiene la siguiente estructura:

$$
S = \begin{pmatrix} P_1 & P_2 & P_3 & \cdots & P_k \end{pmatrix} \tag{11}
$$

Donde *Pk* , representaría el k-ésimo producto.

Para una mayor simplicidad los productos están representados correspondientemente a números de 1 al 23 y están especificadas sus características en "matriz de productos" vista en el apartado de la construcción de base de datos en la tabla 4.5. Un ejemplo de vector solución para un determinado rodal es el siguiente:

Con k=5:

$$
S = \begin{pmatrix} 2 & 5 & 8 & 21 & 23 \end{pmatrix} \tag{12}
$$

Eso significa que para construir la matriz de trozado, sólo se tomarán en cuenta los productos 2, 5, 8, 21, 23. Luego, la primera columna de la matriz  $T_{ij}$  para un determinado rodal, corresponde al producto 2; la segunda columna al producto 5; la tercera columna al producto 8, la cuarta columna al producto 21, y la quinta columna al producto 23. Todo ello considerando que al optimizador le dijimos que tomase en cuenta *k*=5 productos.

**No conmutatividad.** Es importante decir que el vector *S* para un determinado rodal no es conmutativo. Unas pruebas demostraron que sí importa el orden en que los productos entran al simulador de trozado. Es decir, que por ejemplo  $S = (2 \quad 4 \quad 5 \quad 7)$  es distinto a  $S = (2 \quad 4 \quad 7 \quad 5)$ , ya que el trozado que se obtiene es diferente de acuerdo al algoritmo de simulación, lo que complejiza aún mas el problema, si el *k* ingresado por el usuario del programa es por ejemplo *k*=4, entonces habría 4! Combinaciones que podrían tener afectar el resultado del trozado para un determinado rodal, y por lo tanto el valor de FO. Así podemos decir que el problema es de gran tamaño a la hora de determinar la combinatoria de posibles soluciones.

**Mutación Interna.** Debido a que no hay conmutatividad en el vector solución *S* , para un determinado rodal, podemos hablar de una mutación Interna. Consiste en evaluar el trozado en un caso que cambie el orden interno del vector y así evaluar la FO. Ejemplo: Mutación Interna

 $S = \begin{pmatrix} 2 & 4 & 5 & 7 \end{pmatrix}$   $\rightarrow$   $S = \begin{pmatrix} 5 & 4 & 2 & 7 \end{pmatrix}$  (13)

El primer producto del vector solución fue intercambiado por el tercer producto, generándose una transformación del vector *S* .

**Mutación Externa.** Es cuando intercambiamos un producto del vector solución por otro que no estaba considerado, evaluando un nuevo trozado para un rodal en FO. Ejemplo: Mutación Externa

$$
S = \begin{pmatrix} 2 & 4 & 5 & 7 \end{pmatrix} \Rightarrow S = \begin{pmatrix} 2 & 21 & 5 & 7 \end{pmatrix}
$$
 (14)

El segundo producto del vector solución para un determinado rodal fue intercambiado por el producto 21, que no había sido considerado anteriormente, generándose un nuevo vector S.

**4.2.5. Construir Función de Ahusamiento.** Cuando ingresamos un árbol al simulador de trozado, los principales datos que obtenemos de él son el DAP (diámetro del arbol a una altura de 1.3m) y HT (altura total del árbol). Sin embargo, no sabemos como es el árbol internamente, y necesitamos saber información de su interior para poder trozarlo. La característica fundamental del producto es el largo del trozo, que corresponderá a lo que llamaremos  $h_i$ , este es un dato independiente, sin embargo necesitamos saber que diámetro corresponde a dicho corte. Lo que sí sabemos es que los árboles son irregulares, no son cilindros perfectos. Para determinar dicho diámetro se utilizó lo que es llamado "función de ahusamiento", que entrega  $D_i$  que depende del  $h_i$  que ingresamos. Existen distintos modelos para la función de ahusamiento. Nosotros utilizamos el modelo de Bruce *et al.* (1968):

$$
Y^{2} = \beta_{0} \cdot X^{1.5} + \beta_{1} \cdot (X^{1.5} - X^{3})^{*} D_{(1.3)} + \beta_{2} \cdot (X^{1.5} - X^{3}) \cdot Ht + \beta_{3} \cdot (X^{1.5} - X^{32}) \cdot D_{(1.3)} \cdot Ht + \beta_{4} \cdot (X^{1.5} - X^{32}) \cdot Ht^{0.5} + \beta_{5} \cdot (X^{1.5} - X^{40}) \cdot Ht^{2}
$$
\n
$$
(15)
$$

*Donde*:

$$
X = (Ht - hi)/(Ht - 1.3)
$$

$$
Y = D_i / D_{(1.3)}
$$

- *Ht* : Altura total del árbol (m)
- *h<sub>i</sub>*: Altura en cualquier punto *i* a lo largo del fuste (m)

D<sub>(13)</sub>: Diámetro con corteza a 1.3 metros del suelo (cm)

- $D_i$ : Diámetro sin corteza a una altura  $h_i$  (cm)
- $\beta_i$ : Parámetro ajustado función ahusamiento.

Los valores de  $\beta_i$  son parámetros o coeficientes que utiliza este modelo de función de ahusamiento y se obtuvieron a través de regresión lineal múltiple. Para la determinación de sus coeficientes se utilizaron los descritos por Vidal (2012). Los resultados para los coeficientes en dicho estudio fueron como se muestra en la tabla 4.9.

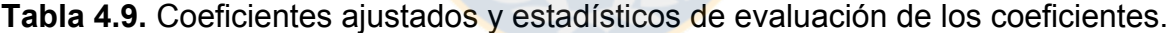

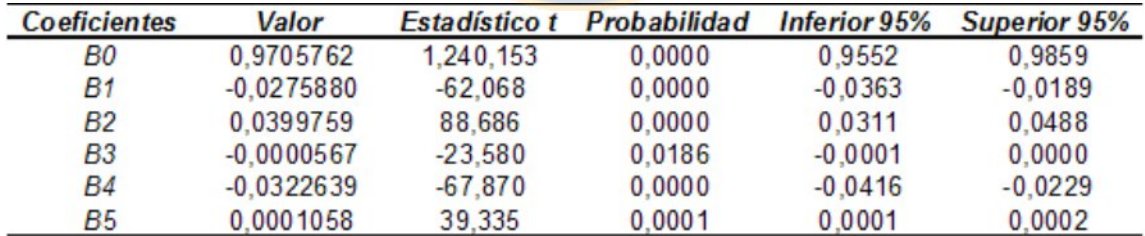

En la tabla 4.9, se observa que para cada uno de los coeficientes ajustados, los valores-p son menores que el nivel de significancia  $p = 0.05$  y los intervalos de confianza con un 95% de probabilidad no contienen el cero, por lo tanto, cada una de las funciones  $B_i(Ht-hi)/(Ht-1,3)^n$  que componen el modelo permiten explicar completamente la variabilidad de la razón (di/DAP)<sup>2</sup>.

| Estadísticas de la regresión |          |  |  |  |  |  |  |  |
|------------------------------|----------|--|--|--|--|--|--|--|
| R                            | 0,995    |  |  |  |  |  |  |  |
| $R^{0,2}$                    | 0,989    |  |  |  |  |  |  |  |
| R <sup>^2</sup> ajustado     | 0,988    |  |  |  |  |  |  |  |
|                              | 11.782,3 |  |  |  |  |  |  |  |
| Valor crítico de F           | 0,000    |  |  |  |  |  |  |  |
|                              |          |  |  |  |  |  |  |  |

**Tabla 4.10.** Estadísticos de evaluación del modelo de ahusamiento

En la tabla 4.10 se observó que el coeficiente de correlación (*R*), el coeficiente de determinación (*R2* ) y el coeficiente de determinación ajustado (*R2* ajustado) presentan valores muy cercanos a 1, indicando que la variabilidad de la relación (di/DAP)<sup>2</sup> , es explicada en un alto porcentaje, por las distintas funciones *Bi*(Hthi)/(Ht-1,3)<sup>n</sup> que componen el modelo. Además si consideramos los valores de F y Valor-p, reafirmamos la idea anterior, rechazando que la variabilidad de la relación (di/DAP)<sup>2</sup> sea explicada por el azar.

La tabla 4.11 muestra los resultados de la raíz cuadrada del error medio cuadrático (REMC) y la diferencia agregada (DA). Se observa que la variabilidad (REMC) en la estimación de diámetros, puede variar entre ± 2,1 cm. Respecto al sesgo (DA), podemos decir que el modelo ajustado sobrestima en promedio en 0,14 cm la estimación de diámetros.

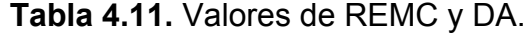

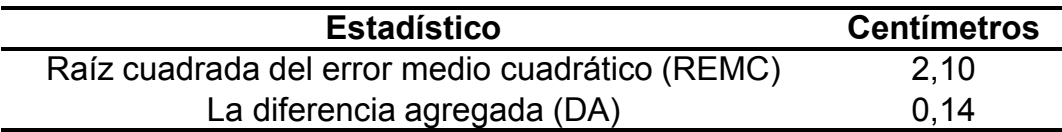

**4.2.6. Construir Simulador de Trozado.** Cuando se toma una solución o vector *S* para un determinado rodal, se debe realizar a partir de estos productos un trozado al cual le corresponderá una cantidad de Volumen y un valor en FO. Para realizar ese trozado se corre un simulador, que trabaja en conjunto con la función de ahusamiento que estima los diámetros cuando se cortan los árboles de acuerdo a los requerimientos de los productos. El algoritmo para el simulador de trozado por cada rodal es como sigue:

**Algoritmo 1.** Simulador de Trozado.

Inicio;

```
Tij=0;
Para todo árbol de un rodal:
Leer Dap;
Leer HT;
Seleccionar estado vector Sj de tamaño k;
hi=0,1; // El árbol se corta a 10 cm del suelo
j=1;
Repetir { 
         Repetir { Busqueda producto j;
                   hi=hi+altura producto j;
                   di=función de ahusamiento (hi);
                   Si encuentra el producto j (di ε Di permitida para j)
                      { Tij=Tij+1;}
                   Sino 
                      {Buscar el siguiente producto
                      j = j + 1;} mientras hi<=HT;
```
} Hasta i=k;

Fin;

**4.2.7. Definir Metaheurística Simulated Annealing.** Para realizar la búsqueda de la mejor solución, se aplicó la metaheurística propuesta por Kirkpatrick (1983). El algoritmo se *Simulated Annealing* es el siguiente:

**Algoritmo 2.** Simulated Annealing.

Inicio;

```
Seleccionar estado inicial i S;
Seleccionar temperatura inicial t= t0;
Seleccionar una función de temperatura T;
Repetir { Inicializar contador de repeticiones n = 0;
          Repetir { Generar un estado j en la vecindad de i;
                   Calcular \delta= f(j) –f(i)
                   Si δ< 0 entonces i=j
                   Sino { Generar r U(0,1);
                           Si r \langle exp(-δ/t) entonces i= j; }
                    n = n + 1;
                   } Hasta que n = N(t);
           t = T(t);
```
} Hasta que condición de termino se cumpla;

Fin;

Cuyas decisiones genéricas de parámetros son las siguientes:

- ∑ Temperatura inicial
- ∑ Temperatura de término
- ∑ Cantidad de iteraciones ciclo externo
- ∑ Función de temperatura T(t)
- ∑ Tamaño Vecindad N(t)

**4.2.8. Establecer Función de Temperatura.** Se utilizó el modelo propuesto por Linfati (2008).

$$
t_{i+1} = \beta \cdot t_i \tag{16}
$$

Es decir, la temperatura en la siguiente iteración depende de la temperatura anterior multiplicada por  $\beta$ . Donde:

 $\beta$ : Tasa de disminución de temperatura,  $\beta \in [0,1]$ 

**4.2.9. Establecer Tamaño de la Vecindad.** Se utilizó el modelo propuesto por Franco (2005).

$$
N_{i+1} = p \cdot N_i \tag{17}
$$

Es decir, la cantidad de iteraciones del ciclo interno en la siguiente iteración depende de la cantidad de iteraciones del ciclo interno anterior multiplicada por *p* . Donde:

*p* : Tasa de crecimiento de la vecindad, *p* ≥ 1

**4.2.10. Calibrar los Parámetros.** Los parámetros que se determinaron fueron los siguientes:

- Temperatura inicial (t0)
- Temperatura de término (Tf)
- ∑ Cantidad de iteraciones ciclo externo (N)
- ∑ Tasa de disminución temperatura (Beta)
- ∑ Tasa de crecimiento vecindad (p)
- ∑ Cantidad de iteraciones ciclo interno (N0)

Para cada uno de los parámetros se establecieron rangos de evaluación, en los cuales puede variar el valor de cada parámetro de acuerdo a un valor de incremento. Los rangos de calibración en los que se evaluaron cada uno de los parámetros y así elegir el valor que maximice la FO se muestran en la tabla 4.12.

| <b>Parámetro</b>                         | Rango         | Incremento |
|------------------------------------------|---------------|------------|
| Temperatura inicial (t0)                 | $50 - 3.000$  | 50         |
| Temperatura de término (Tf)              | $1 - 301$     | 5          |
| Número de iteraciones ciclo externo (N)  | $10 - 200$    | 5          |
| Número de iteraciones ciclo interno (N0) | $5 - 100$     | 5          |
| Tasa de Disminución Temperatura (Beta)   | $0,80 - 0,99$ | 0,01       |
| Tasa de crecimiento vecindad (p)         | $1,1 - 1,5$   | 0.1        |

**Tabla 4.12.** Rangos de evaluación y tasas de incremento por parámetro.

Para parametrizar, se varió el valor de un parámetro dentro del rango, evaluando la FO, mientras que los demás valores de los parámetros permanecieron fijos. El valor de cada uno para mantenerlos fijos constituyen los valores iniciales de los parámetros mostrados por la tabla 4.13. Como hay un componente aleatorio, por cada valor en el cual se cambia un parámetro se realizaron 10 pruebas y se consideró tanto el promedio de FO como el promedio del tiempo de ejecución. Finalmente se eligieron por cada parámetro los valores que maximicen la FO.

| <b>Parámetro</b>                         | Valor |
|------------------------------------------|-------|
| Temperatura inicial (t0)                 | 2000  |
| Temperatura de término (Tf)              | 50    |
| Número de iteraciones ciclo externo (N)  | 10    |
| Número de iteraciones ciclo interno (N0) | 10    |
| Tasa de Disminución Temperatura (Beta)   | 0,9   |
| Tasa de crecimiento vecindad (p)         | 11    |

**Tabla 4.13.** Valores iniciales de los parámetros de *Simulated Annealing*.

Toda la calibración tuvo como base la utilización de 1 rodal completo el cual fue el archivo rodal5.txt. Esto debido la numerosa cantidad de pruebas que hay que realizar para parametrizar, además que la optimización considera maximizar la utilidad de cada uno de los rodales. También se utilizó como cantidad fija *k*=7 tipos de productos para todo el proceso de evaluación y un precio del dólar observado de US\$594.36 con fecha 25/11/2014.

**Parametrización de** *k máx***.** El valor de *k* también es un parámetro, pero no de *Simulated Annealing*, sino del problema en particular, en el que *k* corresponde a la cantidad de productos que entran a la optimización. Para obtener los mejores valores de los parámetros asumimos un valor fijo de *k*=7, sin embargo después se realizaron pruebas para determinar que valor de *k* es el más conveniente para la optimización. A veces la optimización considera que es mejor producir un cantidad menor de la elegida, por ejemplo para la parametrización *k*=7 es lo que ingresamos al optimizador, sin embargo el optimizador diseñado puede estimar que los productos que se consideraron fueron un número menor que 7, tal vez 6 o 5, los que corresponden a la cantidad real de tipos de productos que se producirán. Por lo tanto cuando se ingresa el valor de *k* a la herramienta de optimización creada, se considera que es un *k* máximo o *k máx*. La herramienta automáticamente mostrará cual es la cantidad real de producto que se utilizará o el *k* real por cada tipo de rodal, los cuales pueden variar entre sí. Por términos de funcionamiento se parametrizó el valor de *k* o *k máx* considerándose 3 rodales, para saber en que valor la optimización obtuvo mejores resultados para FO y también se realizaron 10 pruebas para determinar el promedio, debido al factor aleatorio innato de SA.

**4.2.11. Obtener los Resultados.** Una vez realizada la parametrización de SA y conocida la cantidad máxima de productos a desarrollar para una cantidad arbitraria de rodales definida por el usuario, se realizó la optimización para una serie de instancias en las que participan todos los rodales. El usuario, si así lo desea, es libre de elegir, cuántos productos quiere producir y cuántos y cuáles rodales quiere optimizar.

Éstas instancias se verán de manera más detallada en el siguiente capítulo de Resultados.

### **Capítulo 5: Resultados.**

#### **5.1. Resultados Calibración de Parámetros.**

Es difícil encontrar valores de los parámetros cuando influye el factor de la aleatoriedad, a pesar que se hicieron múltiples pruebas para cada valor de cada uno de ellos, considerándose el promedio de FO y tiempo de ejecución. En la mayoría de los casos, los tiempos de ejecución se mantuvieron relativamente constantes. Por lo que se considerará como parámetro de entrada, aquel donde la FO es maximizada, sin embargo también podemos en algunos casos considerar el parámetro que tenga un buen valor de FO, pero que tenga un menor tiempo de ejecución. El detalle de cada una de las pruebas para cada parámetro se ve en el apartado de Anexos. Considerando lo anteriormente señalado. Los resultados fueron los siguientes:

**5.1.1. Temperatura Inicial (t0).** Se determinó que la temperatura inicial debe ser de *t0*=1.900, ya que con este valor la Función Objetivo es maximizada, FO= 3.226,62 US\$. Nótese el tiempo de procesamiento, para este valor de t0 es de aproximadamente 0,239 segundos, en contraposición con *t0*=600 en que tiene un valor de FO mas bajo pero con uno de los tiempos de ejecución más altos. Esto significa que no necesariamente un tiempo de ejecución más alto implica un mejor resultado de la optimización. El factor de aleatoriedad se nota fuertemente, sin embargo se recomienda que para parametrizar este valor se debe considerar una temperatura alta. Además este parámetro trabaja en conjunto con el parámetro siguiente que es acerca de la temperatura final. El gráfico de la Función Objetivo vs. Temperatura inicial se observa en la figura 5.1.

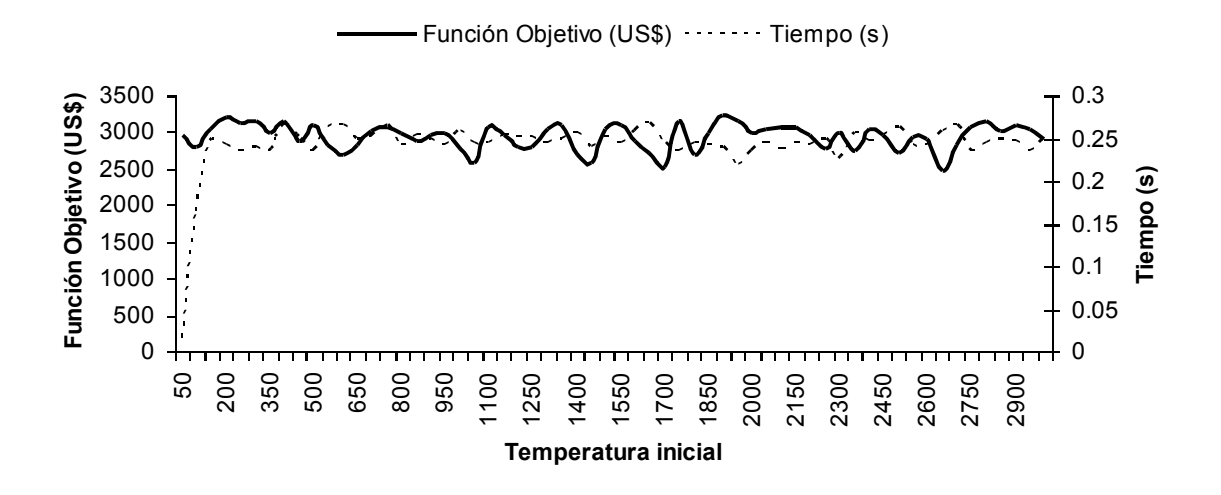

**Figura 5.1.** Parametrización temperatura inicial.

**5.1.2. Temperatura Final (Tf).** Se fijó en *Tf*=11, ya que en aquel valor la Función Objetivo asume un mayor valor, FO= 3.200,78 US\$. El Factor de aleatoriedad nuevamente se ve bien apreciado, sin embargo el mejor valor está en una de las temperaturas más bajas, lo que se recomienda en estos casos. Debemos pensar que la temperatura inicial y final trabajan en conjunto como una especie de "ventana de probabilidad". Lo cual afecta a la distribución de Boltzmann, como un criterio que da una probabilidad de no caer en un óptimo local.

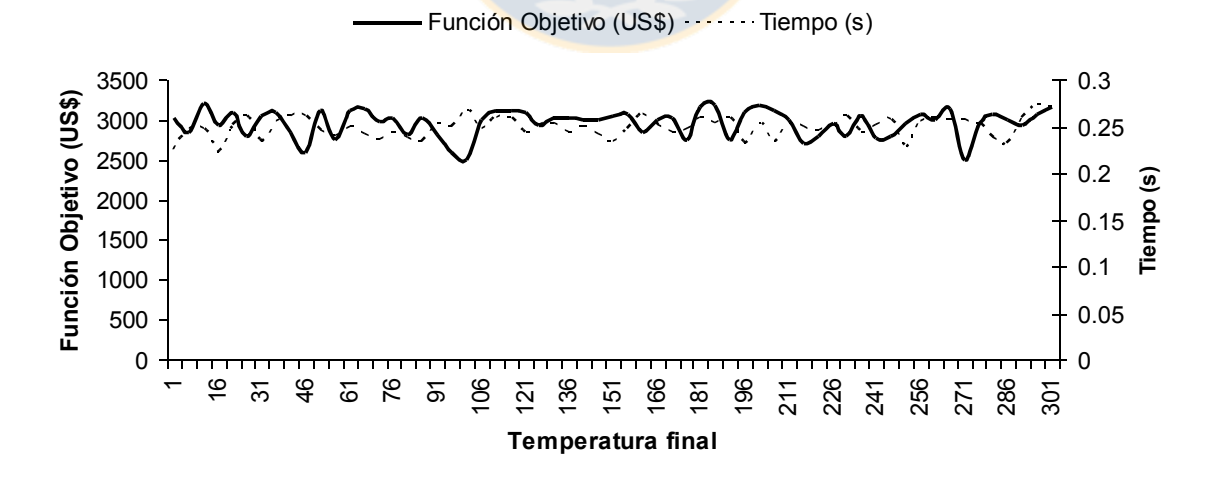

**Figura 5.2.** Parametrización temperatura final.

**5.1.3. Cantidad de Iteraciones Ciclo Externo (N).** A pesar de la aleatoriedad, podemos observar una ligera tendencia de aumento del valor de FO que se va incrementando a medida que aumenta la cantidad de iteraciones, como muestra el gráfico de la figura 5.3. Podemos apreciar que en los primeros valores los tiempos de ejecución son bajos, pero con menores valores para FO y van incrementándose hasta llegar a una cierta estabilidad a partir de *N*=50 iteraciones. Los valores para FO van aumentando, alcanzando su valor máximo en *N*=180 iteraciones con un valor de FO= 3.254,15 US\$. De todas maneras, como el ciclo externo afecta al tiempo de ejecución total, fijaremos el valor en *N*=110 iteraciones en el que la Función Objetivo también asume un buen valor de FO= 3.231,03 (US\$).

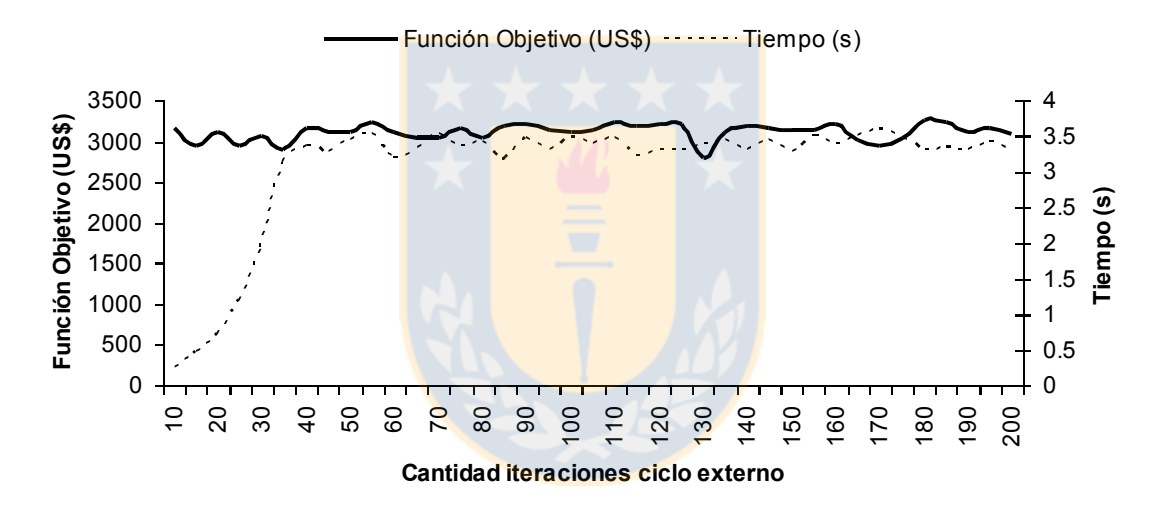

**Figura 5.3.** Parametrización cantidad de iteraciones ciclo externo.

**5.1.4. Cantidad de Iteraciones Ciclo Interno (N0).** Se puede observar claramente en la figura 5.4., que los tiempos de ejecución aumentan de manera lineal mientras aumentan las iteraciones. Se puede observar que los valores mas bajos de la FO se encuentran al comienzo del gráfico, y ligeramente hay un incremento de la FO a medida que van aumentando la cantidad de iteraciones, lográndose cierta estabilidad. Como este parámetro aumenta de manera considerable, el tiempo de ejecución se fijó en *N0*=25, en dicho valor la Función Objetivo asumió un buen valor de FO= 3.061,06 (US\$).

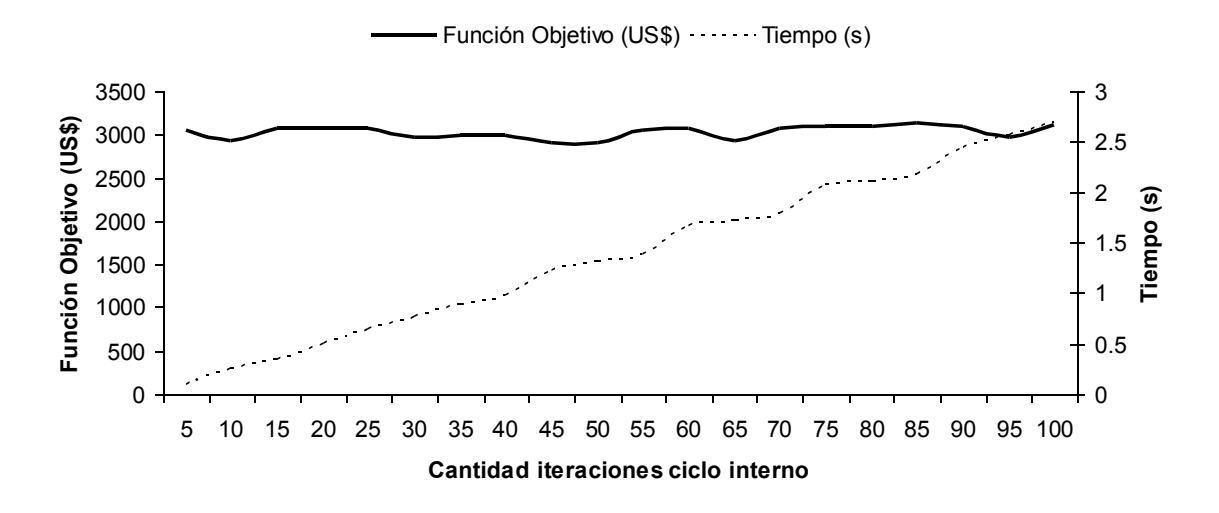

**Figura 5.4.** Parametrización cantidad de iteraciones ciclo interno.

**5.1.5. Tasa de Disminución de la Temperatura (Beta).** Este valor se fijó en *Beta*=0.84, ya que en este valor la Función Objetivo es maximizada, FO= 3.190,68 US\$. Además los tiempos de procesamiento son más bajos en dichos valores cercanos del parámetro. Se puede apreciar una ligera tendencia de los tiempos de ejecución a lo largo del gráfico mostrado en la figura 5.5.

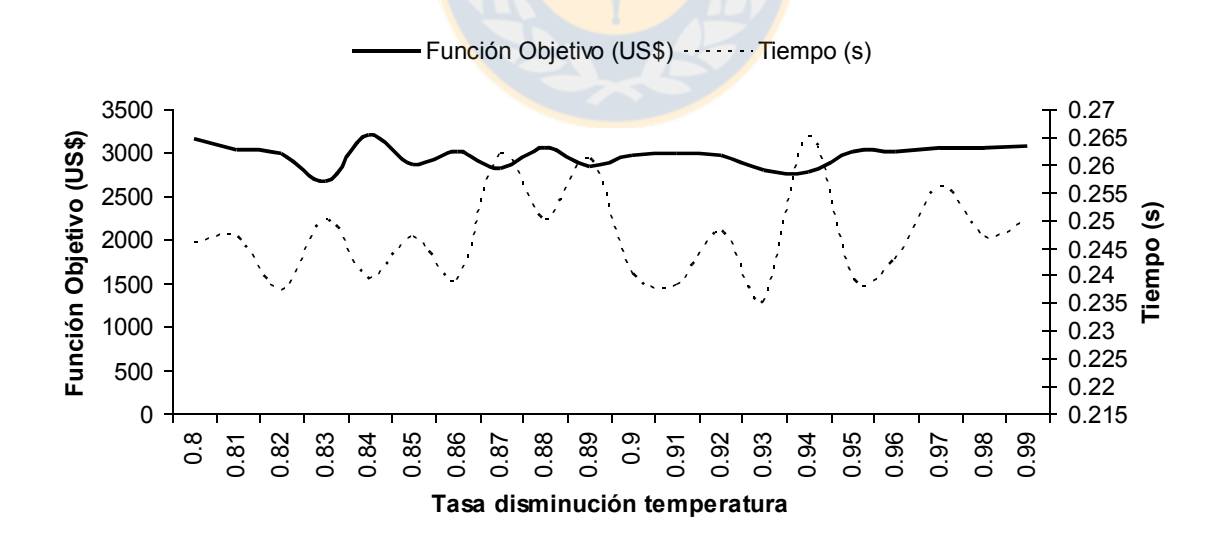

**Figura 5.5.** Parametrización tasa de disminución de la temperatura.

**5.1.6. Tasa de Crecimiento de la Vecindad (p).** A medida que *p* toma un mayor valor, el tiempo de ejecución aumenta de manera exponencial ya que hay mayor intensificación. La figura 5.6 muestra que los valores de la Función Objetivo mantienen regularidad, por lo que se priorizó el tiempo de ejecución. De esta manera se eligió el valor de *p*=1.1 con un valor de FO= 3.056,70 (US\$).

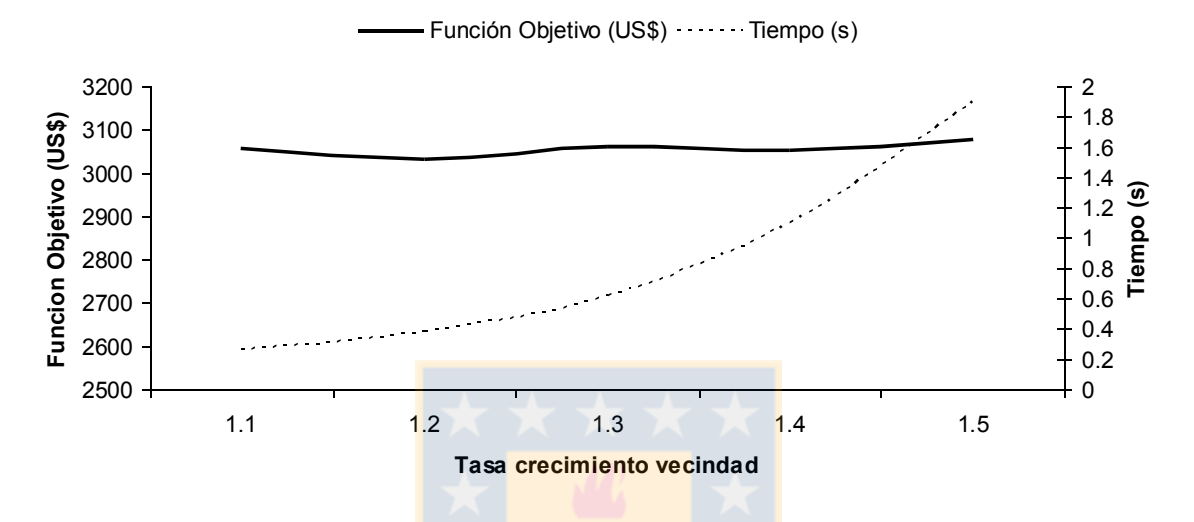

**Figura 5.6.** Parametrización tasa de crecimiento de la vecindad.

Por lo tanto, los parámetros calibrados, son los siguientes, como muestra la tabla 5.1.

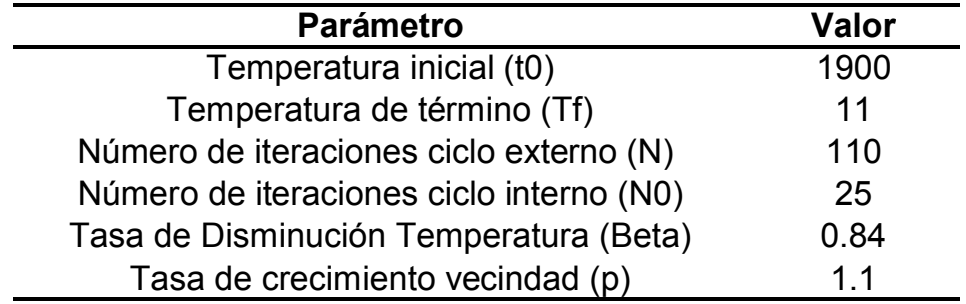

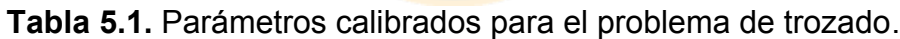

**5.1.7. k máximo (k).** Con los parámetros iniciales se hicieron 10 pruebas por cada valor de *k* para determinar cuando es la cantidad más apropiada de tipos de productos convenientes a desarrollar. Para determinar este parámetro del problema, como se busca la optimización de múltiples rodales, se consideraron de manera arbitraria 3 de ellos (rodales 5, 6 y 7). La figura 5.7 muestra que el valor mínimo de la Función Objetivo se obtiene para un *k*=1 producto, con un valor de FO=5.106,08 (US\$). El valor máximo se encuentra para *k*=14, que es el que se eligió finalmente, con un valor promedio de FO=6.771,52 (US\$) mientras que para *k*=13 se obtuvo la menor desviación estándar (239.90 (US\$)). Para valores más altos de *k*, la Función Objetivo disminuye debido a un menor aprovechamiento del funcionamiento de la optimización. Este parámetro influye en el mecanismo del sistema implementado, sin embargo la herramienta de optimización automáticamente señalará cual es la cantidad real que se produce por cada rodal o *k* real.

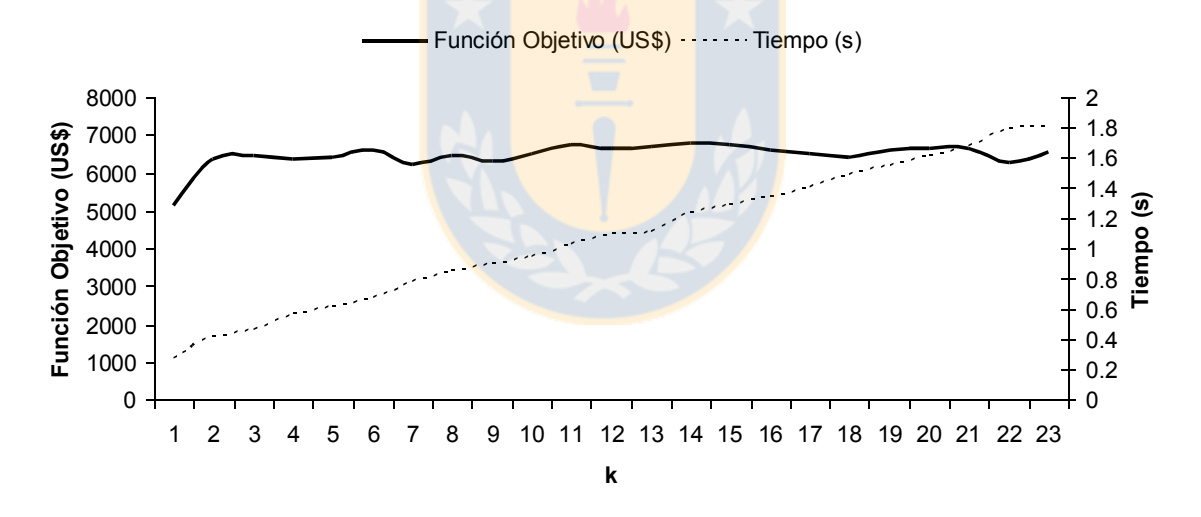

**Figura 5.7.** Parametrización *k máx*.

### **5.2. Resultados de la Solución para el Problema de Trozado de Múltiples Rodales.**

A continuación se muestran distintas instancias de cantidades de rodales con un precio del dólar observado de US\$594.36 con fecha 25/11/2014. El total de rodales es de 12, aunque la herramienta puede permitir la incorporación de más de ellos. Se pueden elegir rodales en distinto orden y distintas cantidades, sin embargo, de manera arbitraria, se eligieron en orden creciente.

**5.2.1. Instancia 1.** 1 rodal (rodal1).

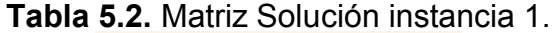

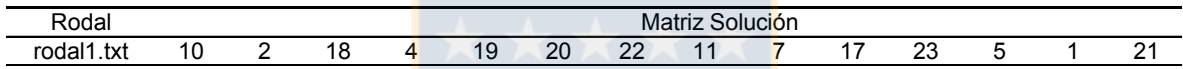

| rodal 1.txt<br>Y<br>ı v |  |
|-------------------------|--|

**Tabla 5.3.** Esquema de trozado instancia 1.

**Tabla 5.4.** Resultados por rodal Instancia 1.

| Rodal      | (m3)   | $FO$ (US\$) | $V/ha$ (m $3/ha$ ) | FO/ha (US\$/ha) |
|------------|--------|-------------|--------------------|-----------------|
| rodal1.txt | 646.51 | 25139.61    | -54<br>331         | 12802 11        |

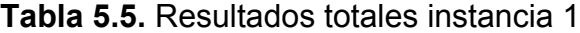

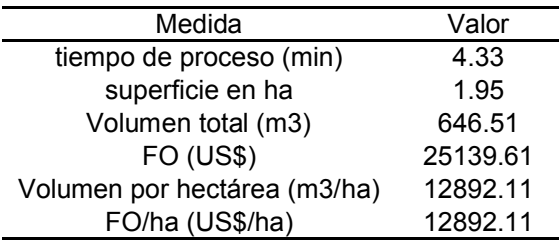

La primera tabla de resultados (tabla 5.2.1.1) muestra la matriz solución para el problema de trozado, de acuerdo a *k*=14 productos (*k máx*), sin embargo, no muestra que productos quedarán fuera del esquema real o que no se producirán. La segunda tabla de resultados (tabla 5.2.1.2) muestra el esquema de trozado

real, es decir los productos que efectivamente conviene producir para el trozado. Como los tipos de producto realmente a producir, pueden ser menores que 14, cada rodal contiene el *k\_real* que es la cantidad real de tipos de productos que se realizarán, y a la derecha su respectivo esquema, constituyendo la tabla de resultados más importante. La tercera tabla de resultados (tabla 5.2.1.3) hace un análisis de la contribución de cada rodal en términos de Volumen y valor de la Función Objetivo, además indica dichos valores en razón de hectárea respectivamente. La cuarta tabla de resultados (tabla 5.2.1.4) muestra los resultados totales de manera global para el esquema de trozado.

**5.2.2. Instancia 2.** 3 rodales (rodales 1, 2 y 3).

| Rodal      |   |    |    |    |    |    | Matriz de Solución |                |    |    |   |    |    |
|------------|---|----|----|----|----|----|--------------------|----------------|----|----|---|----|----|
| rodal1.txt | 9 | 18 | b  | 15 | 10 |    |                    | 8              | 19 | 20 |   | 22 | 23 |
| rodal2.txt |   | 12 | 14 |    | 19 | 13 | 15 <sub>2</sub>    | $\overline{4}$ | 20 | 22 | 6 | 18 | 11 |
| rodal3.txt |   | ィっ | 17 | 20 | 10 | 16 |                    |                | 21 | 22 | a | ∽  | 23 |

**Tabla 5.6.** Matriz Solución instancia 2.

**Tabla 5.7.** Esquema de trozado instancia 2.

| Rodal      | real | Esquema de Trozado |    |    |    |  |    |         |  |  |  |
|------------|------|--------------------|----|----|----|--|----|---------|--|--|--|
| rodal1.txt | Ω    |                    | 18 | 19 | 20 |  | nc | ົ<br>ںے |  |  |  |
| rodal2.txt |      |                    | 12 | 14 | 19 |  | າດ |         |  |  |  |
| rodal3.txt | Ω    |                    |    |    |    |  | nr |         |  |  |  |

**Tabla 5.8.** Resultados por rodal instancia 2.

| Rodal      | (m3)   | FO (US\$) | V/ha (m3/ha` | FO/ha (US\$/ha) |
|------------|--------|-----------|--------------|-----------------|
| rodal1.txt | 645.06 | 25273.59  | 330.8        | 12960.81        |
| rodal2.txt | 64.86  | 2978.05   | 120.1        | 5514.91         |
| rodal3.txt | 199.81 | 8813.14   | 166.51       | 7344 28         |

**Tabla 5.9.** Resultados totales instancia 2.

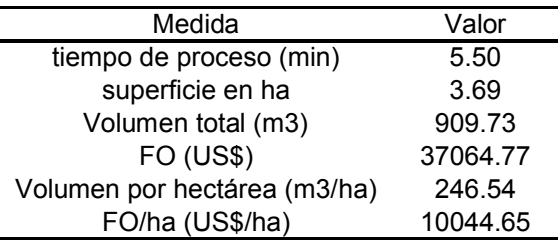

#### **5.2.3. Instancia 3.** 7 rodales (rodales 1, 2, 3, 4, 5, 6 y 7).

| Rodal                   |    |    |    |    |    |    | Matriz Solución |    |    |    |    |    |    |    |
|-------------------------|----|----|----|----|----|----|-----------------|----|----|----|----|----|----|----|
| rodal1.txt              | 2  | 12 | 14 |    | 8  | 16 | 13              | 17 | 10 | 19 | 20 | 22 | 23 | 21 |
| rodal2.txt              |    | 22 | 5  | 19 | 6  | 23 | 9               | 2  | 13 | 12 | 18 | 14 | 8  | 10 |
| rodal3.txt              | 18 | 21 |    |    | 22 | 17 | 16              | 8  | 23 | 2  |    | 6  | 4  | 12 |
| rodal4.txt              | 8  | 17 | 12 | 22 | 3  | 18 | 23              | 13 |    | 5  |    | 16 | 19 | 6  |
| rodal <sub>5</sub> .txt | 9  | 19 | 6  | 5  | 20 | 4  | 13              | 8  | 18 | 21 | 12 |    | 16 | 14 |
| rodal <sub>6.txt</sub>  | 12 | 3  | 4  | 15 |    | 9  | 22              | 19 | 20 |    | 16 | 8  | 6  | 21 |
| rodal7.txt              | 17 | 19 | 22 | 12 | 11 | 15 | 23              | 9  | 16 | 4  | 5  |    |    | 21 |

**Tabla 5.10.** Matriz Solución instancia 3.

**Tabla 5.11.** Esquema de trozado instancia 3.

| Rodal                   | k real |    |    |    |    | Esquema de Trozado |    |    |    |    |
|-------------------------|--------|----|----|----|----|--------------------|----|----|----|----|
| rodal1.txt              | 9      | っ  | 12 | 14 | 16 | 17                 | 19 | 20 | 22 | 23 |
| rodal2.txt              | 3      |    | 22 | 23 |    |                    |    |    |    |    |
| rodal3.txt              | 4      | 18 | 21 | 22 | 23 |                    |    |    |    |    |
| rodal4.txt              | 4      | 8  | 17 | 22 | 23 |                    |    |    |    |    |
| rodal5.txt              | 5      | 9  | 19 | 6  | 20 | 21                 |    |    |    |    |
| rodal <sub>6</sub> .txt | 4      | 12 | 3  | 4  | 22 |                    |    |    |    |    |
| rodal7.txt              | 4      | 17 | 19 | 22 | 23 |                    |    |    |    |    |

**Tabla 5.12.** Resultados por rodal instancia 3.

| Rodal                   | (m3)   | <b>FO (US\$)</b> | $V/ha$ (m $3/ha$ ) | FO/ha (US\$/ha) |
|-------------------------|--------|------------------|--------------------|-----------------|
| rodal1.txt              | 635.14 | 24697.67         | 325.71             | 12665.47        |
| rodal2.txt              | 76.01  | 2964.17          | 140.76             | 5489.2          |
| rodal3.txt              | 208.79 | 8470.62          | 173.99             | 7058.85         |
| rodal4.txt              | 379.02 | 17959.98         | 303.22             | 14367.98        |
| rodal5.txt              | 60.95  | 3320.96          | 304.75             | 16604.78        |
| rodal <sub>6</sub> .txt | 47.96  | 2300.62          | 239.78             | 11503.08        |
| rodal7.txt              | 38.56  | 1481.93          | 240.99             | 9262.04         |

**Tabla 5.13.** Resultados totales instancia 3.

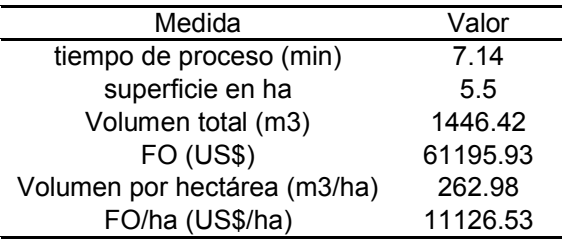

| Rodal                   |    |    |    |    |    |    | Matriz Solución |    |    |    |    |    |    |    |
|-------------------------|----|----|----|----|----|----|-----------------|----|----|----|----|----|----|----|
| rodal1.txt              | 2  | 18 | 16 | 20 | 21 | 9  | 17              | 6  | 8  | 22 | 4  | 13 | 23 | 11 |
| rodal2.txt              |    | 16 | 3  | 22 | 21 |    | 19              | 6  | 18 | 9  | 12 | 23 | 17 | 5  |
| rodal3.txt              |    | 16 | 18 | 19 | 1  | 14 | 4               | 8  | 22 | 20 | 13 | 23 | 11 | 21 |
| rodal4.txt              | 16 | 19 | 3  | 22 | 23 | 13 | 9               | 10 | 4  | 11 | 14 | 6  | 20 |    |
| rodal5.txt              | 2  | 5  | 3  | 10 | 19 | 22 |                 | 20 | 4  | 13 | 12 | 11 | 21 | 8  |
| rodal <sub>6</sub> .txt | 12 | 10 | 4  | 9  | 7  | 5  | 23              | 13 | 17 | 2  | и  | 22 | 19 | 16 |
| rodal7.txt              | 17 | 9  | 21 | 15 | 11 | 13 | 18              | 22 |    | 19 | 12 | 5  | 20 | 6  |
| rodal8.txt              | 18 | 12 | 15 | 22 | 13 | 11 |                 | 16 | 5  | 23 | 9  | 4  | 2  | 6  |
| rodal9.txt              | 8  | 13 | 15 | 10 | 5  | 18 | 16              | 21 | 6  | 17 | 11 | 4  |    | 19 |
| rodal10.txt             | 9  | 10 |    | 8  | 2  | 17 | 18              | 22 | 23 | 13 | 14 |    | 16 | 3  |

**Tabla 5.14.** Matriz Solución instancia 4.

**Tabla 5.15.** Esquema de trozado instancia 4.

| Rodal       | k real |    |                |                 |                | Esquema de Trozado |    |    |    |
|-------------|--------|----|----------------|-----------------|----------------|--------------------|----|----|----|
| rodal1.txt  | 6      | 2  | 18             | 20              | 21             | 22                 | 23 |    |    |
| rodal2.txt  | 4      | 7  | 16             | 22              | 23             |                    |    |    |    |
| rodal3.txt  | 6      |    | 16             | 18              | 19             | 22                 | 23 |    |    |
| rodal4.txt  | 4      | 16 | 19             | 22              | 23             |                    |    |    |    |
| rodal5.txt  | 4      | 2  | 5              | 19              | 22             |                    |    |    |    |
| rodal6.txt  | 4      | 12 | $\overline{4}$ | $5\overline{)}$ | 23             |                    |    |    |    |
| rodal7.txt  | 3      | 17 | 21             | 22              |                |                    |    |    |    |
| rodal8.txt  | 3      | 18 | 22             | 23              |                |                    |    |    |    |
| rodal9.txt  | 6      | 8  | 13             | 15              | 5              | 18                 | 21 |    |    |
| rodal10.txt | 8      | 9  | 10             | 1               | $\overline{2}$ | 17                 | 18 | 22 | 23 |

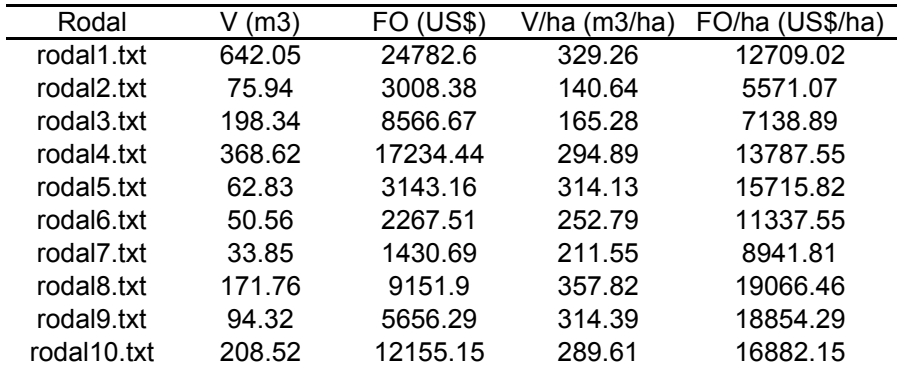

#### **Tabla 5.16.** Resultados por rodal instancia 4.

| Medida                       | Valor    |
|------------------------------|----------|
| tiempo de proceso (min)      | 7.77     |
| superficie en ha             |          |
| Volumen total (m3)           | 1906.77  |
| <b>FO (US\$)</b>             | 87396.79 |
| Volumen por hectárea (m3/ha) | 272.4    |
| FO/ha (US\$/ha)              | 12485.26 |
|                              |          |

**Tabla 5.17.** Resultados totales instancia 4.

#### **5.2.5. Instancia 5.** 12 rodales (rodales 1, 2, 3, 4, 5, 6, 7, 8, 9, 10, 11 y 12).

| Rodal                   |    |                 |    |    |    |    | Matriz Solución |    |                         |    |    |    |                |    |
|-------------------------|----|-----------------|----|----|----|----|-----------------|----|-------------------------|----|----|----|----------------|----|
| rodal1.txt              | 9  | 2               | 16 | 18 | 20 | 3  | 12              | 21 | 5                       | 19 | 22 |    | 23             | 13 |
| rodal2.txt              | 16 | 10              | 21 | 23 | 5  | 19 | 17              | 22 | 3                       | 18 | 8  | 13 | 2              | 6  |
| rodal3.txt              | 18 | 5               | 16 | 6  | 20 | 21 | 22              | 17 | 13                      | 7  | 15 | 4  | 9              | 23 |
| rodal4.txt              | 2  | 14              | 16 | 3  | 18 | 21 | 5               | 19 | 15                      | 22 | 11 | 13 | 23             | 12 |
| rodal5.txt              | 16 | 8               | 10 | 19 | 21 | 5  | 18              | 17 |                         |    | 23 | 20 | 4              | 12 |
| rodal <sub>6</sub> .txt | 17 | 5               | 10 | 13 | 20 | 3  | 9               | 14 | 22                      | 6  | 11 | 8  | 21             | 15 |
| rodal7.txt              | 15 | 7               | 10 | 3  | 22 | 1  | 11              | 17 | 8                       | 18 | 20 | 23 | 16             | 19 |
| rodal <sub>8.txt</sub>  | 9  | 16              | 11 | 5  | 21 | 10 | 7               | 22 | 14                      | 4  | 18 | 23 | 20             | 3  |
| rodal9.txt              | 13 | 14              | 3  | 12 | 21 | 17 | 10              | 6  | $\overline{\mathbf{c}}$ | 11 | 1  | 23 | 4              | 5  |
| rodal10.txt             | 14 | 10 <sup>1</sup> | 20 | 21 | 8  | 3  | 17              | 23 | 13                      | 11 | 6  | 16 | $\overline{2}$ | 19 |
| rodal11.txt             |    |                 | 17 | 8  | 18 | 16 | 22              | 6  | 19                      | 3  | 13 | 9  | 11             | 23 |
| rodal12.txt             | 10 | 18              | 21 | 8  | 3  | 13 | 22              | 5  | 11                      | 20 |    | 12 | 19             | 23 |

**Tabla 5.18.** Matriz Solución instancia 5.

| Rodal                   | k real |    |    |    | Esquema de Trozado |    |    |    |    |
|-------------------------|--------|----|----|----|--------------------|----|----|----|----|
| rodal1.txt              | 8      | 9  | 2  | 16 | 18                 | 20 | 21 | 22 | 23 |
| rodal2.txt              | 3      | 16 | 21 | 23 |                    |    |    |    |    |
| rodal3.txt              | 5      | 18 | 20 | 21 | 22                 | 23 |    |    |    |
| rodal4.txt              | 7      | 2  | 14 | 16 | 18                 | 21 | 22 | 23 |    |
| rodal5.txt              | 4      | 16 | 19 | 21 | 23                 |    |    |    |    |
| rodal <sub>6</sub> .txt | 4      | 17 | 5  | 20 | 22                 |    |    |    |    |
| rodal7.txt              | 3      | 15 | 22 | 23 |                    |    |    |    |    |
| rodal <sub>8</sub> .txt | 6      | 9  | 16 | 5  | 21                 | 22 | 23 |    |    |
| rodal9.txt              | 4      | 13 | 14 | 21 | 23                 |    |    |    |    |
| rodal10.txt             | 4      | 14 | 20 | 21 | 23                 |    |    |    |    |
| rodal11.txt             | 6      | 7  | 1  | 17 | 18                 | 22 | 23 |    |    |
| rodal12.txt             | 5      | 10 | 18 | 21 | 22                 | 23 |    |    |    |

**Tabla 5.19.** Esquema de trozado instancia 5.

| Rodal       | (m3)<br>v | FO (US\$) | V/ha (m3/ha) | FO/ha (US\$/ha) |
|-------------|-----------|-----------|--------------|-----------------|
| rodal1.txt  | 632.65    | 25210.57  | 324.44       | 12928.5         |
| rodal2.txt  | 75.73     | 2974.32   | 140.23       | 5508            |
| rodal3.txt  | 208.98    | 8519.52   | 174.15       | 7099.6          |
| rodal4.txt  | 379.68    | 17915.45  | 303.74       | 14332.36        |
| rodal5.txt  | 64.57     | 3275.71   | 322.83       | 16378.57        |
| rodal6.txt  | 49.44     | 2440.21   | 247.2        | 12201.06        |
| rodal7.txt  | 36.76     | 1458.91   | 229.73       | 9118.18         |
| rodal8.txt  | 165.07    | 9770.98   | 343.89       | 20356.2         |
| rodal9.txt  | 99.3      | 5285.15   | 330.98       | 17617.18        |
| rodal10.txt | 218.02    | 10608.13  | 302.81       | 14733.51        |
| rodal11.txt | 194.77    | 11085.58  | 216.41       | 12317.31        |
| rodal12.txt | 223.11    | 10731.73  | 371.86       | 17886.21        |

**Tabla 5.20.** Resultados por rodal instancia 5.

**Tabla 5.21.** Resultados totales instancia 5.

|  | Medida                       | Valor     |
|--|------------------------------|-----------|
|  | tiempo de proceso (min)      | 8.78      |
|  | superficie en ha             | 8.5       |
|  | Volumen total (m3)           | 2348.07   |
|  | <b>FO (US\$)</b>             | 109276.27 |
|  | Volumen por hectárea (m3/ha) | 276.24    |
|  | FO/ha (US\$/ha)              | 12856.03  |

Para cada instancia, se puede ver que los esquemas de trozado para cada rodal son distintos entre sí y no siempre se realiza la misma cantidad de tipos de producto, generando buenas soluciones en tiempos razonables. También se puede observar que, por lo general, los últimos tipos de producto (como 20, 21 o 22), son ubicados al final del esquema, mientras que en algunas ocasiones los productos mas valiosos (como 1 o 2) son ubicados en las primeras posiciones del esquema de trozado, como prioridad.

## **Capítulo 6. Discusión.**

Es difícil encontrar información reciente en la literatura sobre optimización de trozado de árboles o *tree bucking* con la cual comparar resultados, sin embargo, podemos hacer una comparación de los estudios que se han hecho respecto de este tema.

El libro de Dendometría Básica de Cancino (2006) proporciona bases sólidas para el tema de los procedimientos cuando se realiza el trozado. Desde como definir las áreas a estudiar; acerca de la función de ahusamiento; de cómo medir volúmenes a través de distintos métodos; unidades de medida a utilizar, etc. En esta tesis se enfatiza un procedimiento en particular para resolver un determinado problema. Las unidades de medida pueden ser m3/ha (metros cúbicos por hectárea) u otra. Específicamente en esta tesis, la unidad de medida principalmente para el volumen es m3 y la FO en US\$, como también se muestran los valores en ha. A través de una simple transformación el usuario puede seleccionar en qué unidad otra unidad de medida quiere definir los valores requeridos.

En Linfati (2008), se proponen buenas soluciones para el problema de la cosecha, en la cual la solución viene determinada por reglas de trozado predefinidas. Existen empresas que tienen de esta manera definido como será la cosecha, ya sea por experiencia o experticia, o bien por investigación a una regla realizada por otra empresa. Para la planificación forestal, este informe propone una optimización del trozado a través de una metaheurística que busca distintas soluciones o esquemas de trozado para cada uno de los rodales, las cuales son evaluadas con ayuda de simulador de trozado.

En Vidal (2012), se propone una solución al esquema de trozado basado en el optimizador de trozado y metaheurística para optimizar un rodal. El presente estudio se basa en la base de datos proporcionada por Vidal, pero ahora es posible buscar soluciones para una cantidad de rodal o rodales definido por el

usuario. La propuesta de solución es capaz de seleccionar que rodal o rodales entran al optimizador. Se realizó un tratamiento de la gran cantidad de datos y se debió hacer una elección inteligente de los datos necesarios para ejecutar la propuesta de solución.

Los resultados de Vidal (2012), en términos de ejecución, en el caso de un rodal, no difieren considerablemente del actual. Se puede apreciar que el parámetro que influyen más en el tiempo de ejecución es el mismo, específicamente el crecimiento del tamaño de la vecindad *p*.

En los otros parámetros tanto de Vidal (2012) como en este estudio hubo cierta "estabilidad", tanto de los tiempos de ejecución como de la FO. Esto debido a que *Simulated Annealing* tiene un componente aleatorio, y por muy pequeña que sea la posibilidad de elegir una solución peor, ésta existe. La analogía de las partículas descritas por Kirkpatrick (1983) es correcta, ya que al enfriar una materia que originalmente tuvo alta temperatura, las particular que inicialmente estaban en movimiento, al "cristalizarse", por decirlo de alguna manera, puede adoptar una configuración que si bien es buena, es también aleatoria y puede no ser la mejor.

Se definió en este estudio, de manera explicita, un nuevo parámetro que es la cantidad inicial de iteraciones del ciclo interno *N0*. La cantidad de iteraciones está definida por una función que depende de la temperatura actual. En este trabajo esta dependencia es de acuerdo a cada iteración en la que cambia cada temperatura y se utiliza una intensificación de la búsqueda a través de una mayor cantidad de iteraciones del ciclo interno, tal intensificación depende de un factor *p* que es la tasa de crecimiento definida anteriormente y multiplicada inicialmente por *N0* que es la cantidad inicial de iteraciones del ciclo interno. Este parámetro también influyó considerablemente en los tiempos de ejecución, pero no es recomendable incrementarlo demasiado porque la decisión de la mejor solución depende más de la distribución de Bollzmann en las que influye la temperatura actual y es el criterio probabilístico para elegir una nueva solución.

El algoritmo de simulador de trozado considera bien los intervalos de clase, o clases diamétricas para cada producto que pertenece al esquema, y escasos árboles llegaron a obtener diámetros sin corteza superiores a 40cm, los que dependen de los valores obtenidos de la función de ahusamiento para dichos diámetros. Respecto a esto, se usó el modelo de Bruce *et al.* (1968) en el cual los coeficientes fueron obtenidos por la regresión lineal múltiple de Vidal (2012), dichos parámetros se pueden cambiar o mejorar. En este estudio se utilizaron los mismos parámetros ya que corresponden a la misma especie, de hecho el rodal descrito por Vidal (2012) también se incorpora en este trabajo.

La principal diferencia del trabajo realizado por Vidal (2012) y el presente estudio, es que en el primero se realiza la optimización del esquema de trozado para un solo rodal, mientras que el presente trabajo realiza no sólo un esquema para dicho rodal, el cuál también se incorpora aquí, sino esquemas de trozado para múltiples rodales, diciéndonos cuántos y cuáles productos se deben realizar por cada rodal.

Otra de las principales diferencias entre el trabajo de Vidal (2012) y el presente estudio, es que para la estimación del volumen sin corteza de cada trozo se utilizó la fórmula de volumen geométrico de un cilindro, a diferencia de la fórmula propuesta por la norma JAS, en que el trozo de volumen se estimó como la multiplicación de una base cuadrada por el largo del trozo. Se considera en este trabajo que si bien la fórmula geométrica del volumen proporciona menor cantidad de volumen, es más fidedigna ya que el cilindro asemeja más la forma de un trozo de fuste que lo que hace un paralelepípedo largo.

Finalmente la última diferencia más importante es la no conmutatividad del vector solución *S*, para cada rodal, o cual influye en el valor de la FO aunque se seleccionen los mismos productos. Se realizaron pruebas que demostraron que dependiendo del orden en que ingresan los productos al simulador, cambia el valor de la Función Objetivo.

Para un estudio posterior, uno de los aspectos importantes que se podría trabajar es el tratamiento de los residuos forestales para lograr un desarrollo sustentable. Al realizar el trozado quedan residuos de madera que son utilizados como biomasa. Los trozos de madera son quemados en procesos que cada vez son más regulados por la ley.

Otro aspecto de relevancia sería mejorar el simulador de trozado. Podría mejorarse el algoritmo con el cual se realizan los trozos a través de mejores procedimientos, o bien la utilización de otras variables, probando otras ecuaciones para la función de ahusamiento distintas a la descrita por Bruce *et al*. (1968).

Finalmente, por cada estudio realizado, siempre es recomendable buscar técnicas de parametrización cada vez más precisas, realizando una continua actualización de los parámetros, para obtener mejores resultados.

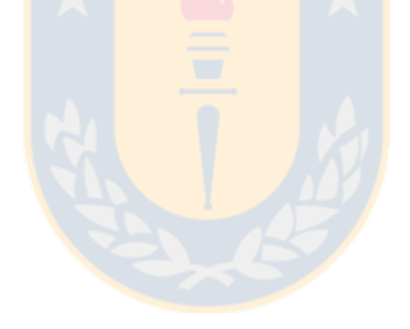

## **Capítulo 7. Conclusiones.**

Sí es posible construir un optimizador de trozado para múltiples rodales a través de una metaheurística que incorpora un simulador de trozado, la cual entrega buenos resultados en un tiempo razonable.

No es difícil adaptar la metaheurística de *Simulated Annealing* a un problema en particular de optimización. Sin embargo el proceso de parametrización necesita de numerosas pruebas por cada uno de los parámetros, que pueden tomar tiempos considerables. La efectividad de la herramienta de solución depende de hacer un buen tratamiento de la base de datos y de una correcta parametrización.

*Simulated Annealing* entrega buenos resultados en un tiempo razonable. Esta sujeto a decisiones probabilísticas, por lo que puede, en algunos momentos de iteración, asumir valores que empeoren la Función Objetivo para salir de un óptimo local. Sin embargo el programa garantiza obtener buenos resultados.

El esquema de trozado no es conmutativo. Por lo tanto el orden en que el simulador de trozado incorpora los productos influye en el valor de la Función Objetivo, lo que incrementa el espacio solución.

El optimizador funciona, para la elección de una determinada cantidad de rodales o la totalidad de ellos, de buena manera, y es posible incorporar más de ellos si se incrementa la base de datos. Siempre es posible mejorar el optimizador o herramienta de solución para aplicar la metaheurística y el simulador de trozado. Esto es: Mejorar el tratamiento resultados aleatorios, actualización de la base de datos, incorporación de mejores interfaces, análisis o redefiniciones más precisas de los parámetros tanto de *Simulated Annealing* como de la regresión lineal, regresión múltiple, etc. El optimizador funciona eficientemente por estar bien estructurado y puede aceptar modificaciones siempre que sea requerido.

# **Bibliografía.**

Akay AE. 2010. The effects of forest harvesting techniques on optimum bucking application of oriental spruce (Picea orientalis) stands in Turkey. *Austrian Journal of Forest Science* 127 (1): 25-36.

Akay AE, J Sessions, H Serin, M Pak, N Yenilmes. 2010. Applying optimum bucking method in producing taurus fir (Abies cilicica) logs in mediterranean region of turkey. *Baltic Forestry* 16(2): 273-279.

Bruce D, R Curtis, C Vancoevering. 1968. Development of a System of Taper and Volume Tables for Red Alder. Forest Science 14(3): 339-350.

Cancino J. 2006. Dendrometría básica. Concepción, Chile. Universidad de Concepción. Facultad de Ciencias Forestales. Departamento manejo de Bosques y Medio Ambiente. 171 p.

Eshun J, J Potting, R Leemans. 2012. Wood waste minimization in the timber sector of Ghana: a systems approach to reduce environmental impact. *Journal of Cleaner Production* 26: 67-78.

Franco J. 2005. Aplicación del Simulated Annealing al problema de N reinas. *Scientia et Technica 29*.

Ghaffariyan M, R Naghdi, I Ghajar, M Nikooy. 2013. time prediction models and cost evaluation of cut-to-length (CTL) harvesting method in a mountainous forest. *Small-scale Forestry* 12:181–192.

Heinimann HR, J Breschan. 2012. Pre-harvest assessment based on LiDAR data. *Croatian Journal of Forest Engineering* 33(2): 169-180.

Hernandez R. 2004. Función de ahusamiento y simulador de trozado para *sequoia sempervirens* (D. Don) Endl. Tesis Ingeniero Forestal. Santiago, Chile. Facultad de Ciencias Forestales. Universidad de Chile. 100 p.

Kazemi M, D Ait-Kadi, M Nourelfath. 2009. Robust production planning in a manufacturing environment with random yield: A case in sawmill production planning. *European Journal of Operational Research* 201: 882–891.

Kirkpatrick S, Gelatt C. D, Vecchi M. 1983. Optimization by simulated annealing. Science 220 (4589): 671-680.

Laroze A., P Pinto, F Muñoz. 1998. Evaluación de diferentes modelos de optimización para la planificación forestal. *Bosque* 19(1): 13-26.

Lehtimäki J, J Nurmi. 2011. Energy wood harvesting productivity of three harvesting methods in first thinning of scots pine (Pinus sylvestris L.). *Biomass and Bioenergy* 35: 3383-3388.

Linfati R. 2008. Un sistema de optimización integrado para apoyar la toma de decisiones de planificación táctica entre cosecha forestal y aserraderos. Tesis Magister en Ingeniería Industrial. Concepción, Chile. Facultad de Ingeniería. Departamento de Ingeniería Industrial. Universidad de Concepción. 100 p.

[Lotfalian M](http://apps.webofknowledge.com/OneClickSearch.do?product=UA&search_mode=OneClickSearch&excludeEventConfig=ExcludeIfFromFullRecPage&SID=1E9DNGszTYvO2YyOFsA&field=AU&value=Lotfalian,%20M) , [SF](http://apps.webofknowledge.com/OneClickSearch.do?product=UA&search_mode=OneClickSearch&excludeEventConfig=ExcludeIfFromFullRecPage&SID=1E9DNGszTYvO2YyOFsA&field=AU&value=Emadian,%20SF) Emadian, [Y](http://apps.webofknowledge.com/OneClickSearch.do?product=UA&search_mode=OneClickSearch&excludeEventConfig=ExcludeIfFromFullRecPage&SID=1E9DNGszTYvO2YyOFsA&field=AU&value=Kooch,%20Y) Kooch, [AP](http://apps.webofknowledge.com/OneClickSearch.do?product=UA&search_mode=OneClickSearch&excludeEventConfig=ExcludeIfFromFullRecPage&SID=1E9DNGszTYvO2YyOFsA&field=AU&value=Khoo,%20AP) Khoo. 2010. A method for economic assessment of logging damage on forest stand and regeneration. *Scandinavian Journal of Forest Research* 25 (1): 78-88.

Murphy G, M Acuna, I Dumbrell. 2010. Tree value and log product yield determination in radiata pine (*Pinus* radiata) plantations in Australia: comparisons of terrestrial laser scanning with a forest inventory system and manual measurements. *Canadian Journal of Forest Research-Revue Canadienne de Recherche Forestiere* 40(11): 2223-2233.

Najera-Luna J, O Aguirre, E Trevino, J Jimenez, E Jurado. 2011. Timber harvesting times and productivity in el salto, durango, mexico. *Revista Chapingo Serie Ciencias Forestales y del Ambiente* 17(1): 49-58.

Pasalodos M, A Mäkinen, J Garcia, JG Borges, T Lämås, LO Eriksson. 2013. Assessing uncertainty and risk in forest planning and decision support systems: review of classical methods and introduction of innovative approaches. *Forest Systems* 22(2): 282-303.

Pukkala T, M Kurttila. 2005. Examining the performance of six heuristic optimization techniques in different forest planning problem. *Silva Fenica* 39: 67- 80.

Pukkala T, T Heinonen. 2006. Optimizing heuristic search in forest planning. *Nonlinear Analysis Real World Applications* 7: 1284 -1297.

Rönnqvist M. 2003. Optimizatión in forestry. *Mathematical Programming* 97: 267- 284.

Strandgard M, D Walsh. 2011. Improving harvester estimates of bark thickness for radiata pine (Pinus radiata D.Don). *Southern Forests* 73 (2): 101-108.

Schwarzbauer P, S Weinfurter, T Stern, S Koch. 2013. Economic crises: Impacts on the forest-based sector and wood-based energy use in Austria. *Forest Policy and Economics* 27: 13–22.

Tao Q, Y Demei, Z Anjiang, G Honghong, L Zhao, L Zengchao, C Weixing, H Zhen. 2014. Life cycle assessment on polylactide-based wood plastic composites toughened with polyhydroxyalkanoates. *Journal of Cleaner Production* 66: 139- 145.

Vidal L. 2012. Un esquema de trozado eficiente, sin priorización de producto y que maximice la utilidad del rodal. Tesis Magister en Ingeniería Industrial. Concepción, Chile. Facultad de Ingeniería. Universidad de Concepción. 67 p.

Walsh D, M Strandgard. 2014. Productivity and cost of harvesting a stemwood biomass product from integrated cut-to-length harvest operations in Australian Pinus radiata plantations. *Biomass and bioenergy* 30: 1-10.

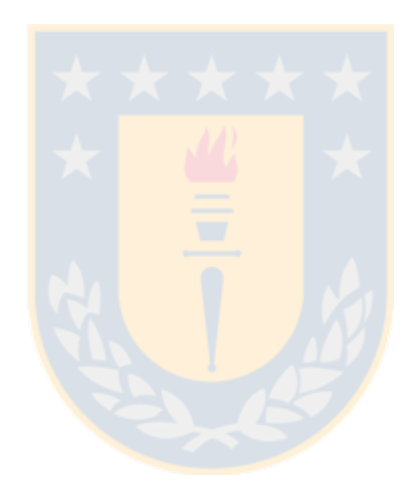

# **ANEXOS.**

#### **Anexo 1. Pruebas Parametrización Temperatura Inicial (t0).**

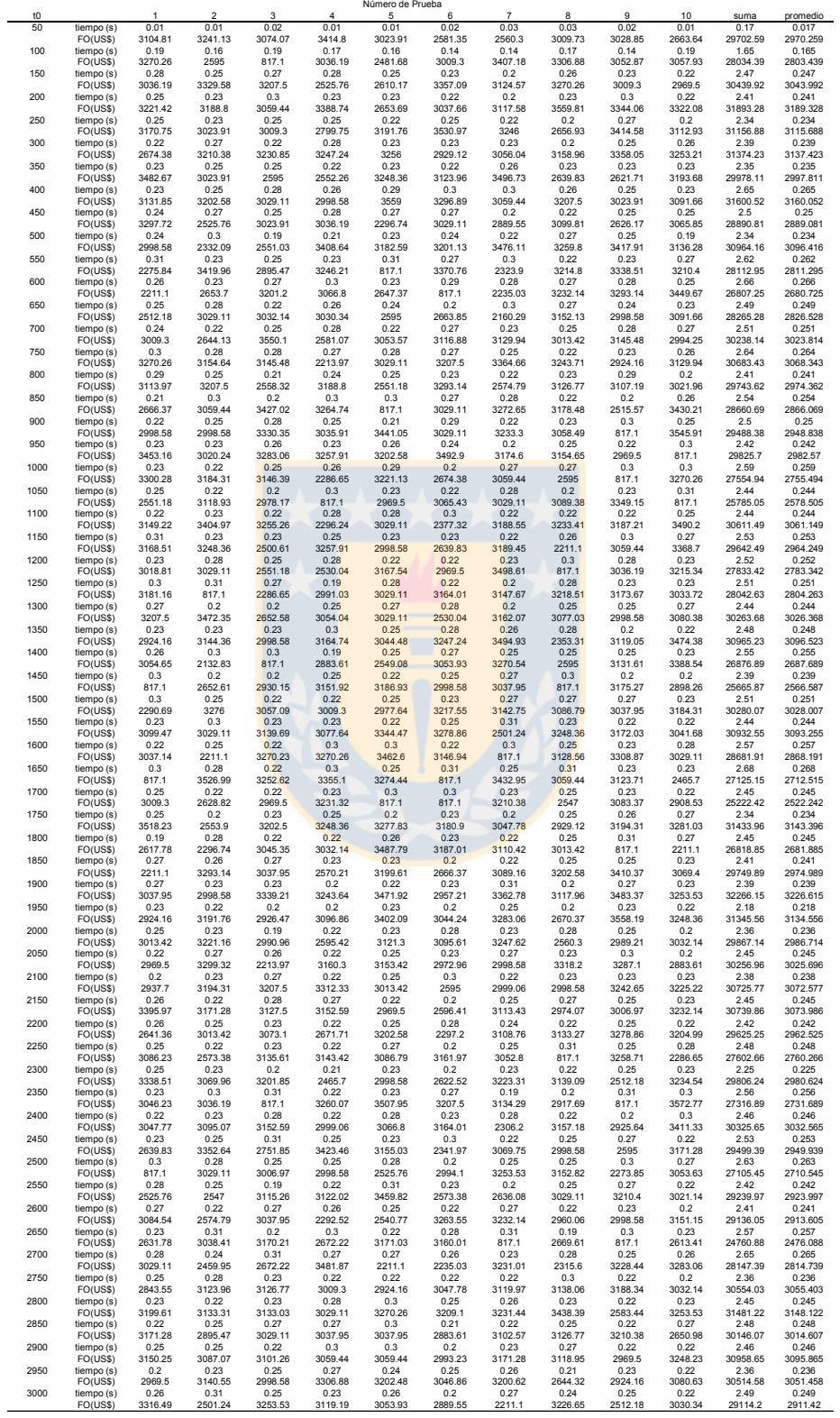

**Anexo 2. Pruebas Parametrización Temperatura Final (Tf).**

| $\overline{7}$<br>Tf<br>$\mathbf{1}$<br>2<br>3<br>$\overline{4}$<br>5<br>6<br>8<br>9<br>10<br>suma<br>promedio<br>0.23<br>0.22<br>0.2<br>0.25<br>0.25<br>0.23<br>0.21<br>0.25<br>0.22<br>0.2<br>1<br>Tiempo (s)<br>2.26<br>0.226<br>2923.32<br>2971.52<br>2900.58<br>F.O. (US\$)<br>3055.11<br>3212.99<br>2998.58<br>3051.8<br>3168.16<br>3270.54<br>2654.29<br>30206.89<br>3020.689<br>6<br>Tiempo (s)<br>0.25<br>0.22<br>0.31<br>0.28<br>0.22<br>0.23<br>0.22<br>0.3<br>0.23<br>0.22<br>2.48<br>0.248<br>3062.42<br>3059.44<br>2512.18<br>3395.33<br>28445.32<br>F.O. (US\$)<br>2937.68<br>817.1<br>3161.44<br>3068.31<br>3270.26<br>3161.16<br>2844.532<br>11<br>0.25<br>0.27<br>0.25<br>Tiempo (s)<br>0.25<br>0.23<br>0.2<br>0.23<br>0.27<br>0.26<br>0.26<br>2.47<br>0.247<br>F.O. (US\$)<br>3153.42<br>3204.7<br>3081.13<br>3447.91<br>2889.55<br>3420.84<br>3192.83<br>3210.38<br>3153.51<br>3253.53<br>32007.8<br>3200.78<br>16<br>Tiempo (s)<br>0.22<br>0.2<br>0.19<br>0.2<br>0.25<br>0.28<br>0.2<br>0.22<br>0.23<br>0.23<br>2.22<br>0.222<br>F.O. (US\$)<br>2640.55<br>2666.37<br>2620.9<br>3097 45<br>3064.69<br>3004.42<br>2969.5<br>3026.52<br>2969.5<br>29267.4<br>3207.5<br>2926.74<br>21<br>Tiempo (s)<br>0.28<br>0.25<br>0.19<br>0.25<br>0.22<br>0.27<br>0.31<br>0.24<br>0.23<br>0.27<br>2.51<br>0.251<br>F.O. (US\$)<br>3247.24<br>3303.88<br>2602.91<br>3029.11<br>3164.5<br>3037.95<br>3066.8<br>3183.4<br>3202.48<br>3038.41<br>30876.68<br>3087.668<br>0.25<br>26<br>Tiempo (s)<br>0.21<br>0.25<br>0.23<br>0.31<br>0.25<br>0.26<br>0.31<br>0.3<br>0.23<br>2.6<br>0.26<br>F.O. (US\$)<br>3121.34<br>3076.56<br>3215.2<br>817.1<br>3031.45<br>3283.06<br>3046.86<br>2549.47<br>3181.16<br>2523.46<br>27845.66<br>2784.566<br>31<br>0.25<br>0.19<br>0.28<br>0.23<br>0.27<br>0.22<br>0.22<br>0.2<br>0.23<br>0.25<br>2.34<br>0.234<br>Tiempo (s)<br>F.O. (US\$)<br>3481.25<br>3248.36<br>3146.94<br>30385.62<br>2542<br>3145.72<br>3009.3<br>2622.99<br>3191.76<br>3402.3<br>2595<br>3038.562<br>36<br>Tiempo (s)<br>0.27<br>0.22<br>0.22<br>0.3<br>0.25<br>0.25<br>0.23<br>0.27<br>0.23<br>0.3<br>2.54<br>0.254<br>30968.39<br>F.O. (US\$)<br>3114.5<br>2924.25<br>3163.93<br>3073.73<br>3258.71<br>3215.2<br>2999.06<br>3329.17<br>2672.29<br>3217.55<br>3096.839<br>41<br>Tiempo (s)<br>0.25<br>0.23<br>0.26<br>0.22<br>0.23<br>0.3<br>0.3<br>0.3<br>0.28<br>0.23<br>2.6<br>0.26<br>F.O. (US\$)<br>2998.58<br>3199.61<br>2213.97<br>3043.88<br>2998.58<br>3320.31<br>3037.95<br>817.1<br>3526.99<br>3253.91<br>28410.88<br>2841.088<br>0.3<br>0.28<br>46<br>0.25<br>0.2<br>0.22<br>0.26<br>0.31<br>0.3<br>0.26<br>0.23<br>2.61<br>0.261<br>Tiempo (s)<br>3074.85<br>F.O. (US\$)<br>2924 16<br>3318.84<br>2547<br>817.1<br>817.1<br>3313.53<br>2306.2<br>3207.5<br>3422.36<br>25748.64<br>2574.864<br>51<br>0.23<br>0.25<br>0.23<br>0.23<br>0.23<br>0.28<br>0.3<br>0.23<br>0.25<br>0.23<br>2.46<br>0.246<br>Tiempo (s)<br>3023.91<br>3270.54<br>3368.34<br>2613.41<br>3136.71<br>3270.26<br>2895.47<br>2998.58<br>3364.07<br>31084<br>F.O. (US\$)<br>3142.71<br>3108.4<br>56<br>Tiempo (s)<br>0.22<br>0.19<br>0.23<br>0.22<br>0.27<br>0.3<br>0.25<br>0.2<br>0.2<br>0.31<br>2.39<br>0.239<br>F.O. (US\$)<br>3279.65<br>3149.22<br>3154.67<br>3145.19<br>2650.98<br>817.1<br>3126.77<br>2882.62<br>3126.43<br>2128.28<br>27460.91<br>2746.091<br>0.31<br>0.28<br>0.28<br>61<br>0.22<br>0.22<br>0.27<br>0.26<br>0.23<br>0.22<br>0.2<br>2.49<br>0.249<br>Tiempo (s)<br>3207.5<br>F.O. (US\$)<br>3237 98<br>3066.8<br>3408.65<br>2211.1<br>3162.92<br>3225.22<br>3233.38<br>3247 24<br>3207.41<br>31208.2<br>3120.82<br>66<br>0.27<br>0.2<br>0.2<br>0.25<br>0.22<br>0.22<br>0.27<br>0.26<br>0.22<br>0.3<br>2.41<br>0.241<br>Tiempo (s)<br>3093.37<br>2882.62<br>3366<br>2549.54<br>3169.84<br>2973.87<br>3543.45<br>3013.42<br>3528.12<br>31281.67<br>F.O. (US\$)<br>3161.44<br>3128.167<br>71<br>Tiempo (s)<br>0.29<br>0.25<br>0.25<br>0.22<br>0.22<br>0.22<br>0.2<br>0.22<br>0.23<br>0.25<br>2.35<br>0.235<br>F.O. (US\$)<br>3059.44<br>3047.78<br>3235.71<br>3146.94<br>3062.76<br>2623.46<br>2611.07<br>2969.5<br>2956.53<br>3013.42<br>29726.61<br>2972.661<br>76<br>2.44<br>0.23<br>0.2<br>0.25<br>0.27<br>0.23<br>0.28<br>0.22<br>0.3<br>0.22<br>0.24<br>0.244<br>Tiempo (s)<br>30307.65<br>F.O. (US\$)<br>3201.1<br>3101.96<br>2565.1<br>3222.81<br>2639.83<br>3109.08<br>3262.07<br>2501.24<br>3467.6<br>3236.86<br>3030.765<br>81<br>Tiempo (s)<br>0.25<br>0.27<br>0.22<br>0.25<br>0.22<br>0.23<br>0.28<br>0.22<br>0.22<br>0.22<br>2.38<br>0.238<br>2552.26<br>2934.36<br>3164.01<br>2478.81<br>3441.7<br>3060.8<br>2969.5<br>2573.38<br>2385.81<br>2666.37<br>28227<br>2822.7<br>F.O. (US\$)<br>86<br>Tiempo (s)<br>0.22<br>0.23<br>0.23<br>0.2<br>0.23<br>0.22<br>0.27<br>0.27<br>0.25<br>0.22<br>2.34<br>0.234<br>3477.49<br>3207.5<br>3247.24<br>3166.82<br>30113.32<br>F.O. (US\$)<br>3037.27<br>3013.42<br>2632.51<br>3126.96<br>2691.93<br>2512.18<br>3011.332<br>91<br>0.27<br>0.25<br>0.23<br>0.26<br>0.26<br>2.53<br>0.23<br>0.23<br>0.3<br>0.26<br>0.24<br>0.253<br>Tiempo (s)<br>F.O. (US\$)<br>2998.58<br>3247.24<br>3234.83<br>3202.58<br>817.1<br>3202.58<br>2672.29<br>2998.58<br>2465.7<br>3381.78<br>28221.26<br>2822.126<br>96<br>Tiempo (s)<br>0.3<br>0.23<br>0.19<br>0.3<br>0.2<br>0.28<br>0.3<br>0.23<br>0.23<br>0.23<br>2.49<br>0.249<br>3245.92<br>3097.45<br>25768.45<br>817.1<br>2874.47<br>2296.74<br>3203.05<br>817.1<br>3251.09<br>3196.03<br>2969.5<br>2576.845<br>F.O. (US\$)<br>101<br>Tiempo (s)<br>0.25<br>0.22<br>0.28<br>0.27<br>0.22<br>0.27<br>0.3<br>0.3<br>0.31<br>0.25<br>2.67<br>0.267<br>F.O. (US\$)<br>2843.55<br>3251.5<br>3029.11<br>3210.38<br>2558.59<br>3090.27<br>817.1<br>817.1<br>2273.85<br>3087.29<br>24978.74<br>2497.874<br>106<br>0.27<br>0.23<br>0.28<br>0.23<br>0.28<br>2.47<br>0.22<br>0.25<br>0.25<br>0.23<br>0.23<br>0.247<br>Tiempo (s)<br>F.O. (US\$)<br>2235.03<br>3119.19<br>3157.57<br>3013.42<br>2525.76<br>3253.53<br>3144.06<br>3186.29<br>3248.36<br>3029.11<br>29912.32<br>2991.232<br>111<br>Tiempo (s)<br>0.23<br>0.25<br>0.2<br>0.3<br>0.28<br>0.25<br>0.3<br>0.24<br>0.28<br>0.25<br>2.58<br>0.258<br>3306.88<br>3023.17<br>3183.94<br>2926.47<br>3113.89<br>3083.24<br>3124.18<br>3270.26<br>2998.58<br>31127.79<br>3112.779<br>F.O. (US\$)<br>3097.18<br>116<br>0.25<br>0.26<br>0.28<br>0.28<br>0.22<br>0.2<br>0.23<br>0.27<br>0.3<br>0.3<br>2.59<br>0.259<br>Tiempo (s)<br>2986.05<br>3145.48<br>F.O. (US\$)<br>3321.83<br>3543.45<br>3036.19<br>3029.11<br>3174.42<br>2583.44<br>3209.74<br>3036.19<br>31065.9<br>3106.59<br>0.22<br>0.25<br>0.25<br>121<br>Tiempo (s)<br>0.25<br>0.26<br>0.25<br>0.22<br>0.25<br>0.26<br>0.22<br>2.43<br>0.243<br>F.O. (US\$)<br>2998.58<br>3450.9<br>3029.11<br>3021.66<br>3265.71<br>3047.84<br>3023.91<br>2882.91<br>3247.36<br>2924.16<br>30892.14<br>3089.214<br>126<br>Tiempo (s)<br>0.28<br>0.23<br>0.25<br>0.3<br>0.3<br>0.22<br>0.25<br>0.2<br>0.23<br>0.25<br>2.51<br>0.251<br>3415.91<br>3217.85<br>3094.84<br>817.1<br>3422.45<br>3124.57<br>3247.58<br>2843.55<br>29269.71<br>F.O. (US\$)<br>3076.56<br>3009.3<br>2926.971<br>131<br>0.25<br>0.28<br>0.2<br>0.23<br>0.28<br>0.28<br>0.25<br>0.23<br>0.25<br>2.53<br>0.253<br>Tiempo (s)<br>0.28<br>2549.08<br>F.O. (US\$)<br>2473.02<br>3029.11<br>2672.65<br>3250.61<br>3033.17<br>3543.45<br>3029.11<br>3396.61<br>3165.65<br>30142.46<br>3014.246<br>0.25<br>0.26<br>0.2<br>2.44<br>136<br>Tiempo (s)<br>0.28<br>0.22<br>0.22<br>0.27<br>0.21<br>0.28<br>0.25<br>0.244<br>F.O. (US\$)<br>3029.11<br>3188.8<br>3099.44<br>3243.32<br>3318.61<br>2666.37<br>3166.14<br>3029.11<br>2500.61<br>2971.38<br>30212.89<br>3021.289<br>141<br>Tiempo (s)<br>0.24<br>0.23<br>0.27<br>0.27<br>0.23<br>0.25<br>0.28<br>0.25<br>0.25<br>0.23<br>2.5<br>0.25<br>3171.28<br>3398.27<br>3018.81<br>2560.3<br>3081.98<br>3270.54<br>30025.37<br>3002.537<br>F.O. (US\$)<br>3107.1<br>2211.1<br>3176.88<br>3029.11<br>146<br>0.23<br>0.23<br>0.24<br>0.27<br>0.23<br>0.26<br>0.2<br>0.23<br>0.26<br>2.41<br>0.241<br>Tiempo (s)<br>0.26<br>F.O. (US\$)<br>2644.36<br>3371.84<br>3251.5<br>3254.19<br>2470.14<br>3023.91<br>3207.5<br>3084.29<br>3038.16<br>29952.86<br>2606.97<br>2995.286<br>151<br>Tiempo (s)<br>0.28<br>0.21<br>0.21<br>0.23<br>0.26<br>0.23<br>0.22<br>0.23<br>0.22<br>0.24<br>2.33<br>0.233<br>F.O. (US\$)<br>3036.19<br>2883.61<br>3067.69<br>3196.27<br>3042.93<br>3052.65<br>2969.5<br>3009.3<br>2957.21<br>3237.97<br>30453.32<br>3045.332<br>0.21<br>0.2<br>156<br>0.23<br>0.25<br>0.29<br>0.23<br>0.26<br>0.26<br>0.27<br>0.27<br>2.47<br>Tiempo (s)<br>0.247<br>2638.34<br>3270.54<br>3223.99<br>3450.48<br>2525.76<br>F.O. (US\$)<br>2897.93<br>3157.43<br>3355.24<br>3183.6<br>2930.82<br>30634.13<br>3063.413<br>161<br>Tiempo (s)<br>0.25<br>0.28<br>0.26<br>0.27<br>0.25<br>0.25<br>0.27<br>0.23<br>0.32<br>0.25<br>2.63<br>0.263<br>F.O. (US\$)<br>3561.6<br>3162.04<br>3381.91<br>3009.81<br>3273.38<br>2627.22<br>2996.72<br>2211.1<br>817.1<br>3233.28<br>28274.16<br>2827.416<br>166<br>Tiempo (s)<br>0.29<br>0.28<br>0.29<br>0.23<br>0.29<br>0.26<br>0.19<br>0.23<br>0.23<br>0.22<br>2.51<br>0.251<br>2525.76<br>2574.79<br>3202.58<br>2651.64<br>3426.24<br>F.O. (US\$)<br>3059.44<br>3478.68<br>2465.34<br>3262.83<br>3217.46<br>29864.76<br>2986.476<br>171<br>0.23<br>0.23<br>0.28<br>0.27<br>0.21<br>0.27<br>0.23<br>Tiempo (s)<br>0.22<br>0.21<br>0.29<br>2.44<br>0.244<br>2998.58<br>F.O. (US\$)<br>3031.45<br>3231.32<br>2639.83<br>3228.44<br>3086.79<br>2928.15<br>3158.22<br>2560.3<br>3226.5<br>30089.58<br>3008.958<br>176<br>Tiempo (s)<br>0.24<br>0.23<br>0.23<br>0.21<br>0.26<br>0.22<br>0.29<br>0.27<br>0.22<br>0.3<br>2.47<br>0.247<br>F.O. (US\$)<br>3133.58<br>2857.72<br>3305.56<br>2573.38<br>2640.35<br>2926.47<br>2547<br>3152.59<br>3481.11<br>817.1<br>27434.86<br>2743.486<br>181<br>Tiempo (s)<br>0.28<br>0.27<br>0.25<br>0.25<br>0.2<br>0.25<br>0.28<br>0.31<br>0.22<br>0.28<br>2.59<br>0.259<br>3302.61<br>3100.03<br>31475.22<br>F.O. (US\$)<br>3530.98<br>3298.31<br>3009.81<br>3465.94<br>3152.13<br>2273.85<br>3110.12<br>3231.44<br>3147.522<br>186<br>0.22<br>0.28<br>0.3<br>2.53<br>0.253<br>Tiempo (s)<br>0.25<br>0.24<br>0.24<br>0.28<br>0.23<br>0.23<br>0.26<br>3029.11<br>2843.55<br>F.O. (US\$)<br>3139.77<br>3414.15<br>3013.42<br>3241.96<br>3422.97<br>3125.77<br>3224.75<br>3448.84<br>31904.29<br>3190.429<br>191<br>Tiempo (s)<br>0.25<br>0.28<br>0.26<br>0.27<br>0.3<br>0.29<br>0.3<br>0.22<br>0.22<br>0.19<br>2.58<br>0.258<br>F.O. (US\$)<br>2969.5<br>3481.82<br>2982.57<br>2213.97<br>3141.46<br>2560.3<br>3311.17<br>817.1<br>2666.37<br>3277.83<br>27422.09<br>2742.209<br>196<br>0.23<br>0.21<br>0.26<br>0.22<br>0.22<br>0.23<br>0.25<br>0.23<br>0.23<br>0.24<br>2.32<br>0.232<br>Tiempo (s)<br>3152.18<br>F.O. (US\$)<br>3156.15<br>2998.58<br>3489.39<br>2982.57<br>2969.74<br>3113.89<br>3139.69<br>3303.67<br>2481.68<br>30787.54<br>3078.754<br>201<br>0.27<br>0.25<br>2.53<br>0.23<br>0.22<br>0.3<br>0.26<br>0.26<br>0.25<br>0.25<br>0.24<br>0.253<br>Tiempo (s)<br>F.O. (US\$)<br>3428.1<br>3420.79<br>3270.91<br>3152.82<br>3029.11<br>3029.11<br>2974.07<br>3402.09<br>3006.24<br>3146.94<br>31860.18<br>3186.018<br>206<br>0.22<br>0.21<br>0.22<br>0.27<br>0.28<br>0.21<br>0.24<br>0.26<br>0.22<br>0.2<br>2.33<br>0.233<br>Tiempo (s)<br>2900.58<br>31068.69<br>F.O. (US\$)<br>3231.32<br>3203.79<br>2924.16<br>3443.15<br>3207.5<br>3167.49<br>3141.21<br>3154 65<br>2694.84<br>3106 869<br>211<br>0.25<br>0.21<br>0.22<br>0.25<br>0.28<br>0.2<br>0.3<br>0.31<br>0.26<br>0.24<br>2.52<br>0.252<br>Tiempo (s)<br>F.O. (US\$)<br>3405.63<br>3152.75<br>3032.14<br>3253.53<br>3228 44<br>3242.38<br>817.1<br>3210.3<br>3369.53<br>3342.41<br>30054.21<br>3005.421<br>216<br>0.31<br>0.28<br>0.22<br>0.23<br>0.26<br>0.22<br>0.24<br>0.22<br>0.27<br>っょ<br>0.2F<br>nn (s)<br>ጠ ጋნ<br>F.O. (US\$)<br>817.1<br>2286.65<br>3164.01<br>3062.76<br>2559.81<br>2928.35<br>3270.54<br>3187.01<br>3009.3<br>2670.8<br>26956.33<br>2695.633<br>221<br>0.22<br>0.26<br>0.22<br>0.25<br>0.29<br>0.22<br>0.26<br>0.23<br>0.25<br>0.25<br>2.45<br>0.245<br>Tiempo (s)<br>F.O. (US\$)<br>2470.14<br>3533.09<br>3023.91<br>3249.77<br>3013.42<br>817.1<br>3020.24<br>3226.31<br>2998.58<br>2565.1<br>27917.66<br>2791.766<br>226<br>0.29<br>0.23<br>0.26<br>0.27<br>0.26<br>0.25<br>0.22<br>0.22<br>0.26<br>0.25<br>2.51<br>0.251<br>Tiempo (s)<br>3231.44<br>3297.93<br>2559.81<br>3159.6<br>2650.6<br>2595<br>3039.45<br>3248.36<br>2213.97<br>3424.47<br>29420.63<br>2942 063<br>F.O. (US\$)<br>231<br>Tiempo (s)<br>0.31<br>0.23<br>0.3<br>0.25<br>0.29<br>0.28<br>0.21<br>0.22<br>0.28<br>0.23<br>2.6<br>0.26<br>F.O. (US\$)<br>3104.81<br>3232.88<br>817.1<br>3207.5<br>2296.74<br>3230.44<br>2636.08<br>3212.82<br>3251.07<br>2901.91<br>27891.35<br>2789.135<br>236<br>0.25<br>0.25<br>0.27<br>0.23<br>0.24<br>0.19<br>0.26<br>0.27<br>0.24<br>0.24<br>2.44<br>0.244<br>Tiempo (s)<br>F.O. (US\$)<br>2937.7<br>3441.68<br>3254.53<br>3231.44<br>2672.29<br>2622.52<br>3059.44<br>3029.11<br>2998.58<br>3253.53<br>30500.82<br>3050.082<br>241<br>0.26<br>0.22<br>0.26<br>0.2<br>0.25<br>0.26<br>0.31<br>0.3<br>0.22<br>0.23<br>2.51<br>0.251<br>Tiempo (s)<br>3232.33<br>3047.54<br>2273.85<br>27707.39<br>3033.72<br>3086.37<br>3197.36<br>2938.6<br>817.1<br>2666.37<br>3414 15<br>2770.739<br>F.O. (US\$)<br>246<br>Tiempo (s)<br>0.26<br>0.28<br>0.22<br>0.2<br>0.26<br>0.24<br>0.27<br>0.27<br>0.27<br>0.3<br>2.57<br>0.257<br>F.O. (US\$)<br>3165.71<br>817.1<br>2969.5<br>2622.33<br>3152.82<br>3307.83<br>3037.95<br>2525.76<br>3247.24<br>3104.81<br>27951.05<br>2795.105<br>251<br>0.19<br>0.22<br>0.23<br>0.2<br>0.25<br>0.3<br>0.25<br>0.21<br>0.2<br>0.22<br>2.27<br>0.227<br>Tiempo (s)<br>F.O. (US\$)<br>2614.32<br>3435.67<br>2481.68<br>3130.25<br>2998.58<br>3107.43<br>3038.16<br>2581.33<br>2898.26<br>3175.05<br>29460.73<br>2946.073<br>256<br>0.26<br>0.23<br>0.23<br>0.25<br>0.27<br>0.3<br>0.23<br>0.27<br>0.27<br>0.23<br>2.54<br>0.254<br>Tiempo (s)<br>2235.03<br>3270.26<br>3044.67<br>3199.61<br>3371.84<br>3445.49<br>3111.61<br>2663.3<br>3104.41<br>3127 16<br>30573.38<br>3057 338<br>F.O. (US\$)<br>261<br>Tiempo (s)<br>0.27<br>0.28<br>0.23<br>0.27<br>0.23<br>0.26<br>0.3<br>0.26<br>0.22<br>0.26<br>2.58<br>0.258<br>F.O. (US\$)<br>3145.48<br>2296.74<br>3388.69<br>3207.5<br>2552.26<br>3228.44<br>3329.17<br>3166.14<br>2669.45<br>2980.52<br>29964.39<br>2996.439<br>266<br>0.22<br>0.26<br>0.28<br>0.28<br>0.25<br>0.25<br>0.28<br>0.3<br>0.25<br>0.2<br>2.57<br>0.257<br>Tiempo (s)<br>F.O. (US\$)<br>3095.61<br>3181.16<br>3037.95<br>3270.54<br>3013.42<br>3501.09<br>3059.44<br>3342.41<br>2969.5<br>2926.47<br>31397.59<br>3139.759<br>271<br>Tiempo (s)<br>0.27<br>0.31<br>0.25<br>0.31<br>0.26<br>0.28<br>0.25<br>0.21<br>0.2<br>0.23<br>2.57<br>0.257<br>3032.14<br>3037 95<br>817.1<br>3372.26<br>817.1<br>3244.99<br>3029.11<br>2542.52<br>2515.57<br>2576.76<br>24985.5<br>F.O. (US\$)<br>2498.55<br>276<br>Tiempo (s)<br>0.31<br>0.21<br>0.28<br>0.25<br>0.23<br>0.25<br>0.31<br>0.2<br>0.23<br>0.25<br>2.52<br>0.252<br>F.O. (US\$)<br>3439.06<br>3104.89<br>3037.95<br>3023.91<br>3312.53<br>3444.98<br>817.1<br>2874.47<br>3408.59<br>3154.64<br>29618.12<br>2961.812<br>281<br>0.22<br>0.25<br>0.22<br>0.2<br>0.25<br>0.28<br>0.23<br>0.26<br>0.24<br>0.22<br>2.37<br>0.237<br>Tiempo (s)<br>F.O. (US\$)<br>3284.36<br>3232.14<br>3233.41<br>2828.62<br>3226.15<br>3293.14<br>3166.44<br>2549.08<br>3202.58<br>2566.41<br>30582.33<br>3058.233<br>286<br>Tiempo (s)<br>0.2<br>0.25<br>0.25<br>0.22<br>0.23<br>0.22<br>0.25<br>0.23<br>0.2<br>0.26<br>2.31<br>0.231<br>F.O. (US\$)<br>2889.55<br>2512.18<br>3379.11<br>2623.46<br>3393.29<br>2969.5<br>2998.58<br>3157.61<br>2900.58<br>3207.5<br>30031.36<br>3003.136<br>291<br>0.22<br>0.23<br>0.27<br>0.27<br>0.27<br>Tiempo (s)<br>0.25<br>0.31<br>0.2<br>0.26<br>0.3<br>2.58<br>0.258<br>F.O. (US\$)<br>3247.89<br>3204.25<br>2644.36<br>3573.28<br>3517.53<br>3047.78<br>3028.86<br>3091.3<br>817.1<br>3144.3<br>29316.65<br>2931.665<br>296<br>Tiempo (s)<br>0.27<br>0.25<br>0.23<br>0.3<br>0.28<br>0.25<br>0.23<br>0.3<br>0.3<br>0.31<br>2.72<br>0.272<br>F.O. (US\$)<br>3099.13<br>3139.92<br>2998.58<br>3291.62<br>3239.87<br>3152.1<br>3232.82<br>2843.55<br>2296.74<br>3270.26<br>30564.59<br>3056.459<br>301<br>Tiempo (s)<br>0.23<br>0.28<br>0.26<br>0.26<br>0.29<br>0.3<br>0.24<br>0.26<br>0.32<br>0.26<br>2.7<br>0.27<br>3013.42<br>3140.95<br>3059.44<br>3129.94<br>3311.41<br>3270.26<br>2549.43<br>31559.77<br>3155.977<br>F.O. (US\$)<br>3194.28<br>3320.31<br>3570.33 |  |  |  | Número de prueba |  |  |  |  |
|----------------------------------------------------------------------------------------------------|--|--|--|------------------|--|--|--|--|
|                                                                                                    |  |  |  |                  |  |  |  |  |
|                                                                                                    |  |  |  |                  |  |  |  |  |
|                                                                                                    |  |  |  |                  |  |  |  |  |
|                                                                                                    |  |  |  |                  |  |  |  |  |
|                                                                                                    |  |  |  |                  |  |  |  |  |
|                                                                                                    |  |  |  |                  |  |  |  |  |
|                                                                                                    |  |  |  |                  |  |  |  |  |
|                                                                                                    |  |  |  |                  |  |  |  |  |
|                                                                                                    |  |  |  |                  |  |  |  |  |
|                                                                                                    |  |  |  |                  |  |  |  |  |
|                                                                                                    |  |  |  |                  |  |  |  |  |
|                                                                                                    |  |  |  |                  |  |  |  |  |
|                                                                                                    |  |  |  |                  |  |  |  |  |
|                                                                                                    |  |  |  |                  |  |  |  |  |
|                                                                                                    |  |  |  |                  |  |  |  |  |
|                                                                                                    |  |  |  |                  |  |  |  |  |
|                                                                                                    |  |  |  |                  |  |  |  |  |
|                                                                                                    |  |  |  |                  |  |  |  |  |
|                                                                                                    |  |  |  |                  |  |  |  |  |
|                                                                                                    |  |  |  |                  |  |  |  |  |
|                                                                                                    |  |  |  |                  |  |  |  |  |
|                                                                                                    |  |  |  |                  |  |  |  |  |
|                                                                                                    |  |  |  |                  |  |  |  |  |
|                                                                                                    |  |  |  |                  |  |  |  |  |
|                                                                                                    |  |  |  |                  |  |  |  |  |
|                                                                                                    |  |  |  |                  |  |  |  |  |
|                                                                                                    |  |  |  |                  |  |  |  |  |
|                                                                                                    |  |  |  |                  |  |  |  |  |
|                                                                                                    |  |  |  |                  |  |  |  |  |
|                                                                                                    |  |  |  |                  |  |  |  |  |
|                                                                                                    |  |  |  |                  |  |  |  |  |
|                                                                                                    |  |  |  |                  |  |  |  |  |
|                                                                                                    |  |  |  |                  |  |  |  |  |
|                                                                                                    |  |  |  |                  |  |  |  |  |
|                                                                                                    |  |  |  |                  |  |  |  |  |
|                                                                                                    |  |  |  |                  |  |  |  |  |
|                                                                                                    |  |  |  |                  |  |  |  |  |
|                                                                                                    |  |  |  |                  |  |  |  |  |
|                                                                                                    |  |  |  |                  |  |  |  |  |
|                                                                                                    |  |  |  |                  |  |  |  |  |
|                                                                                                    |  |  |  |                  |  |  |  |  |
|                                                                                                    |  |  |  |                  |  |  |  |  |
|                                                                                                    |  |  |  |                  |  |  |  |  |
|                                                                                                    |  |  |  |                  |  |  |  |  |
|                                                                                                    |  |  |  |                  |  |  |  |  |
|                                                                                                    |  |  |  |                  |  |  |  |  |
|                                                                                                    |  |  |  |                  |  |  |  |  |
|                                                                                                    |  |  |  |                  |  |  |  |  |
|                                                                                                    |  |  |  |                  |  |  |  |  |
|                                                                                                    |  |  |  |                  |  |  |  |  |
|                                                                                                    |  |  |  |                  |  |  |  |  |
|                                                                                                    |  |  |  |                  |  |  |  |  |
|                                                                                                    |  |  |  |                  |  |  |  |  |
|                                                                                                    |  |  |  |                  |  |  |  |  |
|                                                                                                    |  |  |  |                  |  |  |  |  |
|                                                                                                    |  |  |  |                  |  |  |  |  |
|                                                                                                    |  |  |  |                  |  |  |  |  |
|                                                                                                    |  |  |  |                  |  |  |  |  |
|                                                                                                    |  |  |  |                  |  |  |  |  |
|                                                                                                    |  |  |  |                  |  |  |  |  |
|                                                                                                    |  |  |  |                  |  |  |  |  |
|                                                                                                    |  |  |  |                  |  |  |  |  |
|                                                                                                    |  |  |  |                  |  |  |  |  |
|                                                                                                    |  |  |  |                  |  |  |  |  |
|                                                                                                    |  |  |  |                  |  |  |  |  |
|                                                                                                    |  |  |  |                  |  |  |  |  |
|                                                                                                    |  |  |  |                  |  |  |  |  |
|                                                                                                    |  |  |  |                  |  |  |  |  |
|                                                                                                    |  |  |  |                  |  |  |  |  |
|                                                                                                    |  |  |  |                  |  |  |  |  |
|                                                                                                    |  |  |  |                  |  |  |  |  |
|                                                                                                    |  |  |  |                  |  |  |  |  |
|                                                                                                    |  |  |  |                  |  |  |  |  |
|                                                                                                    |  |  |  |                  |  |  |  |  |
|                                                                                                    |  |  |  |                  |  |  |  |  |
|                                                                                                    |  |  |  |                  |  |  |  |  |
|                                                                                                    |  |  |  |                  |  |  |  |  |
|                                                                                                    |  |  |  |                  |  |  |  |  |
|                                                                                                    |  |  |  |                  |  |  |  |  |
|                                                                                                    |  |  |  |                  |  |  |  |  |
|                                                                                                    |  |  |  |                  |  |  |  |  |
|                                                                                                    |  |  |  |                  |  |  |  |  |
|                                                                                                    |  |  |  |                  |  |  |  |  |
|                                                                                                    |  |  |  |                  |  |  |  |  |
|                                                                                                    |  |  |  |                  |  |  |  |  |
|                                                                                                    |  |  |  |                  |  |  |  |  |
|                                                                                                    |  |  |  |                  |  |  |  |  |
|                                                                                                    |  |  |  |                  |  |  |  |  |
|                                                                                                    |  |  |  |                  |  |  |  |  |
|                                                                                                    |  |  |  |                  |  |  |  |  |
|                                                                                                    |  |  |  |                  |  |  |  |  |
|                                                                                                    |  |  |  |                  |  |  |  |  |
|                                                                                                    |  |  |  |                  |  |  |  |  |
|                                                                                                    |  |  |  |                  |  |  |  |  |
|                                                                                                    |  |  |  |                  |  |  |  |  |

**Anexo 3. Pruebas Iteraciones Ciclo Externo (N).**

|     |            |         |                |         |                | Número de Prueba          |                 |                |         |                 |         |          |          |
|-----|------------|---------|----------------|---------|----------------|---------------------------|-----------------|----------------|---------|-----------------|---------|----------|----------|
| N   |            |         | $\overline{2}$ | 3       | $\overline{4}$ | 5                         | 6               | $\overline{7}$ | 8       | 9               | 10      | suma     | promedio |
| 10  | Tiempo (s) | 0.22    | 0.22           | 0.25    | 0.26           | 0.23                      | 0.25            | 0.25           | 0.27    | 0.28            | 0.27    | 2.5      | 0.25     |
|     | FO(US\$)   | 3156.11 | 3004.42        | 2998.58 | 3037.95        | 3199.61                   | 3390.12         | 3409.09        | 3161.16 | 3173.47         | 3029.11 | 31559.62 | 3155.962 |
| 15  | Tiempo (s) | 0.48    | 0.48           | 0.41    | 0.55           | 0.44                      | 0.49            | 0.45           | 0.38    | 0.45            | 0.47    | 4.6      | 0.46     |
|     |            | 3438.12 | 3152.59        | 2925.64 | 3059.44        | 3023.91                   | 3023.91         | 2998.58        | 2622.52 | 3029.11         | 2235.03 | 29508.85 | 2950.885 |
|     | FO(US\$)   |         |                |         |                |                           |                 |                |         |                 |         |          |          |
| 20  | Tiempo (s) | 0.72    | 0.72           | 0.67    | 0.72           | 0.66                      | 0.7             | 0.74           | 0.72    | 0.83            | 0.61    | 7.09     | 0.709    |
|     | FO(US\$)   | 3384.75 | 3425.03        | 3032.02 | 2643.97        | 3209.22                   | 2651.59         | 3248.36        | 3188.8  | 3312            | 3023.17 | 31118.91 | 3111.891 |
| 25  | Tiempo (s) | 1.28    | 1.14           | 0.98    | 1.31           | 1.36                      | 0.97            | 1.34           | 1.47    | 1.14            | 1.09    | 12.08    | 1.208    |
|     | FO(US\$)   | 3478.94 | 3131.14        | 2631.72 | 3154.95        | 3283.06                   | 3094.93         | 3140.55        | 817.1   | 3457.31         | 3233.41 | 29423.11 | 2942.311 |
| 30  | Tiempo (s) | 1.89    | 1.84           | 1.91    | 1.75           | 2.11                      | 1.97            | 1.94           | 2.03    | 1.94            | 2.17    | 19.55    | 1.955    |
|     | FO(US\$)   | 3083.37 | 3178.48        | 3050.09 | 2989.98        | 3029.11                   | 3133.13         | 3144.58        | 3212.82 | 2500.61         | 3402.09 | 30724.26 | 3072.426 |
| 35  | Tiempo (s) | 2.98    | 3.47           | 2.53    | 2.95           | 3.03                      | 2.59            | 2.81           | 3.75    | 3.88            | 3.31    | 31.3     | 3.13     |
|     |            |         |                |         | 3034.5         |                           |                 |                |         |                 |         |          |          |
|     | FO(US\$)   | 3257.91 | 3277.64        | 3447.84 |                | 3110.92                   | 2990.68         | 2999.06        | 3059.44 | 817.1           | 2998.58 | 28993.67 | 2899.367 |
| 40  | Tiempo (s) | 2.89    | 3.11           | 3.31    | 3.47           | 3.55                      | 3.59            | 3.55           | 3.38    | 3.64            | 3.16    | 33.65    | 3.365    |
|     | FO(US\$)   | 2937.7  | 2999.06        | 2998.58 | 3013.42        | 3231.81                   | 3580.93         | 3351.39        | 3076.8  | 3073.98         | 3431.36 | 31695.03 | 3169.503 |
| 45  | Tiempo (s) | 2.94    | 3.28           | 3.59    | 3.7            | 2.92                      | 3.67            | 3.05           | 3.23    | 2.84            | 3.55    | 32.77    | 3.277    |
|     | FO(US\$)   | 3118.36 | 3144.3         | 3150.26 | 2459.95        | 3200.89                   | 3478.69         | 3046.23        | 2929.12 | 3300.4          | 3270.54 | 31098.74 | 3109.874 |
| 50  | Tiempo (s) | 3.48    | 3.38           | 3.5     | 3.33           | 3.45                      | 3.22            | 3.5            | 3.67    | 3.41            | 3.64    | 34.58    | 3.458    |
|     | FO(US\$)   | 3478.68 | 3222.16        | 3247.42 | 2639.83        | 3595.03                   | 3082.29         | 3185.39        | 3114.5  | 2512.18         | 3012.52 | 31090    | 3109     |
|     |            | 3.59    | 3.17           | 3.55    | 3.67           |                           |                 | 3.44           | 3.52    |                 | 3.64    | 35.35    | 3.535    |
| 55  | Tiempo (s) | 3029.11 | 3460.19        | 3351.39 | 3460.19        | 3.47<br>3023.91           | 3.47<br>3304.42 |                |         | 3.83<br>3059.44 |         |          | 3221.88  |
|     | FO(US\$)   |         |                |         |                |                           |                 | 3155.81        | 3202.58 |                 | 3171.76 | 32218.8  |          |
| 60  | Tiempo (s) | 3.23    | 2.98           | 3.36    | 3.38           | 3.08                      | 3.42            | 2.73           | 3.33    | 3.33            | 2.98    | 31.82    | 3.182    |
|     | FO(US\$)   | 3207.5  | 3233.41        | 3253.53 | 3467.5         | 3069.56                   | 3367.96         | 2898.26        | 3083.95 | 2459.95         | 3006.98 | 31048.6  | 3104.86  |
| 65  | Tiempo (s) | 3.42    | 3.41           | 3.92    | 3.06           | 3.34                      | 4.05            | 3.16           | 3       | 2.92            | 3.19    | 33.47    | 3.347    |
|     | FO(US\$)   | 3133.61 | 3293.14        | 2296.74 | 3063.63        | 3069.56                   | 3059.44         | 3135.61        | 3050.2  | 3165.42         | 3202.92 | 30470.27 | 3047.027 |
| 70  | Tiempo (s) | 3.59    | 3.75           | 3.86    | 4.16           | 3.94                      | 3.05            | 3.3            | 3.19    | 2.78            | 3.78    | 35.4     | 3.54     |
|     | FO(US\$)   | 3162.13 | 3125.02        | 2327.07 | 3059.44        | 2525.76                   | 3145.2          | 3152.82        | 3445.71 | 3103.93         | 3270.26 | 30317.34 | 3031.734 |
| 75  | Tiempo (s) | 3.5     | 3.06           | 3.16    | 3.62           | 3.3                       | 2.94            | 3.2            | 3.83    | 3.53            | 3.39    | 33.53    | 3.353    |
|     | FO(US\$)   | 3247.86 | 3169.39        | 3420.93 | 3299.32        | 3231.32                   | 3153.13         | 2616.19        | 3029.11 | 3259.53         | 3215.2  | 31641.98 | 3164.198 |
|     |            |         |                |         |                |                           |                 |                |         |                 |         |          |          |
| 80  | Tiempo (s) | 3.41    | 3.87           | 3.24    | 2.88           | 3.1                       | 3.82            | 2.94           | 4.16    | 3.2             | 3.45    | 34.07    | 3.407    |
|     | FO(US\$)   | 3009.3  | 2296.74        | 3145.48 | 3153.13        | 3232.71                   | 3152.59         | 2918.76        | 3258.65 | 3139.69         | 3145.48 | 30452.53 | 3045.253 |
| 85  | Tiempo (s) | 3.35    | 3.14           | 3.73    | 3.25           | 2.74                      | 2.81            | 2.64           | 3.27    | 3.51            | 3.13    | 31.57    | 3.157    |
|     | FO(US\$)   | 3134.66 | 3345.07        | 3037.95 | 3231.32        | 3136.28                   | 3360.32         | 2617.19        | 3139.69 | 3284.29         | 3463.54 | 31750.31 | 3175.031 |
| 90  | Tiempo (s) | 3.55    | 3.82           | 3.38    | 3.17           | 2.83                      | 4.04            | 3.13           | 3.16    | 4.24            | 3.4     | 34.72    | 3.472    |
|     | FO(US\$)   | 3104.41 | 3462.6         | 2473.02 | 3497.96        | 2690.1                    | 3467.61         | 3502.78        | 3353.45 | 3059.44         | 3457.11 | 32068.48 | 3206.848 |
| 95  | Tiempo (s) | 2.88    | 3.4            | 3.32    | 3.07           | 3.25                      | 3.67            | 3.74           | 3.07    | 3.58            | 3.18    | 33.16    | 3.316    |
|     |            |         |                |         |                |                           |                 |                |         |                 |         |          |          |
|     | FO(US\$)   | 3138.7  | 3361.78        | 2459.95 | 3013.42        | 3134.66                   | 3335.16         | 3241.13        | 3382.75 | 3023.91         | 3226.5  | 31317.96 | 3131.796 |
| 100 | Tiempo (s) | 3.49    | 3.36           | 2.88    | 3.96           | 2.99                      | 3.33            | 3.7            | 3.74    | 3.85            | 3.36    | 34.66    | 3.466    |
|     | FO(US\$)   | 3526.39 | 3202.58        | 3284.29 | 3270.26        | 3168.98                   | 3281.98         | 3023.91        | 2286.65 | 3029.11         | 3157.43 | 31231.58 | 3123.158 |
| 105 | Tiempo (s) | 4.03    | 3.44           | 3.62    | 2.89           | 3.64                      | 3.3             | 2.8            | 3.33    | 3.14            | 3.8     | 33.99    | 3.399    |
|     | FO(US\$)   | 3274.78 | 2998.58        | 3006.97 | 3067.88        | 3100.94                   | 3110.36         | 2882.62        | 3395.74 | 3279.93         | 3247.24 | 31365.04 | 3136.504 |
| 110 | Tiempo (s) | 3.74    | 3.31           | 3.52    | 3.12           | 2.88                      | 3.66            | 4.07           | 2.81    | 3.54            | 3.95    | 34.6     | 3.46     |
|     | FO(US\$)   | 3520.07 | 3231.32        | 2998.58 | 3190.05        | 3258.19                   | 3182.92         | 3162.04        | 3001.87 | 3399.44         | 3365.82 | 32310.3  | 3231.03  |
| 115 | Tiempo (s) | 3.28    | 2.8            | 3.58    | 3.17           | 3.48                      | 3.63            | 3.04           | 3.1     | 3.27            | 2.86    | 32.21    | 3.221    |
|     |            |         |                |         |                |                           |                 |                |         |                 |         |          |          |
|     | FO(US\$)   | 2969.5  | 3004.52        | 3183.14 | 3219.23        | 3270.54                   | 3538.34         | 2969.5         | 3233.41 | 3342.57         | 3212.82 | 31943.57 | 3194.357 |
| 120 | Tiempo (s) | 2.86    | 4.1            | 3.14    | 3.97           | $\ensuremath{\mathsf{3}}$ | 3.15            | 3.5            | 3.27    | 3.02            | 3.1     | 33.11    | 3.311    |
|     | FO(US\$)   | 3008.63 | 3520.07        | 2969.5  | 3104.81        | 3029.11                   | 3215.2          | 3262.36        | 3126.77 | 3553.43         | 3404.96 | 32194.84 | 3219.484 |
| 125 | Tiempo (s) | 3.18    | 3.88           | 3.21    | 3.24           | 2.86                      | 2.95            | 3.39           | 3.2     | 3.08            | 4.17    | 33.16    | 3.316    |
|     | FO(US\$)   | 3271.97 | 3029.11        | 3456.58 | 2969.5         | 3320.55                   | 3032.14         | 3322.94        | 3344.83 | 3110.6          | 3272.24 | 32130.46 | 3213.046 |
| 130 | Tiempo (s) | 4.16    | 3.38           | 3.08    | 3              | 3.08                      | 3.1             | 3.13           | 3.66    | 4.25            | 3.13    | 33.97    | 3.397    |
|     | FO(US\$)   | 3066.8  | 3036.19        | 2969.5  | 3430.42        | 3100.2                    | 3169.67         | 2552.26        | 2639.83 | 817.1           | 3248.23 | 28030.2  | 2803.02  |
| 135 | Tiempo (s) | 3.3     | 3.38           | 3.52    | 3.08           | 3.49                      | 3.44            | 3.85           | 3.86    | 3.36            | 3.1     | 34.38    | 3.438    |
|     | FO(US\$)   | 3218.19 | 2989.8         | 2679.22 | 2999.06        | 3270.91                   | 3127.37         | 3116.88        | 3231.44 | 3253.53         | 3133.27 | 31019.67 | 3101.967 |
|     |            |         |                |         |                |                           |                 |                |         |                 |         |          |          |
| 140 | Tiempo (s) | 3.36    | 3.07           | 3.28    | 3.8            | 3.29                      | 2.91            | 3.77           | 3.2     | 3.38            | 3.08    | 33.14    | 3.314    |
|     | FO(US\$)   | 3351.39 | 3248.36        | 3369.27 | 3081.13        | 3209.1                    | 2938.6          | 3293.14        | 3009.3  | 3191.47         | 3212.24 | 31904    | 3190.4   |
| 145 | Tiempo (s) | 3.49    | 3.92           | 3.69    | 3.43           | 3.74                      | 3.08            | 3.14           | 3.5     | 3.08            | 3.43    | 34.5     | 3.45     |
|     | FO(US\$)   | 3027.85 | 3214.8         | 3247.24 | 3023.91        | 3121.77                   | 3252.62         | 3242.38        | 3282.22 | 3062.67         | 3037.95 | 31513.41 | 3151.341 |
| 150 | Tiempo (s) | 3.02    | 3.46           | 3.71    | 3.41           | 3.17                      | 3.3             | 3.38           | 3.16    | 3.29            | 2.97    | 32.87    | 3.287    |
|     | FO(US\$)   | 3334.4  | 2974.07        | 3158.91 | 3154.27        | 3142.71                   | 3017.15         | 3231.32        | 3250.53 | 2998.58         | 3202.58 | 31464.52 | 3146.452 |
| 155 | Tiempo (s) | 2.92    | 3.77           | 3.42    | 3.47           | 3.43                      | 3.72            | 3.7            | 3.36    | 3.34            | 3.85    | 34.98    | 3.498    |
|     | FO(US\$)   | 3047.84 | 3110.92        | 3282.41 | 3476.94        | 2649.85                   | 3130.63         | 3270.26        | 2998.58 | 3334.78         | 3029.11 | 31331.32 | 3133.132 |
| 160 | Tiempo (s) | 3.38    | 3.49           | 3.21    | 3.13           | 3.94                      | 3.39            | 2.89           | 3.19    | 3.44            | 3.91    | 33.97    | 3.397    |
|     |            |         |                |         |                |                           |                 |                |         |                 |         |          |          |
|     | FO(US\$)   | 3114.18 | 3558.7         | 3063.63 | 3116.22        | 3191.62                   | 3231.32         | 2690.36        | 3180.61 | 3570.12         | 3287.8  | 32004.56 | 3200.456 |
| 165 | Tiempo (s) | 2.93    | 3.8            | 3.63    | 3.58           | 3.58                      | 3               | 3.41           | 3.91    | 2.92            | 4.24    | 35       | 3.5      |
|     | FO(US\$)   | 3146.94 | 3318.57        | 3258.65 | 3597.84        | 3153.96                   | 3064.82         | 3320.31        | 3293.14 | 3239.14         | 817.1   | 30210.47 | 3021.047 |
| 170 | Tiempo (s) | 3.59    | 3.09           | 3.44    | 3.11           | 3.56                      | 3.45            | 4.13           | 3.49    | 3.66            | 4.22    | 35.74    | 3.574    |
|     | FO(US\$)   | 3152.82 | 2969.5         | 3202.58 | 3058.14        | 3140.74                   | 3457.31         | 3181.16        | 3173.12 | 3155.14         | 817.1   | 29307.61 | 2930.761 |
| 175 | Tiempo (s) | 3.65    | 3.55           | 3.93    | 3.61           | 3.3                       | 4.03            | 2.85           | 2.92    | 3.05            | 3.95    | 34.84    | 3.484    |
|     | FO(US\$)   | 3152.82 | 3202.58        | 3229.29 | 3037.95        | 3097.45                   | 3182.92         | 3351.94        | 2666.37 | 2698.79         | 2663.3  | 30283.41 | 3028.341 |
| 180 | Tiempo (s) | 3.19    | 2.8            | 3.04    | 4.02           | 3.85                      | 3.1             | 3.71           | 3.36    | 2.95            | 2.98    | 33       | 3.3      |
|     |            |         |                |         |                |                           |                 |                |         |                 |         |          |          |
|     | FO(US\$)   | 3449.74 | 2900.58        | 3226.08 | 3440.09        | 3036.19                   | 3191.76         | 3430.21        | 3575.29 | 3238.89         | 3052.65 | 32541.48 | 3254.148 |
| 185 | Tiempo (s) | 3.98    | 2.86           | 3.01    | 3.57           | 3.08                      | 3.8             | 2.72           | 3.05    | 3.63            | 3.71    | 33.41    | 3.341    |
|     | FO(US\$)   | 3029.11 | 3248.36        | 3069.75 | 3273.58        | 2999.06                   | 3281.87         | 3127.26        | 3432.84 | 3478.14         | 3365.82 | 32305.79 | 3230.579 |
| 190 | Tiempo (s) | 3.91    | 3.36           | 3.07    | 3.09           | 3.36                      | 3.15            | 3.32           | 3.3     | 2.86            | 3.67    | 33.09    | 3.309    |
|     | FO(US\$)   | 2581.07 | 3421.36        | 3492.02 | 3145.59        | 2684.51                   | 2925.64         | 3463.29        | 3231.81 | 2997.51         | 3125.82 | 31068.62 | 3106.862 |
| 195 | Tiempo (s) | 3.47    | 4.2            | 3.2     | 3.73           | 2.92                      | 3.33            | 2.99           | 3.61    | 3.43            | 3.3     | 34.18    | 3.418    |
|     | FO(US\$)   | 3118.95 | 3058.89        | 3114.38 | 3482.91        | 3283.06                   | 3171.28         | 3161.83        | 3355.9  | 3013.42         | 2924.16 | 31684.78 | 3168.478 |
| 200 |            |         |                |         |                |                           |                 |                | 3.22    |                 |         | 32.93    |          |
|     | Tiempo (s) | 3.36    | 3.01           | 3.16    | 3.08           | 3.35                      | 3.42            | 3.65           |         | 3.44            | 3.24    |          | 3.293    |
|     | FO(US\$)   | 2998.58 | 2969.5         | 3530.3  | 2564.39        | 3029.11                   | 3023.91         | 3140.95        | 3135.2  | 3153.25         | 3253.53 | 30798.72 | 3079.872 |

**Anexo 4. Pruebas Iteraciones Ciclo Interno (N0).**

|                | Número de Prueba |                |                |         |                |         |         |                |                |         |         |          |          |
|----------------|------------------|----------------|----------------|---------|----------------|---------|---------|----------------|----------------|---------|---------|----------|----------|
| N <sub>0</sub> |                  | $\overline{1}$ | $\overline{2}$ | 3       | 4              | 5       | 6       | $\overline{7}$ | 8              | 9       | 10      | suma     | promedio |
| 5              | Tiempo (s)       | 0.08           | 0.1            | 0.06    | 0.1            | 0.09    | 0.11    | 0.1            | 0.08           | 0.08    | 0.09    | 0.89     | 0.089    |
|                | FO (US\$)        | 2928.15        | 2296.74        | 3057.12 | 3293.14        | 3145.48 | 3138.04 | 3290.81        | 3093.25        | 2883.61 | 3351.39 | 30477.73 | 3047.773 |
| 10             | Tiempo (s)       | 0.23           | 0.29           | 0.27    | 0.24           | 0.25    | 0.2     | 0.28           | 0.22           | 0.27    | 0.22    | 2.47     | 0.247    |
|                | FO (US\$)        | 2643.97        | 3029.11        | 2549.08 | 2666.37        | 2681.87 | 2969.5  | 3312.92        | 3009.3         | 3247.24 | 3196.19 | 29305.55 | 2930.555 |
| 15             | Tiempo (s)       | 0.34           | 0.34           | 0.41    | 0.3            | 0.36    | 0.33    | 0.35           | 0.37           | 0.27    | 0.37    | 3.44     | 0.344    |
|                | FO (US\$)        | 3093.27        | 2998.58        | 3029.11 | 3168.88        | 3555.03 | 3032.14 | 3038.16        | 3460.54        | 2585.6  | 2650.2  | 30611.51 | 3061.151 |
| 20             | Tiempo (s)       | 0.45           | 0.45           | 0.5     | 0.46           | 0.55    | 0.55    | 0.45           | 0.56           | 0.47    | 0.58    | 5.02     | 0.502    |
|                | FO (US\$)        | 3009.3         | 3036.39        | 2998.58 | 3200.12        | 2286.65 | 3525.48 | 3070.05        | 3037.95        | 3424.49 | 3037.95 | 30626.96 | 3062.696 |
| 25             | Tiempo (s)       | 0.56           | 0.7            | 0.64    | 0.76           | 0.71    | 0.51    | 0.68           | 0.64           | 0.51    | 0.64    | 6.35     | 0.635    |
|                | FO (US\$)        | 2971.1         | 3104.33        | 3239.71 | 3202.58        | 2581.07 | 3071.72 | 3079.1         | 3231.32        | 2998.58 | 3131.1  | 30610.61 | 3061.061 |
| 30             | Tiempo (s)       | 0.66           | 0.64           | 0.88    | 0.8            | 0.86    | 0.64    | 0.78           | 0.75           | 0.77    | 0.78    | 7.56     | 0.756    |
|                | FO (US\$)        | 2882.09        | 2918.76        | 3029.11 | 2540.77        | 3020.9  | 3032.66 | 3229.06        | 3234.83        | 2691.93 | 2977.64 | 29557.75 | 2955.775 |
| 35             | Tiempo (s)       | 0.73           | 0.91           | 0.86    | $\mathbf{1}$   | 0.96    | 0.86    | 0.7            | 0.91           | 1.02    | 0.92    | 8.87     | 0.887    |
|                | FO (US\$)        | 3085.88        | 2540.77        | 3069.13 | 3175.27        | 3037.95 | 3078.09 | 2648.79        | 3029.11        | 3029.11 | 3064.99 | 29759.09 | 2975.909 |
| 40             | Tiempo (s)       | 1.11           | 0.86           | 0.9     | 1.23           | 0.95    | 0.85    | 1.02           | 0.88           | 1.08    | 0.9     | 9.78     | 0.978    |
|                | FO (US\$)        | 2595           | 2631.51        | 3173.46 | 3247.24        | 3489.58 | 3090.37 | 2459.95        | 3158.96        | 3045.32 | 2926.47 | 29817.86 | 2981.786 |
| 45             | Tiempo (s)       | 1.31           | 1.06           | 1.16    | 1.34           | 1.27    | 1.04    | 1.29           | 1.13           | 1.31    | 1.19    | 12.1     | 1.21     |
|                | FO (US\$)        | 2296.74        | 3135.61        | 3240.13 | 2610.17        | 3155.62 | 2566.41 | 3029.11        | 3456.59        | 3029.11 | 2591.68 | 29111.17 | 2911.117 |
| 50             | Tiempo (s)       | 1.19           | 1.08           | 1.42    | 1.24           | 1.55    | 1.42    | 1.17           | 1.23           | 1.3     | 1.41    | 13.01    | 1.301    |
|                | FO (US\$)        | 2969.5         | 2667.83        | 3153.53 | 3129.94        | 3316.49 | 3353    | 2564.43        | 2644.36        | 2969.5  | 2211.1  | 28979.68 | 2897.968 |
| 55             | Tiempo (s)       | 1.52           | 1.47           | 1.47    | 1.26           | 1.35    | 1.22    | 1.29           | 1.33           | 1.59    | 1.29    | 13.79    | 1.379    |
|                | FO (US\$)        | 3188.9         | 3353.27        | 3270.54 | 3129.42        | 2573.38 | 2925.64 | 3206.46        | 3081.38        | 3037.95 | 2618.84 | 30385.78 | 3038.578 |
| 60             | Tiempo (s)       | 1.71           | 1.62           | 1.57    | 1.88           | 1.61    | 1.66    | 1.55           | 1.75           | 1.55    | 1.72    | 16.62    | 1.662    |
|                | FO (US\$)        | 3062.56        | 3247.24        | 2998.58 | 3066.8         | 3103.04 | 3270.54 | 3065.43        | 2286.65        | 3270.54 | 3207.5  | 30578.88 | 3057.888 |
| 65             | Tiempo (s)       | 1.94           | 1.57           | 1.94    | 1.79           | 1.53    | 1.57    | 1.66           | 1.85           | 1.6     | 1.72    | 17.17    | 1.717    |
|                | FO (US\$)        | 3036.19        | 2999.06        | 3029.11 | 2565.1         | 3460.02 | 3038.34 | 2591.33        | 2286.65        | 3158.31 | 3121.3  | 29285.41 | 2928.541 |
| 70             | Tiempo (s)       | 1.86           | 2.11           | 1.72    | 1.83           | 1.68    | 1.72    | 2.08           | 1.56           | 1.54    | 1.74    | 17.84    | 1.784    |
|                | FO (US\$)        | 3038.16        | 3247.24        | 3122.62 | 3194.28        | 2925.64 | 3013.71 | 3144.96        | 2923.03        | 2882.62 | 3119.19 | 30611.45 | 3061.145 |
| 75             | Tiempo (s)       | $\overline{2}$ | 1.81           | 2.39    | $\overline{2}$ | 1.93    | 2.34    | 2.29           | $\overline{2}$ | 1.75    | 2.21    | 20.72    | 2.072    |
|                | FO (US\$)        | 3089.01        | 3059.37        | 3293.14 | 2459.95        | 3043.47 | 3044.67 | 3293.14        | 3204.52        | 3144.92 | 3215.2  | 30847.39 | 3084.739 |
| 80             | Tiempo (s)       | 1.99           | 1.85           | 1.99    | 2.18           | 2.2     | 2.14    | 1.84           | 2.29           | 2.36    | 2.1     | 20.94    | 2.094    |
|                | FO (US\$)        | 2643.83        | 2889.55        | 3034.57 | 3376.76        | 3212.24 | 3191.97 | 3037.27        | 3189.69        | 3278.86 | 3087.68 | 30942.42 | 3094.242 |
| 85             | Tiempo (s)       | 1.97           | 1.79           | 1.73    | 2.29           | 2.17    | 2.18    | 2.63           | 2.36           | 2.04    | 2.47    | 21.63    | 2.163    |
|                | FO (US\$)        | 3007.52        | 3154.68        | 2609.72 | 3090.34        | 3215.2  | 3231.32 | 3526.99        | 3013.42        | 3255.69 | 3230.64 | 31335.52 | 3133.552 |
| 90             | Tiempo (s)       | 2.4            | 2.87           | 2.27    | 2.5            | 2.43    | 2.32    | 2.34           | 2.73           | 2.32    | 2.23    | 24.41    | 2.441    |
|                | FO (US\$)        | 2999.06        | 2327.07        | 3146.36 | 3145.48        | 3144.3  | 3414.8  | 2998.58        | 3255.97        | 3152.82 | 3321.83 | 30906.27 | 3090.627 |
| 95             | Tiempo (s)       | 2.7            | 2.67           | 3.46    | 2.46           | 2.61    | 2.19    | 2.37           | 2.31           | 2.28    | 2.61    | 25.66    | 2.566    |
|                | FO (US\$)        | 2639.83        | 2843.55        | 2290.69 | 3083.37        | 3029.11 | 3102.14 | 3013.42        | 3202.5         | 3006.97 | 3471.11 | 29682.69 | 2968.269 |
| 100            | Tiempo (s)       | 3.16           | 2.36           | 3.18    | 2.54           | 2.75    | 2.91    | 2.78           | 2.22           | 2.53    | 2.34    | 26.77    | 2.677    |
|                | FO (US\$)        | 3378.35        | 3165.42        | 3526.99 | 2934.47        | 3193.36 | 2530.04 | 3023.91        | 3071.8         | 3101.26 | 3166.05 | 31091.65 | 3109.165 |

**Anexo 5. Pruebas Tasa de Disminución Temperatura (Beta).**

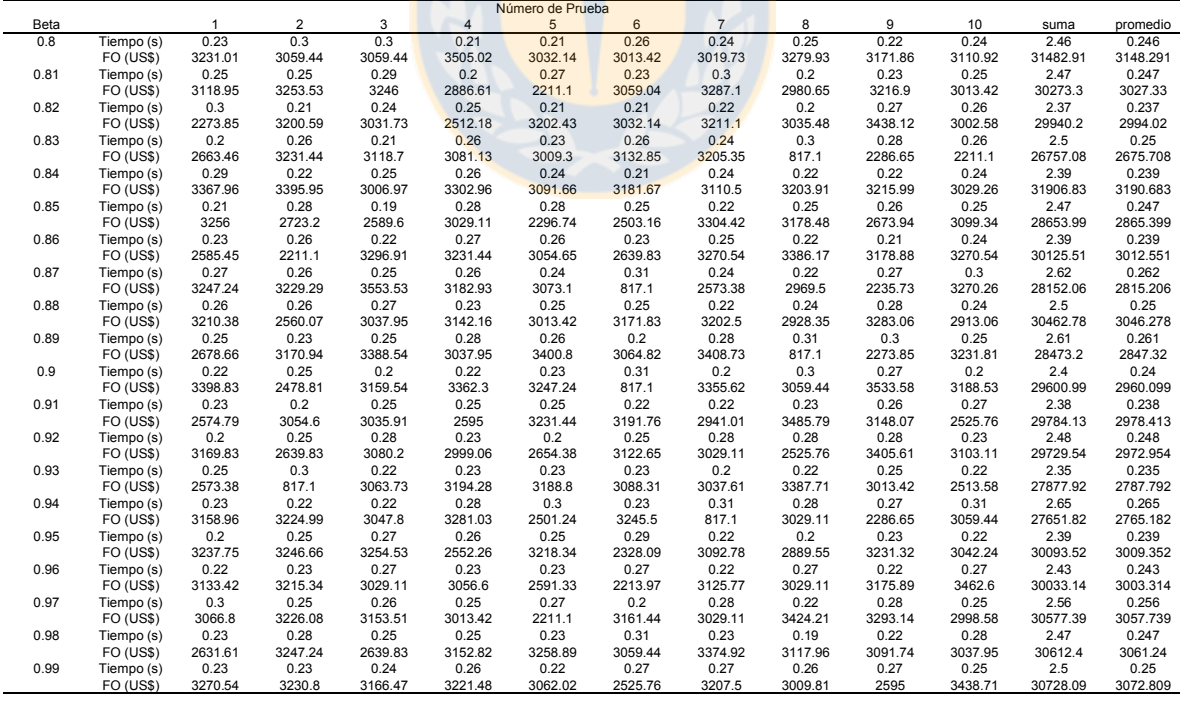

**Anexo 6. Pruebas Tasa de Crecimiento de la Vecindad (p).**

|     | Número de Prueba       |                 |                 |                 |                 |                 |                |                 |                 |         |                 |                  |                  |
|-----|------------------------|-----------------|-----------------|-----------------|-----------------|-----------------|----------------|-----------------|-----------------|---------|-----------------|------------------|------------------|
|     |                        |                 | ົ               |                 |                 | 5               | 6              |                 | 8               | 9       | 10              | suma             | promedio         |
| 1.1 | Tiempo (s)             | 0.31            | 0.23            | 0.28            | 0.2             | 0.22            | 0.28           | 0.27            | 0.22            | 0.25    | 0.31            | 2.57             | 0.257            |
|     | FO (USS)               | 3066.8          | 2996.27         | 2969.5          | 2666.37         | 3154.74         | 3029.11        | 3368.81         | 3175.89         | 3072.69 | 3066.8          | 30566.98         | 3056.698         |
| 1.2 | Tiempo (s)             | 0.39            | 0.34            | 0.38            | 0.37            | 0.34            | 0.39           | 0.39            | 0.35            | 0.39    | 0.44            | 3.78             | 0.378            |
|     | FO (USS)               | 3113.89         | 3051.16         | 3119.68         | 3000.65         | 3171.28         | 2895.47        | 3257.91         | 3164.01         | 2478.81 | 3041.07         | 30293.93         | 3029.393         |
| 1.3 | Tiempo (s)             | 0.67            | 0.71            | 0.61            | 0.75            | 0.53            | 0.49           | 0.6             | 0.61            | 0.52    | 0.61            | 6.1              | 0.61             |
|     | FO (US\$)              | 3254.36         | 3059.44         | 3072.84         | 2525.76         | 3180.77         | 3027.91        | 3209.22         | 3181.26         | 2631.51 | 3443.03         | 30586.1          | 3058.61          |
| 1.4 | Tiempo (s)<br>FO (USS) | 1.05<br>2953.33 | 0.91<br>3089.16 | 1.23<br>3019.47 | 0.94<br>2666.37 | 1.03<br>3352.44 | 1.02<br>2956.8 | 1.23<br>3052.73 | 1.11<br>3156.65 | 3029.11 | 1.38<br>3223.91 | 10.9<br>30499.97 | 1.09<br>3049.997 |
| 1.5 | Tiempo (s)             | 2.02            | 2.19            | 1.68            | 1.94            | 2.07            | 1.63           | 2.11            | 1.53            | 1.69    | 2.06            | 18.92            | 1.892            |
|     | FO (US\$)              | 3221.37         | 3139.9          | 3155.99         | 2595            | 3270.26         | 3073.81        | 3029.11         | 3050.66         | 3047.25 | 3166.14         | 30749.49         | 3074.949         |

**Anexo 7. Pruebas para determinación del k máx. (k).**

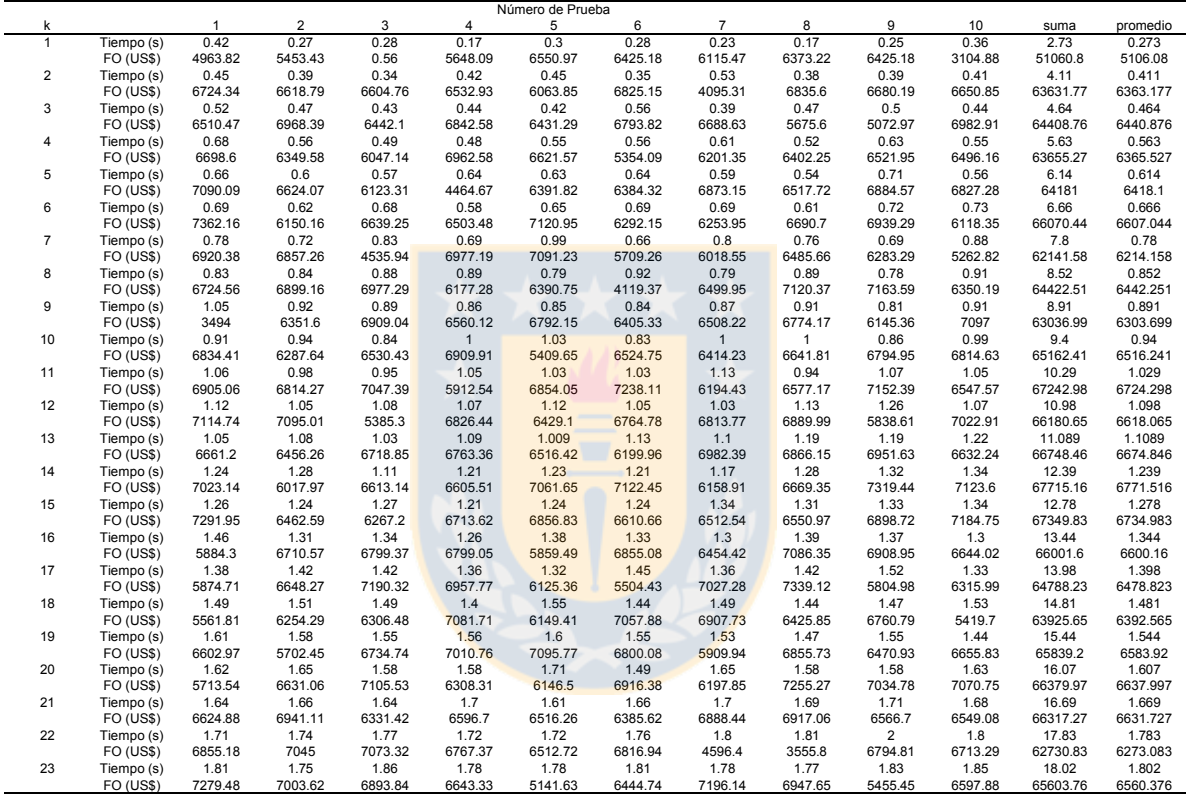
## **Anexo 8. Código Fuente.**

#include <stdio.h> #include <conio.h> #include <io.h> #include <stdlib.h> #include <math.h> #include <time.h> #include <string.h> main() { FILE\*F; FILE\*G; FILE\*H; int aleatorio,aux,flag,i,j,k,l,n,N,N0,Nt,d,m,r,arbol,R[5520][4],S0[23],S[23],T[46][23],cantidad[25],superficie[25],cantidad\_total,sup erficie\_total; int aleatorio1,aux1,s,T1[46][23],Espacio[25][23],SR[23],k\_real; float B0,B1,B2,B3,B4,B5,DAP,di,hi,pi,HT,X,Productos[23][5],Intervalos[46][3],V[46][23],V1[46][23],Margenes[46][23]; float area\_total\_ha,area\_ha,Vha[46][23],Margen[46][23],Margen1[46][23],Margen\_ha[46][23],Volumen\_ha,Volumen\_total,FO,FO1 ,FO\_ha; float Beta,p,temperatura,t0,Tf,delta,Nf,prob,e,boltzmann,tiempo,inicio,fin,Resultados[25][4]; char rodal[25][15]; time\_t t; int Portafolio[23]={1,2,3,4,5,6,7,8,9,10,11,12,13,14,15,16,17,18,19,20,21,22,23}; //Parámetros obtenidos de la regresión lineal múltiple B0=0.9705762; B1=-0.0275880; B2=0.0399759; B3=-0.0000567; B4=-0.0322639; B5=0.0001058; pi=3.141592654;//constante pi e=2.718281828;//constante numero natural e //Parámetros SA t0=2100;//temperatura inicial Tf=111;//temperatura final N=100;//Número de Iteraciones SA ciclo externo, cambia solamente la temperatura N0=20;//Numero inicial de interaciones por temperatura en ciclo interno Beta=0.85;//Tasa disminución de la temperatura

```
printf("\t\tPrograma Esquema de Trozado Multiples Rodales\n\n");
getch();
system("cls");
for(i=0;i<25;i++) //Inicializando Espacio en 0 máximo 25 rodales y 23 productos
{ for(j=0;j<23;j++)
  {Espacio[i][j]=0;
  }
 }
for(i=0;i<25;i++) //Inicializando Resultados en 0 max 5 rodales 4 datos importantes
{ for(j=0; j<4; j++){Resultados[i][j]=0;
  }
 } 
for(i=0;i<23;i++) //Inicializando Matriz de Productos en 0
{ for(j=0;j<5;j++)
   {Productos[i][j]=0; 
   }
 }
for(i=0;i<46;i++)//inicializando matriz de intervalos a 0
{for(i=0; j<3; j++)}{Intervalos[i][j]=0;
  }
}
for(i=0;i<20;i++)//Inicializando vector cantidad en 0
{cantidad[i]=0;
} 
for(i=0;i<20;i++)
{superficie[i]=0;
} 
for(i=0;i<46;i++) //Inicializando Matriz Margenes en 0
{ for(j=0;j<23;j++)
   {Margenes[i][j]=0; 
   }
 }
```
F=fopen("base\_productos.txt","r"); //Lee matriz de Base de Productos

```
if(F==NULL)
{printf("No se puede abrir el archivo:\n");
 getch();
 exit(0); 
 } 
for(i=0;i<23;i++) //leyendo matriz de productos
{for(j=0;j\leq 5;j++)}{fscanf(F,"%f",&Productos[i][j]);
 }
 }
fclose(F); 
F=fopen("intervalos.txt","r"); //Lee matriz de Base de Intervalos
if(F==NULL)
{printf("No se puede abrir el archivo:\n");
 getch();
 exit(0); 
 } 
for(i=0;i<46;i++) //leyendo matriz de intervalos
{for(j=0;j=3;j++)}{fscanf(F,"%f",&Intervalos[i][j]);
 }
 }
fclose(F);
F=fopen("matriz_margenes.txt","r"); //Lee Matriz Margenes
if(F==NULL)
{printf("No se puede abrir el archivo:\n");
 getch();
 exit(0); 
 } 
for(i=0;i<46;i++) //Leyendo Matriz Margenes
{for(j=0;j<23;j++)}{fscanf(F,"%f",&Margenes[i][j]);
 }
 }
fclose(F);
do{printf("\nIngrese cantidad de rodales a evaluar:");
 scanf("%d",&r);}while(r<0||r>25);
for(i=0;i\leq r;i++){
          printf("\nIngrese rodal No %d:",i+1);
          scanf("%s",rodal[i]);
          printf("Cantidad de arboles:");
          scanf("%d",&cantidad[i]);
```

```
printf("Superficie (m2):");
scanf("%d",&superficie[i]);
```
}

n=23;//total de productos do{printf("\nIngrese cantidad de productos:");//cantidad de productos scanf("%d",&k);}while(k<0||k>n);

cantidad\_total=0;//Calculando cantidad total de árboles  $for(i=0;i < r;i++)$ {cantidad\_total=cantidad\_total+cantidad[i];

```
}
```
superficie\_total=0;//Calculando superficie total  $for(i=0;i < r; i++)$ {superficie\_total=superficie\_total+superficie[i]; }

area\_total\_ha=superficie\_total/10000.0;//transformando a hectárea

```
//Creando Bloc de Notas
//Exportando Resultados en Bloc de Notas 
G=fopen("Resultados.txt","w");
if(G==NULL)
 {printf("No se puede abrir el archivo:\n");
 getch();
 exit(0); 
 }
fprintf(G,"\n===============================Resultados S.A. para el Trozado 
===================================\n");
fprintf(G,"\nk_max=%d productos por rodal",k); 
//****************
//SIMULATED ANNEALING
inicio=clock();//Inicio conteo tiempo
printf("\nSolucion Inicial:\n");
srand((unsigned)time(&t));
for(m=0;m<r;m++) //Ciclo Simulated Annealing para cada uno de los rodales
{ 
         F=fopen(rodal[m],"r");
         if(F==NULL)
          {printf("No se puede abrir el archivo:\n");
   getch();
   exit(0); 
   }
  for(i=0;i<5520;i++) //Inicializando Matriz R en cero
```

```
{fscanf(F,"%d",&R[i][j]);
         } 
        }
       fclose(F); 
       for(i=0;i<46;i++) //Inicializando Matriz de trozado T en 0
{for(j=0;j<23;j++)
 {T[i][j]=0;
 }
 }
       for(i=0;i<23;i++) //Inicializando Vector Solución en cero
{S0[i]=0;
 S[i]=0;
 SR[i]=0;
 }
       for(i=0;i<46;i++) //Inicializando Matriz Volumen en 0 (V y V1)
{for(j=0;j<23;j++)
 {V[i][j]=0;
          V1[i][j]=0; 
  }
 } 
for(i=0;i<46;i++) //Inicializando Matriz Margen, Margen 1 y Margen por hectarea en 0
{for(j=0;j<23;j++)}{Margen[i][j]=0;
          Margen1[i][j]=0;
          Margen_ha[i][j]=0;
  }
 } 
//Generando solución inicial
n=23 
for(i=0;i\leq k;i++){
 do
          {aleatorio=rand()%n+1;
          flag=0;
           for(j=0;j<k;j++)
           {if(S0[j]==aleatorio)
```
{ for(j=0;j<4;j++) {R[i][j]=0; } }

> for(i=0;i<cantidad[m];i++) {for  $(j=0; j<4; j++)$

```
{flag=1;
               j=k-1;
                       }//fin if
                      }//fin for j 
             }while(flag==1);//fin do
    S0[i]=aleatorio;
   }//fin for i
          printf("%s:",rodal[m]);
  for(i=0;i<k;i++)//Mostrando Solucion Inicial por cada rodal
   {printf("%d\t",S0[i]);
   }
  printf("\n");
  //Trozando
  arbol=0; //contando cantidad de árboles en R
  for(i=0;i<5520;i++)
   {if(R[i][0]!=0)
    {arbol=arbol+1;}
   else{i=5519;} 
   } 
  for(i=0;i<arbol;i++)//ciclo for del trozado, se realizará para cada árbol de R
   { 
    DAP=R[i][2]/10;
    HT=R[i][3]/10;
    hi=0.1;//el corte unicial es a 10cm a ras de piso por árbol
    for(j=0; j < k; j++){ hi=hi+Productos[S0[j]-1][3]; //Trozado
      X=(HT-hi)/(HT-1.3);//Calculo de la funcion de ahusamiento
      di=sqrt((B0*pow(X,1.5)+B1*(pow(X,1.5)-pow(X,3))*DAP+B2*(pow(X,1.5)-pow(X,3))*HT+B3*(pow(X,1.5)-
pow(X,32))*HT*DAP+B4*(pow(X,1.5)-pow(X,32))*pow(HT,0.5)+B5*(pow(X,1.5)-pow(X,40))*pow(HT,2))*pow(DAP,2));
      //printf("\n%d %f %f",j,hi,di);
              if(di>=(Productos[S0[j]-1][4]-1) && hi<=HT)//verifica que el producto supera el limite minimo de su diametro y 
que no se ha cortado todo el árbol
      { //Comprueba que clase diametrica es
                        aux=0; 
         for(d=0; d<46; d++){
          if(di>=Intervalos[d][1] && di<Intervalos[d][2])
          {aux=d;
                   d=45; 
           } 
         }
                       //Asigna en Espacio T
         T[aux][j]=T[aux][j]+1; 
        //hacer que vuelva a buscar el producto j
```

```
j=j-1;}//fin if , si no es mayor que el intervalo representado por la clase diamétrica para al siguiente j (producto)
           else// No asigna el producto y vuelve a "retrozar"
            {hi=hi-Productos[S0[j]-1][3];
            }//fin else 
           }//fin for j para busqueda de productos
 }//fin for i trozado
for(i=0;i<46;i++)//Calculando Volumen Geométrico
{for(j=0;j\leq k;j++)}{V[i][j]=pi*pow((Intervalos[i][0]/200),2)*Productos[S0[j]-1][3]*T[i][j];
  }
 } 
for(i=0;i<46;i++)//Calculando Margen Total
{for(j=0;j<k;j++)
 {Margen[i][j]=V[i][j]*Margenes[i][S0[j]-1];
  }
 } 
FO=0;//Calculando FO
for(i=0;i<46;i++)
{for(i=0; j< k; j++)}{FO=FO+Margen[i][j];
 }
 } 
//*****************************
//Haciendo Iteraciones del SA 
temperatura=t0;
Nt=N0;
for(s=0;s<N;s++)//inicio for s Iteraciones ciclo externo del SA (baja la temperatura)
{
for(n=0;n<Nt;n++)//inicio for n Iteraciones ciclo interno del SA (busca soluciones en el vecindario)
 {//Mutando Vector S 
 for(i=0;i< k;i++){S[i]=S0[i];
  }//fin for i
 srand((unsigned)time(&t));//Tomando nueva semilla
 aleatorio=rand()%k;
 do{
 aleatorio1=rand()%23;//aleatorio1 para 23 productos (puede ser modificado)
 }while(S[aleatorio]==Portafolio[aleatorio1]); 
 for(i=0;i<k;i++)//cambio interno
 {if(S[i]==Portafolio[aleatorio1])
  {aux1=S[i];
   S[i]=S[aleatorio];
   S[aleatorio]=aux1;
   i=k-1;
```
}//fin if

}//fin for i

S[aleatorio]=Portafolio[aleatorio1];//cambio externo (no afecta si hubo cambio interno)

```
//Inicializando T1 en cero para nueva evaluación
for(i=0;i<46;i++)
{for(j=0;j<23;j++)
 {T1[i][j]=0;
 }//fin for j
}//fin for i
```
//Trozando con configuración de S

for(i=0;i<arbol;i++)//ciclo for del trozado,se realizará para cada árbol de R

```
{
```
DAP=R[i][2]/10.0;

HT=R[i][3]/10.0;

hi=0.1;//el corte unicial es a 10cm a ras de piso por árbol

for(j=0;j<k;j++)

{ hi=hi+Productos[S[j]-1][3]; //Trozado

X=(HT-hi)/(HT-1.3);//Calculo de la funcion de ahusamiento

di=sqrt((B0\*pow(X,1.5)+B1\*(pow(X,1.5)-pow(X,3))\*DAP+B2\*(pow(X,1.5)-pow(X,3))\*HT+B3\*(pow(X,1.5)-

pow(X,32))\*HT\*DAP+B4\*(pow(X,1.5)-pow(X,32))\*pow(HT,0.5)+B5\*(pow(X,1.5)-pow(X,40))\*pow(HT,2))\*pow(DAP,2));

```
//printf("\n%d %f %f",j,hi,di);
```
if(di>=(Productos[S[j]-1][4]-1) && hi<=HT)//verifica que el producto supera el limite minimo de su diametro y

que no se ha cortado todo el árbol

{ //Comprueba que clase diametrica es

aux=0;

for(d=0;d<46;d++)

{

if(di>=Intervalos[d][1] && di<Intervalos[d][2])

{aux=d;

d=45;

} }

//Asigna en Espacio T1

T1[aux][j]=T1[aux][j]+1;

//hacer que vuelva a buscar el producto j

j=j-1;

}//fin if , si no es mayor que el intervalo representado por la clase diamétrica para al siguiente j (producto)

else// No asigna el producto y vuelve a "retrozar"

{hi=hi-Productos[S[j]-1][3];

}//fin else

}//fin for j para busqueda de productos

}//fin for i trozado

//Recalculando para V1,Margen1 y FO1

```
for(i=0;i<46;i++)//Calculando Volumen1 Geométrico
{for(j=0;j<k;j++)
  {V1[i][j]=pi*pow((Intervalos[i][0]/200),2)*Productos[S[j]-1][3]*T1[i][j];
  }
 } 
for(i=0;i<46;i++)//Calculando Margen1 Total
{for(j=0;j<k;j++)
  {Margen1[i][j]=V1[i][j]*Margenes[i][S[j]-1];
  }
 } 
FO1=0;//Calculando FO1
for(i=0;i<46;i++)
{for(j=0;j<k;j++)
  {FO1=FO1+Margen1[i][j];
  }
 }
        delta=FO-FO1;
if(delta<0)
{FO=FO1;
 for(i=0;i< k;i++){S0[i]=S[i];
  }//fin for i
 for(i=0;i<46;i++)
  {for(j=0;j<23;j++)
   {T[i][j]=T1[i][j];
           V[i][j]=V1[i][j];
                    Margen[i][j]=Margen1[i][j];
   }//fin for j 
  }//fin for i 
         }//fin if
else
        {srand(time(NULL));//generando nueva semilla para probabilidad
         prob=rand()/(double)RAND_MAX;
         boltzmann=pow(e,(-delta/temperatura));
         if(prob<boltzmann)
          {FO=FO1;
          for(i=0;i<k;i++)
           {S0[i]=S[i];
           }//fin for i 
          for(i=0;i<46;i++)
           {for(j=0;j<23;j++)
            {T[i][j]=T1[i][j];
             V[i][j]=V1[i][j];
             Margen[i][j]=Margen1[i][j];
             }//fin for j
           }//fin for i
```

```
}//fin if
```
}//fin else

}//fin for n

```
temperatura=Beta*temperatura;
Nf=p*Nt;
Nt=Nf; 
if(temperatura<=Tf)
{s=N-1};
 }
```
}//fin for s SA

//Construyendo Matriz de Solución  $for(j=0;j\leq k;j++)$ {Espacio[m][j]=S0[j]; }

```
//*********************************
```

```
//Calculando Volumen
Volumen_total=0;
for(i=0;i<46;i++)
{for(j=0;j<k;j++)
 {Volumen_total=Volumen_total+V[i][j];
 }
 }
```
Resultados[m][0]=Volumen\_total;

//Resultado para FO Resultados[m][1]=FO;

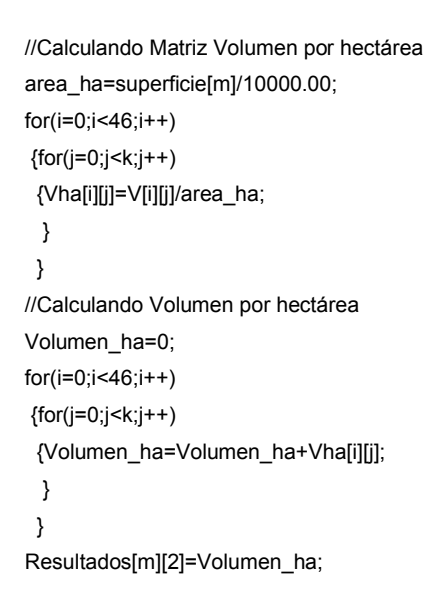

```
//Calculando Margen por Hectárea
for(i=0;i<46;i++)
{for(j=0;j<k;j++)
 {Margen_ha[i][j]=Vha[i][j]*Margenes[i][S0[j]-1];
  }
 }
//Calculando FO por Hectárea
FO_ha=0;
for(i=0;i<46;i++)
{for(i=0; j< k; j++)}{FO_ha=FO_ha+Margen_ha[i][j];
 }
}
Resultados[m][3]=FO_ha;
```

```
//Calculando produccion Real
l=0;
for(j=0;j\leq k;j++){flag=0;
 for(i=0;i<46;i++)
 \{if(T[i]]|i=0)\}{flag=1;
   i=45;
   }
 }
 if(flag==1)
          {SR[l]=S0[j];
          I=1+1;}
```
} k\_real=l;

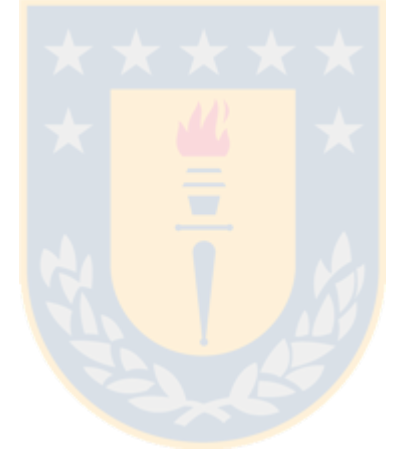

```
//Exportando info de Rodal a Bloc de Notas
fprintf(G,"\n\n\nResultados %d, %s",m+1,rodal[m]);
fprintf(G,"\n\nVector Solucion:\n");
for(j=0;j\leq k;j++){fprintf(G,"%d\t",Espacio[m][j]);
}
fprintf(G,"\n\nk_real=%d",k_real);
        fprintf(G,"\nVector Solucion Real:\n");
        for(j=0;j<k_real;j++)
        {fprintf(G,"%d\t",SR[j]);
        } 
fprintf(G,"\n\n**************************************************"); 
fprintf(G,"\n\nMatriz de Trozado\n\n");
```

```
for(i=0;i<46;i++)
   {for(j=0;j<k;j++)
   {fprintf(G,"%d\t",T[i][j]);
   }fprintf(G,"\n");
  }
          fprintf(G,"\n**************************************************"); 
  fprintf(G,"\n\nMatriz de Volumenes\n\n");
  for(i=0;i<46;i++)
  {for(j=0;j<k;j++)
    {fprintf(G,"%.2f\t",V[i][j]);
   }fprintf(G,"\n");
  }
  fprintf(G,"\nVolumen Rodal(m3)=%.2f",Resultados[m][0]); 
  fprintf(G,"\n\n**************************************************"); 
  fprintf(G,"\n\nMatriz de Margen\n\n");
  for(i=0;i<46;i++)
  {for(j=0;j<k;j++)
   {fprintf(G,"%.2f\t",Margen[i][j]);
   }fprintf(G,"\n");
  }
  fprintf(G,"\nMargen Rodal(US$)=%.2f",Resultados[m][1]); 
}// fin ciclo for m
//Calculando Volumen Total
Volumen_total=0;
for(i=0;i < r;i++){Volumen_total=Volumen_total+Resultados[i][0];
 }
//Calculando FO Total
FO=0;
for(i=0;i < r;i++){FO=FO+Resultados[i][1];
 }
//Calculando Volumen Total por ha 
Volumen_ha=Volumen_total/area_total_ha;
/*Volumen_ha=0;
for(i=0;i\leq r;i++){Volumen_ha=Volumen_ha+Resultados[i][2];
 }*/
//Calculando FO Total por ha
FO_ha=FO/area_total_ha;
/*FO_ha=0;
for(i=0;i\leq r;i++)
```
{FO\_ha=FO\_ha+Resultados[i][3];

}\*/

## fin=clock();//fin conteo tiempo

tiempo=(fin-inicio)/CLK\_TCK;

```
//*******************Mostrando
printf("\n\nMatriz Solucion:\n");
for(i=0; i < r; i++){printf("%s:",rodal[i]);
 for(j=0;j < k; j++){printf("%d\t",Espacio[i][j]);
  } 
 printf("\n"); 
 }
```

```
printf("\nResultados Totales:\n");
printf("\t\tV\tFO\tV/ha\tFO/ha\n");
for(i=0;i\leq r;i++){printf("%s:\t",rodal[i]);
 for(i=0; j<4; j++){printf("%.2f\t",Resultados[i][j]);
 }
 printf("\n"); 
}
```
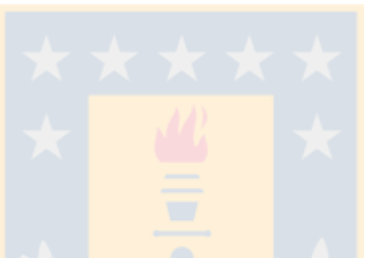

printf("\ntiempo de proceso(s)=%.2f",tiempo);//Mostrando tiempo de ejecución printf("\nSuperficie en (ha)=%.2f",area\_total\_ha);//Mostrando área total por ha

```
printf("\n\nVolumen total(m3)=%.2f",Volumen_total);//Mostrando Volumen_total
printf("\nFO(US$)=%.2f",FO);//Mostrando FO
printf("\nVolumen por hectarea(m3/ha)=%.2f",Volumen_ha);//Mostrando Volumen_ha
printf("\nFO_ha(US$/ha)=%.2f",FO_ha); //Mostrando FO_ha
```
## /\*\*\*\*\*\*\*\*\*\*\*\*\*\*\*\*\*\*\*\*\*\*\*\*\*\*\*\*\*\*\*\*/

```
//Exportando Resultados Totales a bloc de notas
fprintf(G,"\n\nResultados Totales:\n");
fprintf(G,"\t\tV\tFO\tV/ha\tFO/ha\n"); 
for(i=0;i\leq r;i++){fprintf(G,"%s:\t",rodal[i]);
 for(j=0; j<4; j++){fprintf(G,"%.2f\t",Resultados[i][j]);
  }
 fprintf(G,"\n"); 
 }
fprintf(G,"\ntiempo de proceso(s)=%.2f",tiempo);//Mostrando tiempo de ejecución
```
fprintf(G,"\nSuperficie en (ha)=%.2f",area\_total\_ha);//Mostrando área total por ha

fprintf(G,"\n\nVolumen total(m3)=%.2f",Volumen\_total);//Mostrando Volumen\_total fprintf(G,"\nFO(US\$)=%.2f",FO);//Mostrando FO fprintf(G,"\nVolumen por hectarea(m3/ha)=%.2f",Volumen\_ha);//Mostrando Volumen\_ha fprintf(G,"\nFO\_ha(US\$/ha)=%.2f",FO\_ha); //Mostrando FO\_ha fclose(G);

getch(); return 0;

}

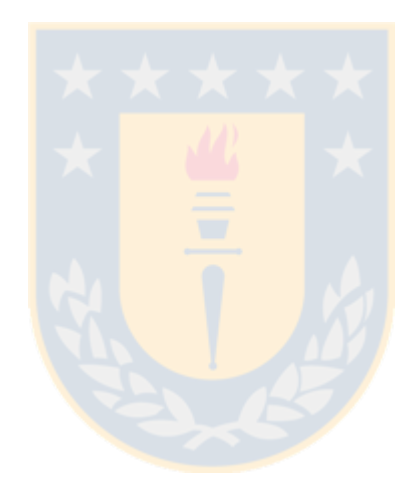